## DEVELOPMENT OF LONG-RANGE FLOW FORECASTING CAPABILITIES FOR A LARGE MULTI.RESERVOIR SYSTEM

**BY** 

Michael J. Bender

A Thesis

Submitted to the Faculty of Graduate Studies in Partial Fulfillment of the Requirements for the Degree of MASTER OF SCIENCE IN CIVIL ENGINEERING

> Department of Civil Engineering University of Manitoba Winnipeg, Manitoba

(c) MICHAEL JOHN BENDER, 1992

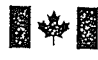

**Head is a Stational Library**<br> **M** of Canada

Acquisitions and Bibliographic Services Branch

395 Wellington Street Ottawa, Ontario K1A ON4

Bibliothèque nationale du Canada

Direction des acquisitions et des services bibliographiques

395, rue Wellingtor<br>Ottawa (Ontario)<br>K1A 0N4

Your lile Votre rélérence

Our lile Notre rélérence

The author has granted an irrevocable non-exclusive licence allowing the National Library of Canada to reproduce, loan, distribute or sell copies of his/her thesis by any means and in any form or format, making this thesis available to interested persons.

L'auteur a accordé une licence irrévocable et non exclusive permettant à la Bibliothèque nationale du Canada de reproduire, prêter, distribuer ou vendre des copies de sa thèse de quelque manière et sous quelque forme que ce soit pour mettre des exemplaires de cette thèse à la disposition des personnes intéressées.

The author retains ownership of the copyright in his/her thesis. Neither the thesis nor substantial extracts from it may be printed or otherwise reproduced without his/her permission.

Canadä

L'auteur conserve la propriété du droit d'auteur qui protège sa thèse. Ni la thèse ni des extraits substantiels de celle-ci ne doivent être imprimés ou autrement reproduits sans son autorisation.

ISBÞI Ø-315-78Ø42\_8

#### DEVELOPMENT OF LONG-RANGE FLOW FORECASTING CAPABILITIES

FOR A LARGE MULTI-RESERVOIR SYSTEM

BY

#### MICHAEI, J. BENDER

A Thesis submitted to the Faculty of Graduate Sfudies of the University of Manitoba in partial fulfillment of the requirements for the degree of

MASTER OF SCIENCE

#### @ 1992

Permission has been granted to the LIBRARY OF THE UNIVERSITY OF MANITOBA to lend or sell copies of this thesis, to the NATIONAL LIBRARY OF CANADA to microfilm this thesis and to lend or sell copies of the film, and UNIVERSITY MICROFILMS to publish an abstract of this thesis.

The author reserves other publication rights, and neither the thesis nor extensive extracts from it may be printed or otherwise reproduced without the author's permission.

### ABSTRACT

This paper compares presently available methods for long-range water supply forecasting with theoretical statistical time-series models as a means of evaluating forecast performance and reliability of long-range monthly probabilistic stream flow forecasts. Seasonal AutoRegressive Integrated Moving Average (SARIMA) models are used in conjunction with deseasonalized AutoRegressive Moving Average (ARMA) models to produce forecasts for various inflow types under a range of flow scenarios. Evaluation of model performance under these conditions provided possible insight into development of <sup>a</sup> hybrid technique using engineering knowledge and experience to improve the quality and reliability of the forecasts. Ranking of model choices from analysis of forecasr erors within a flow sensitivity analysis allowed the formation of a set of rules to govern the selection of a single model when more than one model is available. These modelling procedures provided a basis for comparison with existing methods of long-range forecasting at large utilities such as Manitoba Hydro. Increased confidence in the optimal forecasted operating and planning policies of a large utility are consequences of improved forecasts.

Manitoba Hydro was chosen as a case study utility from a selection of several other large utilities that were surveyed. Manitoba Hydro is a large utility which operares a multireservoir electric power generation system in the province of Manitoba. The needs and priorities of the system demand forecasts of up to a year in advance for planning of budgets and release policies. Manitoba Hydro needs and requirements were used to govern the scenario within forecasts are made, allowing forecasts from Manitoba Hydro to be compared with forecasts produced from other statistical time series modelling techniques.

 $\mathbf{i}$ 

### ACKNOWLEDGEMENTS

There are many people who have made this thesis possible. First of all, I would like to thank the Manitoba Hydro Research and Development committee for supporting this project through a Manitoba Hydro post-graduate scholarship. I also appreciate the time and effort that Dave Cormie has allocated to provide me with test forecasts from Manitoba Hydro, data for the analysis, and hours of consultation time. My program advisor, Dr. Slobodan Simonovic, was always very supportive, understanding, and encouraging. Thank you, Simon, for offering me the chance to work for you.

For my progress, completion of this project, personal growth, and sanity, I would like to express my sincere gratitude to, my buddies, my comrades, my friends in FIDS. Thanks, guys, for always being there for me.

I would like to thank my parents for always encouraging me, and supporting me. I am very fortunate that they are such a positive impact on my life. Most importantly I would like to thank my dearest love, Marilyn, for your thoughts and prayers, for putting up with me, and for standing beside me every step of the way.

# TABLE OF CONTENTS

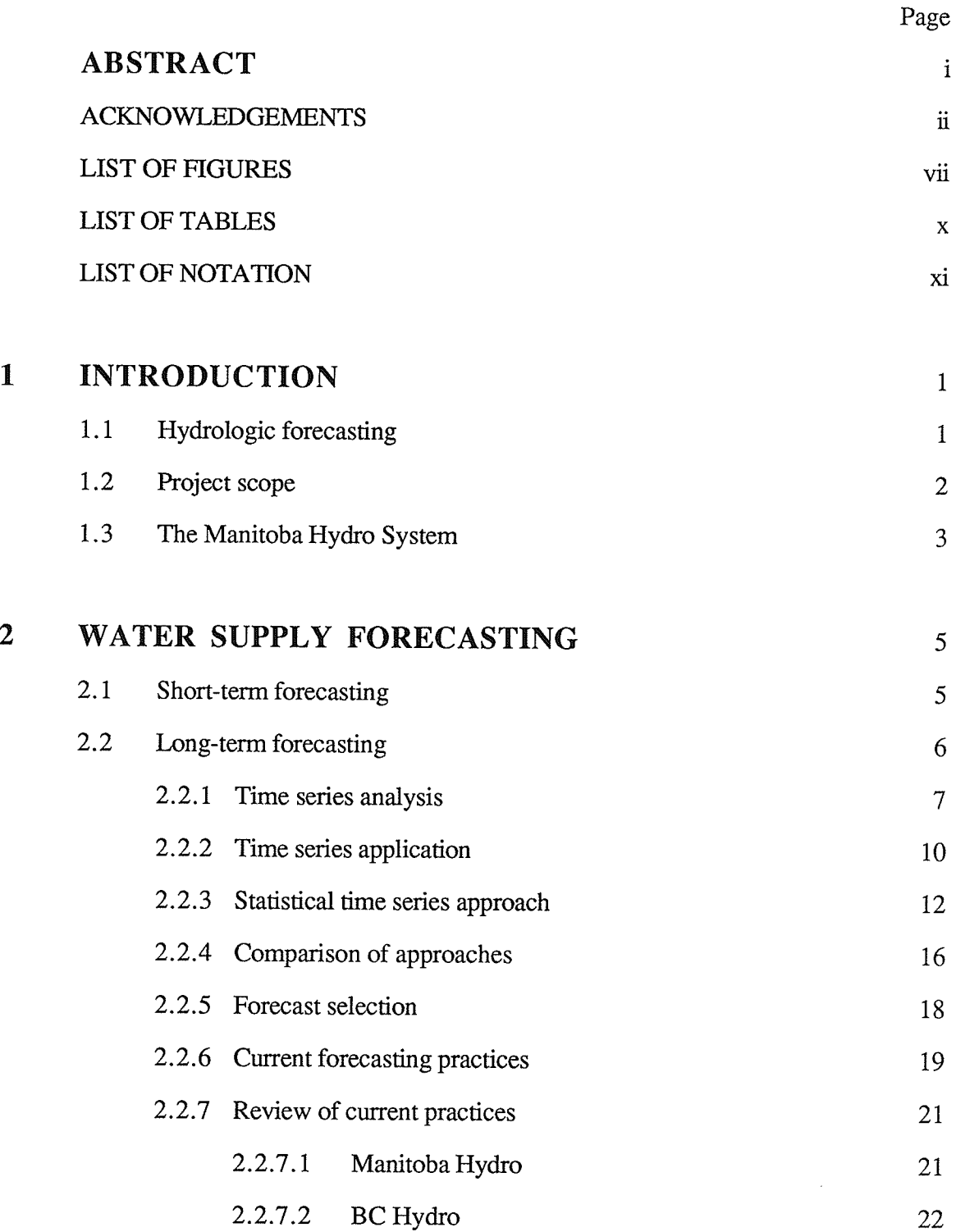

 $\mathbf{1}$ 

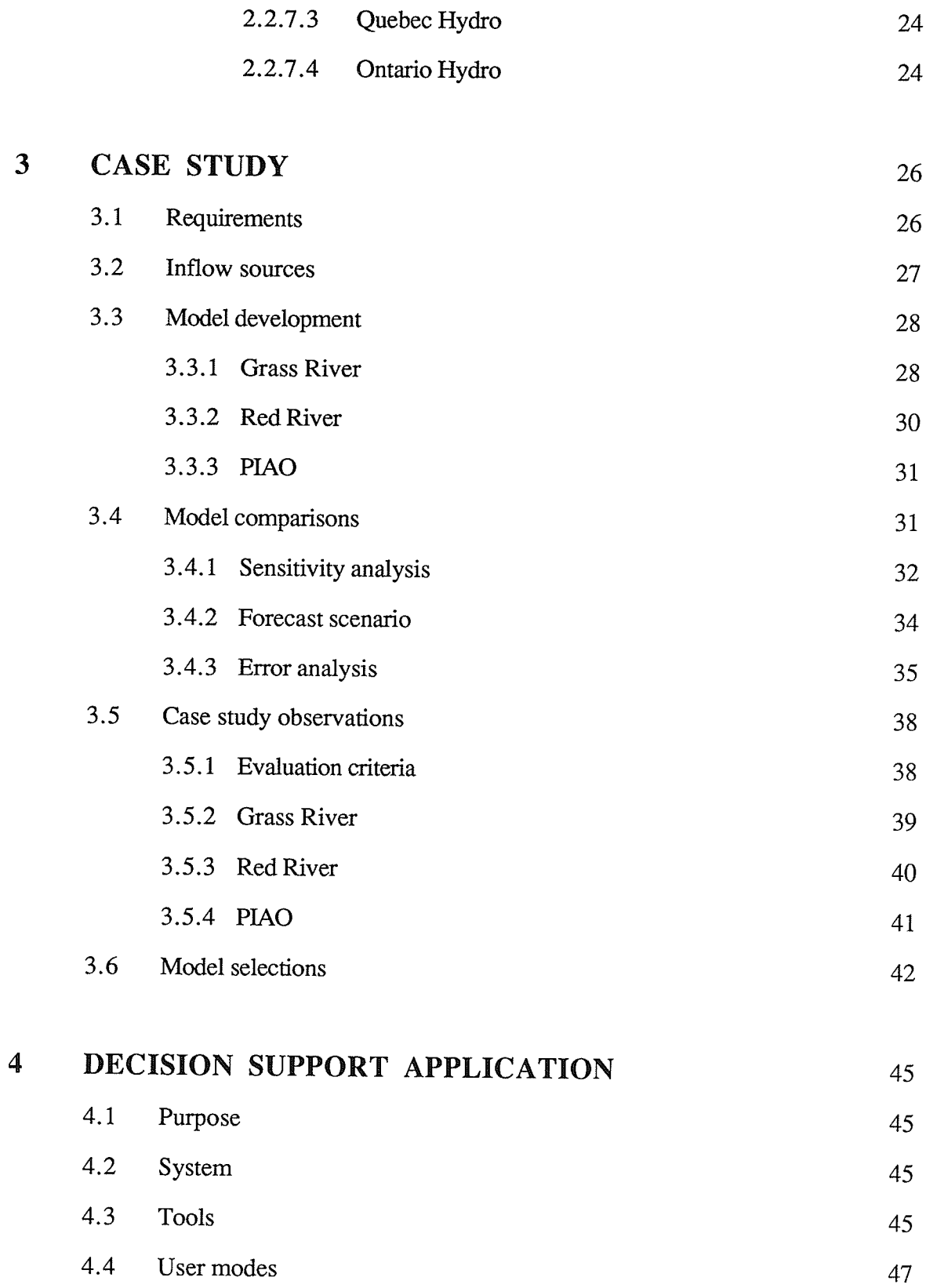

'n,

iv

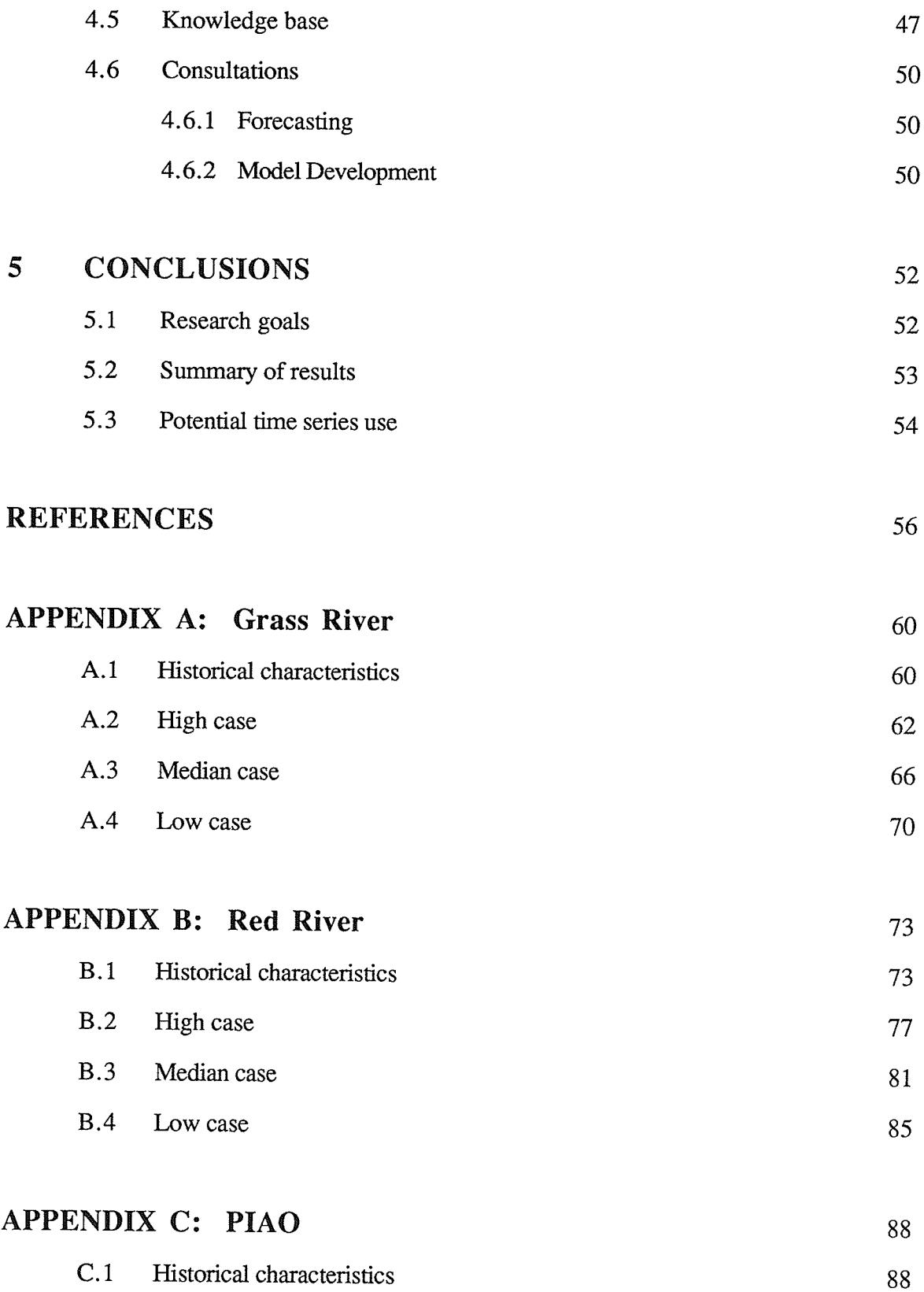

土

÷.

 $\mathbf{v}$ 

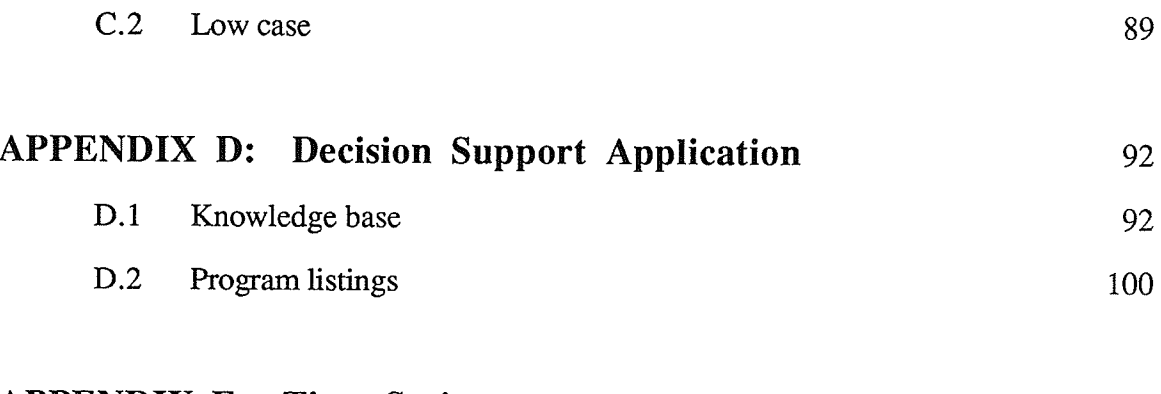

# APPENDIX E: Time Series output

114

## LIST OF FIGURES

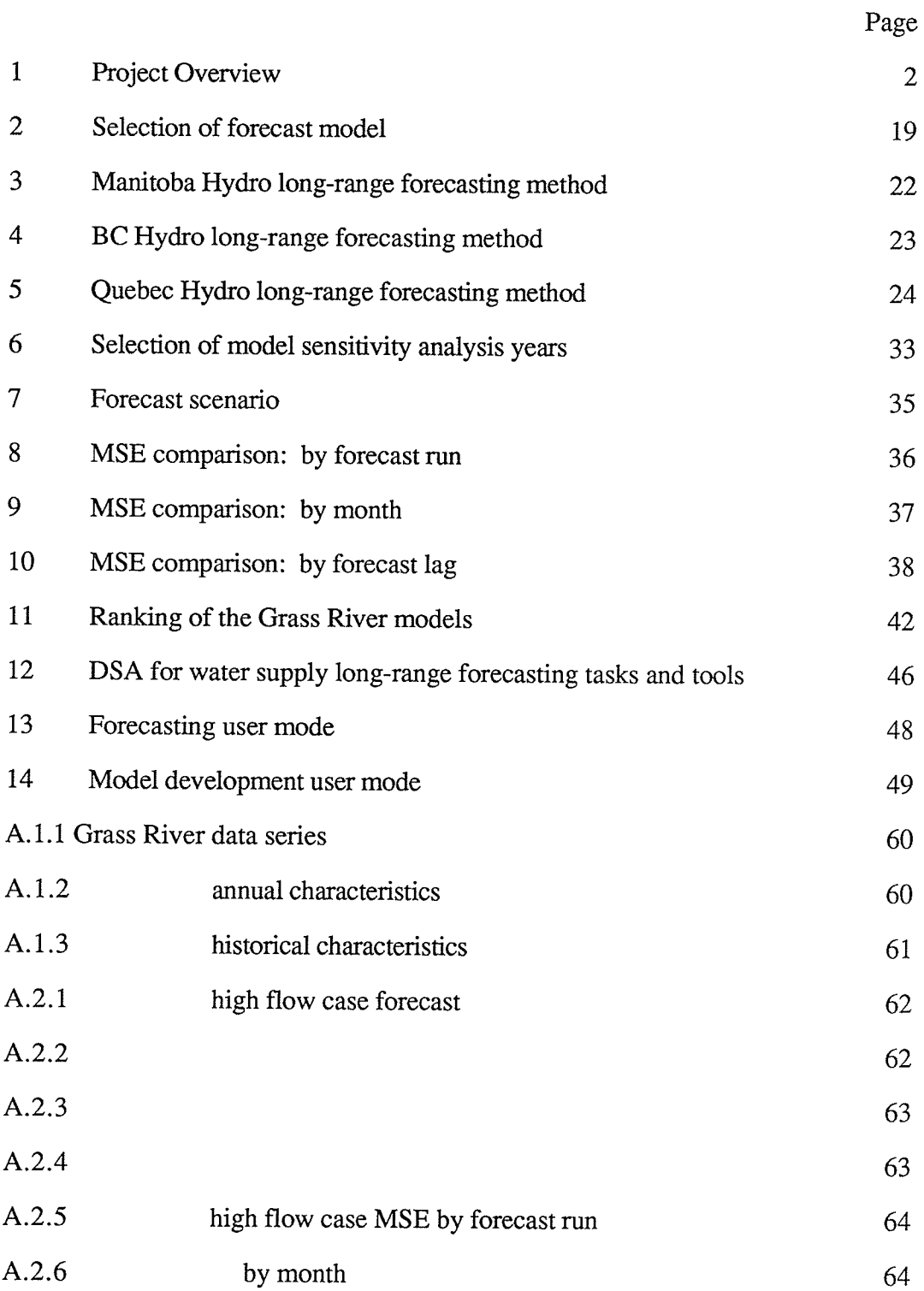

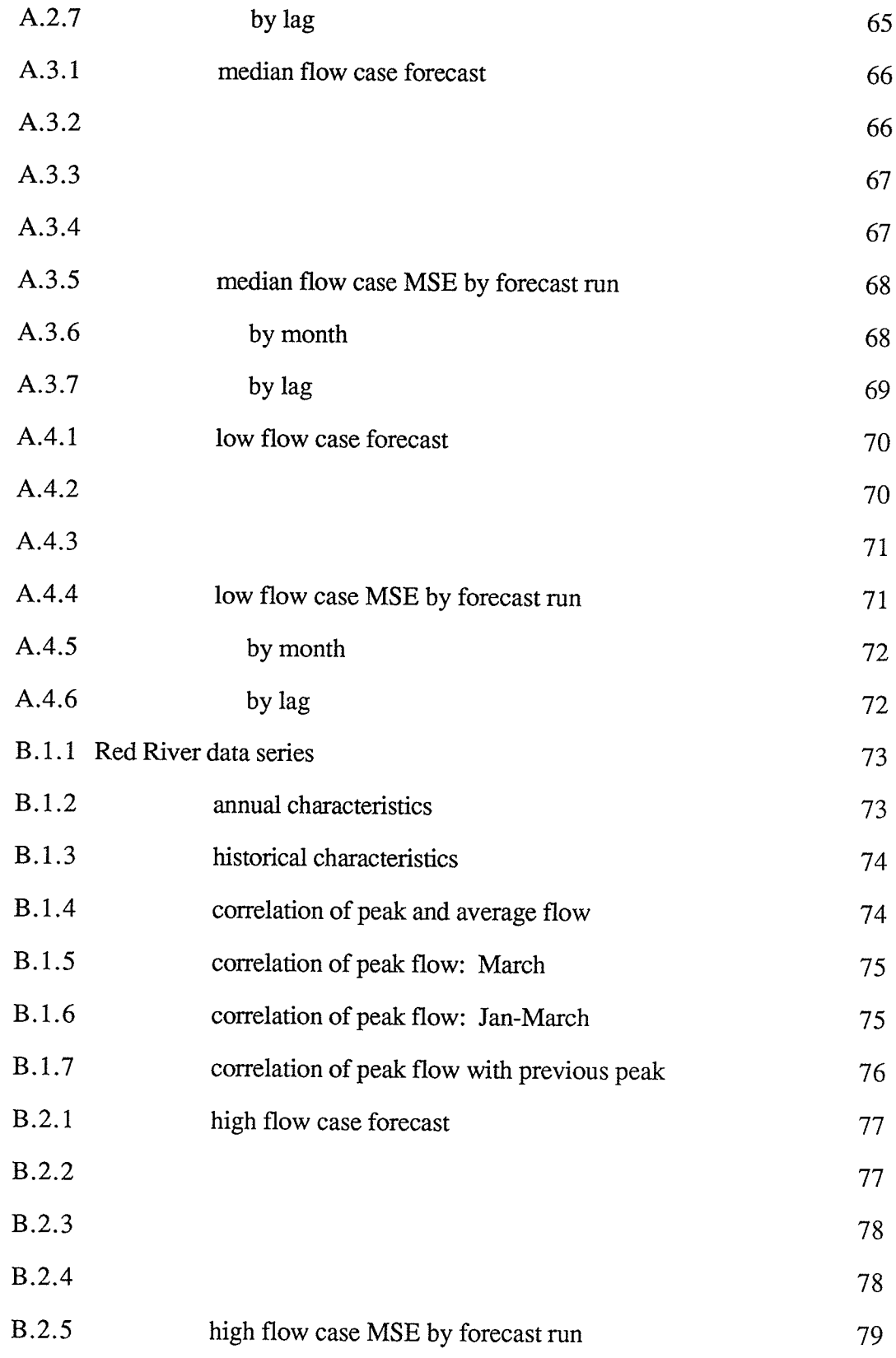

 $\mathcal{L}$ 

 $\mathcal{F}$ 

11 A

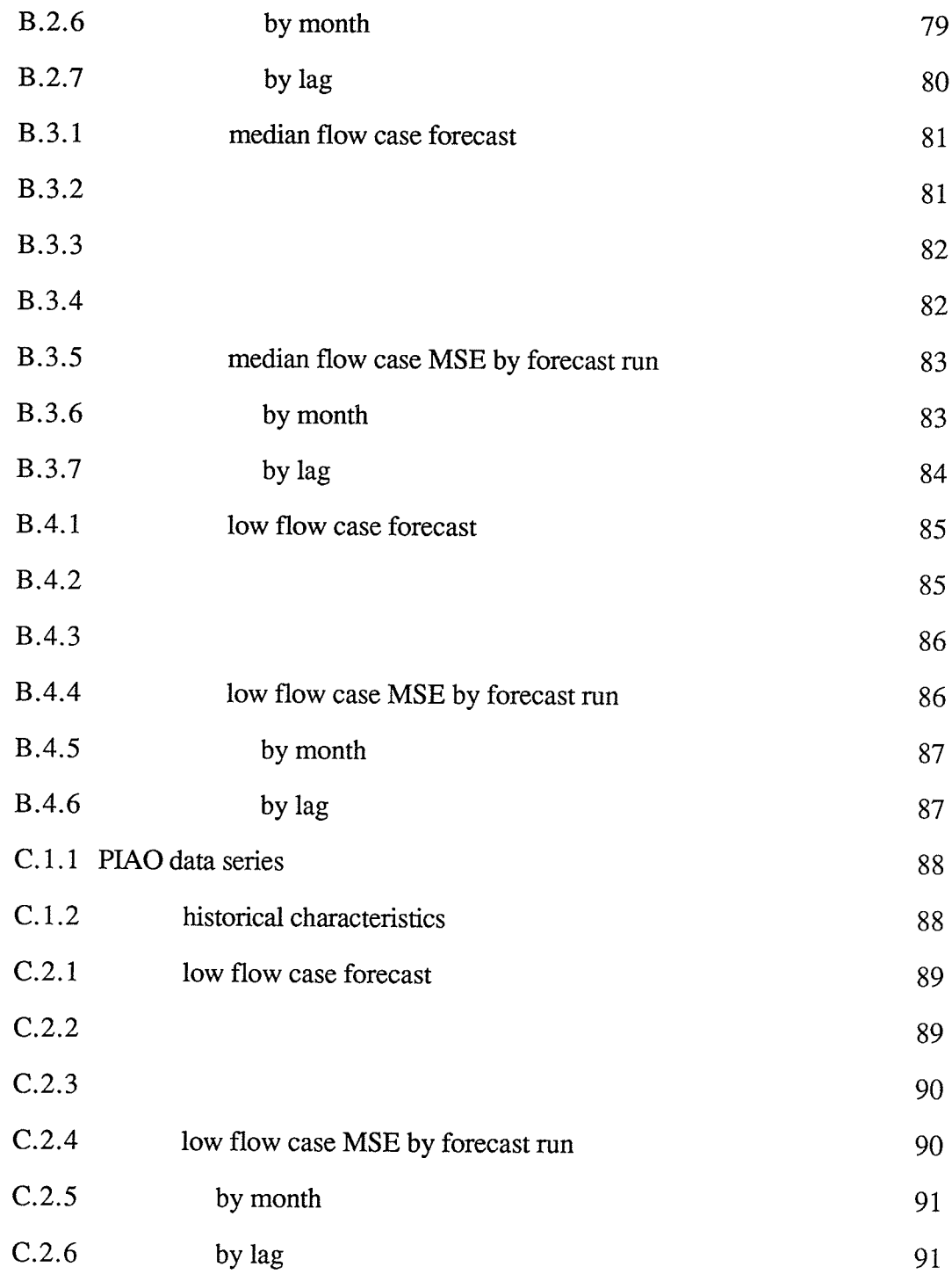

IX

# LIST OF TABLES

S,

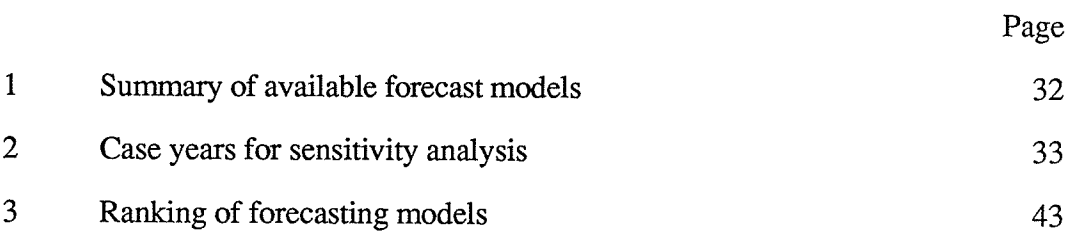

## LIST OF NOTATION

- 6

 $\pmb{\cdot}$ 

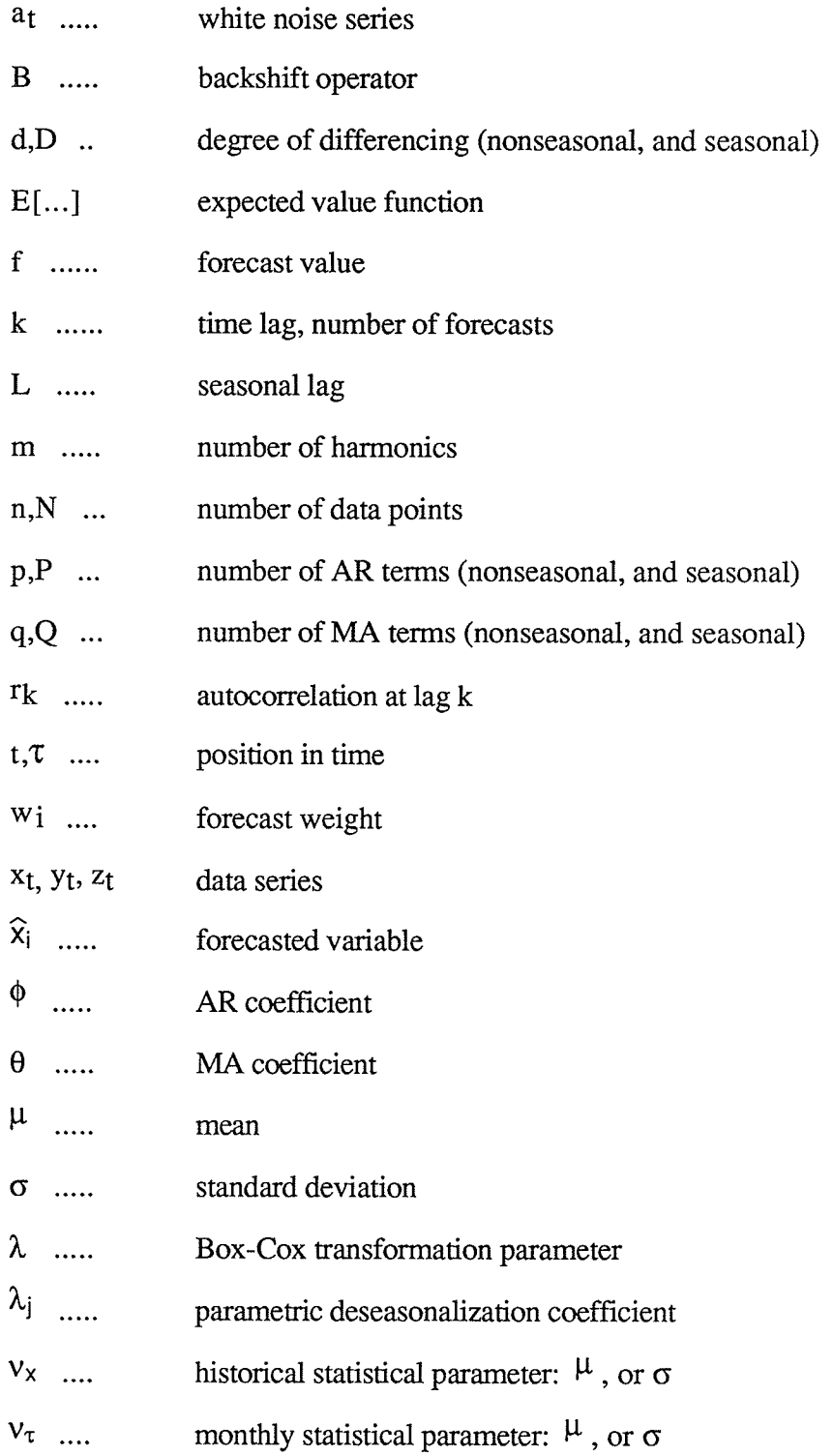

 $\omega$  ... time series periods

xii

 $\frac{1}{4}$  .

tNA

## 1 INTRODUCTION

### 1.1 Hydrologic forecasting

Hydrologic forecasting plays an ever increasing role in water resource management for improvement of irrigation practices, flood control, and hydro-electric generation optimization. The ability of the engineer to make competent forecasts of natural inflows to reservoirs has improved. Developments in statistical theory, contact with statisticians, and experience in evaluating the interaction of various physical processes enable us to better comprehend the content of our data sets. Techniques for forecasting vary with the system purpose, physical characteristics, and availability of data.

Hydrologic forecasting, water supply forecasting in particular, can be separated into two general types: short-term, or real-time forecasting; and long-range forecasting. Each is suited for different, specific system requirements. They differ in physical nature and require individual mathematical approaches. Short-term forecasting has been thoroughly researched, and well documented, but long range forecasting remains somewhat mysterious to engineers. Yet, it can not be ignored because optimization techniques for reservoir release policies demand an indication of what inflows can be expected in the coming months. This paper will explore time series analysis techniques as rhey apply to long-range water supply forecasting, and use them as a basis for comparison with forecasting within Manitoba Hydro.

 $\mathbf{1}$ 

### L.2 Project scope

The purpose of this paper is to evaluate the effectiveness of long-term water supply forecasting by several large utilities, Manitoba Hydro in particular, and compare their capabilities with available theoretical statistical tools. A comparison of time series models such as those produced by AR and MA (AutoRegressive and Moving Average) processes

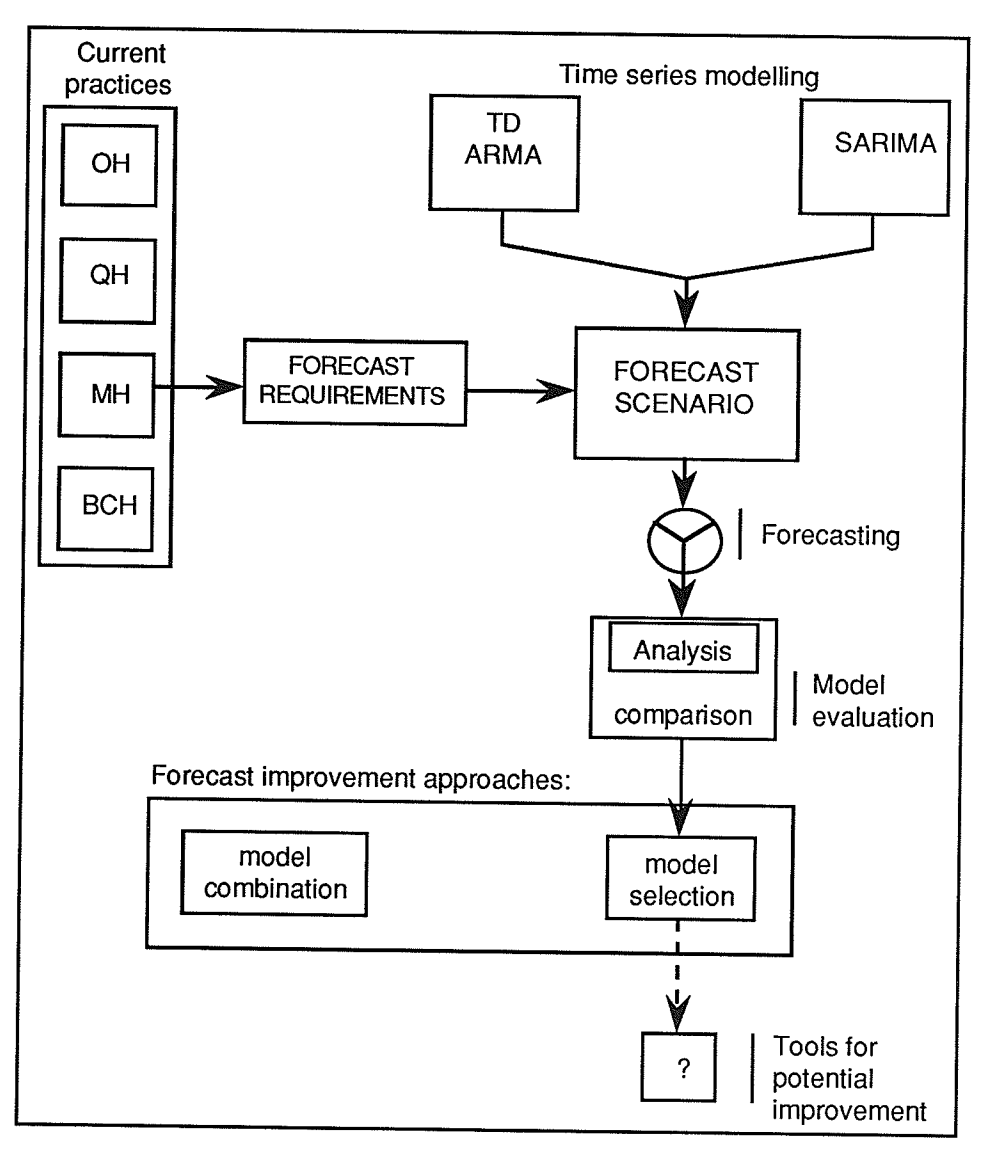

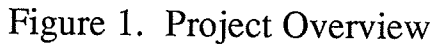

with the current mathematical methods may indicate the relative quality of the forecasts, and suggest improvements in use of the data.

A sensitivity analysis for flow scenarios is used to aid in the selection of a superior model when several seemingly indistinguishable models are available. This type of analysis is used to prepare a ranking of the models, defining a simple set of rules that govern the choice of best forecast model under given specific flow conditions. A flow chart of the project components is outlined in Figure 1.

#### 1.3 The Manitoba Hydro System

Manitoba Hydro (frequently referred to as MH within this paper) operates a multireservoir power generation system within the province of Manitoba, Canada. Large reservoirs regulate a considerable portion of the downstream flow. The largest, Lake Winnipeg, is approximately 23,700 square kilometres. The extent of natural or man-made storage capacity provided by these reservoirs reduces the need for extensive management of extreme or sudden flood events by damping the effects of precipitation and flow events. Because of the level of flow regulation, or magnitude of capacity, time lags of natural inflows do not greatly affect the performance of the system. For this reason, short-term forecast improvements are not considered to be highly beneficial. Conversely, long range forecasts up to a year in advance are necessary for the implementation of robust reservoir release policies to maximize system benefits from power production.

Forecasting at Manitoba Hydro is dependent on stream flow data because flow gauges are the only comprehensive source of available data. Other system information regularly associated with real-time conceptual forecasting models such as precipitation data and soil moisture conditions is available only on a regional basis. The information gained from these regional or general data sets is more useful in defining short-term expectations. Forecasts are used as input to a linear programming (LP) package that optimizes system benefits, and develops an efficient operational plan of reservoir releases. At MH, various forecasts are studied so that a robust plan can be developed. The operating plan developed by the LP is optimal given that particular forecast materializes. At best, it is near optimal or optimal given the percieved range of flow possibilities. At worst, it is one of many feasible solutions. The quality of LP output is a function of the quality of forecasted inflows to the system. Improvements in forecast accuracy will improve the quality of operation of the system, although the magnitude of improvement will vary according to the system characteristics (Georgakakos, 1989; Mishalani and Palmer, 1988).

## 2 WATER SUPPLY FORECASTING

#### 2.1 Short-term forecasting

Short-term forecasts are primarily used to manage flooding events, although they are also valuable for management of power generation and irrigation on a real-time basis. They range from an hour to a number of days, up to a week. Modelling for short-term forecasting, because of the recent nature of the system knowledge, is a matter of calculating the system response to known events or situations.

Much of the work for real-time or short-term forecasting for stream flow approach the problem as a dynamic state-space system to produce a conceptual rainfall-runoff model. Various physical parameters such as precipitation, soil moisture content, and others are used to form the state of the system. The system state is then forecasted, or estimated, with the use of techniques such as Kalman filtering. For an in-depth study of dynamic statespace systems and Kalman filtering, see Abraham and Ledolter (1983). The general formulation of a dynamic linear state-space system is given (2.la,b).

$$
y_{t+1} = Ay_t + Ga_{t-1}
$$
 (2.1a)

$$
z_t = Hy_t + b_t \tag{2.1b}
$$

- $y_t$  = forecast, or dependent, variable
- $z_t$  = known, independent, variable
- A, G, H are coefficient matrices
- $a_t$ ,  $b_t$  are other functions such as error terms

The best known example of short-term forecasting is provided by the National Weather Service River Forecast System (NWSRFS) in the US. Their Extended Streamflow Prediction (ESP) program is frequently used and referenced in the literature (Day, 1985; Georgakakos and Smith, 1990; Hudlow, 1988; Kitanidis, 1980a, 1980b). It consists of a conceptual rainfall-runoff model that is estimated using Kalman filtering. There are numerous examples of experiments in using different formulations of the system ranging from linear to nonlinear, and variations of the Kalman Filter such as the Extended Kalman Filter (EKF) (Georgakakos and Smith, 1990). Other work for real-time forecasting with conceptual rainfall-runoff models experiment with various estimation techniques. Puente and Bras (1987) reviewed the use of EKF along with other, more complicated, filters for nonlinear systems. Another example is the work by Sen (1991) who combined Kalman filtering with Orthogonal Walsh Series.

The practice of formulating rainfall-runoff models in state-space systems for realtime forecasting has been well established. Possible improvements in the system estimation method have been explored but reduction in estimation error is quickly approaching the limits of the data, and the extent of our knowledge about these natural processes. Nonlinear filtering using EKF has been demonstrated to be effective (Puente and Bras, 1987; Georgakakos and Smith, 1990).

#### 2.2 Long-term forecasting

The approach for long-term forecasting is not as clearly defined. These kinds of forecasts range in length from weeks to months, up to a year, using time steps of a day, week, or month. The problem with making forecasts of several months in advance is that Nature is quite unpredictable. The timing, number, and intensity of precipitation evenrs, or changes in the state of the system, are more or less random occurrences that are not

strongly corelated. Long-term forecast accuracy is confined or constrained in that engineers are restricted to making general observations about stream flow behaviour from limited information within the data.

Some work has been done in conceptual state-space modelling to apply those techniques to long range forecasting. Day (1985) used the ESP model at the NWS, described in section 2.1, to produce probabilistic forecasts using simulation techniques. However, examples of this are limited and the potential of this approach is uncertain because the focus with conceptual models is based on the day to day calculation of responses of a simulated or historical meteorological record, and general system flow behaviours are merely implied, or ignored.

Instead, long range forecasting practices, and theory, concentrate on using some form of pattern recognition regression, or correlation of time dependence of system behaviour to forecast time series data such as stream flow.

#### 2.2.1 Time series analvsis

The theoretical statistical approach for modelling single variate time series data is to correlate previous time lags with the present or forecast lag (Box and Jenkins, 1976). Multivariate modelling is also possible by cross-correlating two or more data sets. Correlation of time lags demands the calculation of 2 functions: the Autocorrelation Function (ACF), and the Partial Autocorrelation Function (PACF). They are quite tedious and complicated to calculate, but statistical packages such as the Statistical Analysis System (SAS) will easily calculate these functions. Both functions are valuable aids in the identification of a stationary series, and the identification of relevant significant time lags to be included in a time series model. The general, biased, ACF is given below in (2.2) for

lag  $k$  of time series  $x_t$ . For a detailed discussion of these functions, see Abraham and Ledolter (1983), or Bowerman and O'Connell (1987).

$$
r_{k} = \frac{\sum_{t=1}^{N-k} (x_{t} - \overline{x})(x_{t+k} - \overline{x})}{\sum_{t=1}^{N} (x_{t} - \overline{x})^{2}}
$$
(2.2)

For a model to be considered stationary, it must first satisfy stationarity conditions that state the roots of the equation (2.3)

$$
u^{p} - \phi_1 u^{p-1} - \phi_2 u^{p-2} - \dots - \phi_p = 0 \quad \text{for AR}(p)
$$
 (2.3)

lie inside the unit circle. That is,

$$
|u_j| < 1 \quad , i = 1, \cdots, p \tag{2.4}
$$

Where  $u_i$  in (2.4) are the roots of the equation. In general, a stationary model has coefficients ranging from  $-1$  to  $+1$ . The practical application of this for identifying a stationary series is to consider whether the two correlation functions, ACF and PACF, become insignificant after a reasonably limited number of lags. This can become difficult for a complicated seasonal data set. Experience in modelling time series data, and familiarity with identifying stationary processes, is a great asset.

By correlating previous time lags, time series models are expressed as <sup>a</sup> combination of AutoRegressive (AR) and Moving Average (MA) parameters (Box and Jenkins, 1976) shown in (2.6a,b). Model notation commonly uses the backshift operator (B) to simplify complicated model terrns. It is not a variable, but operates on a variable, as in (2.5a,b), to represent a variable lag according to the power in which B is raised.

$$
Bx_t = x_{t-1} \tag{2.5a}
$$

 $\mathbb{S}^4$ 

ista K

$$
B^2x_t = x_{t-2} \tag{2.5b}
$$

$$
MA(1): \quad x_t = (1 - \theta_1 B)a_t \tag{2.6a}
$$

$$
AR(2): \quad (1 - \phi_1 B - \phi_2 B^2) x_t = a_t \tag{2.6b}
$$

The AR and MA processes are inversely related by the following equations (2.7a,b,cd):

$$
(1 - \phi_1 B) x_t = a_t \tag{2.7a}
$$

$$
x_t = \frac{1}{(1 - \phi_1 B)} a_t
$$
\n(2.7b)

Then, by Taylor series expansion in (2.7c):

$$
\frac{1}{1-x} = 1 + x + x^2 + x^3 + \dots
$$
,  $|x| < 1$  (2.7c)

the AR(1) model can be represented by an infinite series of exponentially decreasing error, or MA, lags as in  $(2.7d)$ . In the same way, a MA $(1)$  model is the equivalent of an infinite, exponentially decreasing significant series of AR tenns.

$$
x_{t} = (1 + \phi_{1}B + \phi_{2}B^{2} + \phi_{3}B^{3} + \cdots) a_{t}, \quad |\phi_{i}| < 1
$$
 (2.7d)

9

The ACF is controlled by MA processes, and the PACF is controlled by AR processes. Examination of these two functions will provide a thorough basis for analysis of the system behaviour under time dependence, and will suggest the appropriate parameters to include in the model. Model parameters can then be estimated using <sup>a</sup> technique such as Maximum Liklihood estimation.

#### 2.2.2 Time series application

In Civil Engineering, modelling with ARMA (AutoRegressive Moving Average) processes have been available for years. An ARMA modelling approach has been developed that is specific to stream flow. A complete discussion of this type of modelling is available within Salas et. al. (1980).

Considerable data manipulation is usually required before an ARMA model can be fit. The first manipulation stage is transformation of the data. Monthly stream flows typically demand transformation to create a normal or gaussian data disribution. Stream flow data is generally skewed such that there is a long tail on the high flow side and a nonnegative condition on the low flow side of the data distribution. A Box-Cox transformation can be used (2.8a,b), but flows are generally lognormally distributed and can be transformed accordingly by (2.8b).

$$
z_{t} = \frac{1}{\lambda} [x_{t}^{\lambda} - 1] \qquad , \lambda \neq 0
$$
  
-2 \le \lambda \le 2 \qquad (2.8a)

 $z_t = \ln[x_t]$ ,  $\lambda = 0$ (2.8b)

Flows ate then deseasonalízed, or standardized, to account for variations in monthly mean (2.10) and standard deviation (2.11). Most stream flow series exhibit significant seasonality, or changes in flow characteristics from month to month. Spring flows tend to be high and winter flows tend to be very low. The variance also tends to change. The range of possibilities for flow in spring is much greater than in the winter. Nonparametric deseasonalization uses Fourier analysis to estimate the properties of mean and standard deviation with a smoothing effect from the historical statistics. Another technique is parametric deseasonalization. It simply uses the standard normalized variable, with historical characteristics, to handle seasonality. Both parametric and nonparametric deseasonalization employ the standard variable (2.9):

$$
y_{p,\tau} = \frac{z_{p,\tau} - \mu_{\tau}}{\sigma_{\tau}}
$$
 (2.9)

$$
\mu_{\tau} = \frac{1}{n} \sum_{p=1}^{n} z_{p,\tau}
$$
 (2.10)

$$
\sigma_{\tau} = \left[ \frac{1}{n-1} \sum_{p=1}^{n} (z_{p,\tau} - \mu_{\tau})^2 \right]^{\frac{1}{2}}
$$
(2.11)

Knowing that the historical monthly means and standard errors vary throughout the year, Fourier analysis is used when the engineer expects the true monthly characteristics to display a more smooth transition through the year than the historical approximations. This technique is best suited for when the data set is limited. As the set gets larger, the historical characteristics will approach the true values and Fourier analysis becomes unnecessary. Fourier series estimations of the monthly characteristics are made by defining the means,

and standard errors, as a series of harmonics that vary about the annual mean of the statistic in question (2.I2).

$$
v_{\tau} = v_x + \sum_{j=1}^{m} (A_j \cos \lambda_j \tau + B_j \sin \lambda_j \tau) , \quad \lambda_j = \frac{2\pi j}{\omega}
$$
  
\n
$$
A_j = \frac{2}{\omega} \sum_{t=1}^{\omega} (v_{\tau} - v_x) \cos \frac{2\pi j \tau}{\omega}
$$
  
\n
$$
B_j = \frac{2}{\omega} \sum_{t=1}^{\omega} (v_{\tau} - v_x) \sin \frac{2\pi j \tau}{\omega} , \quad \omega = 12 \text{ for monthly data}
$$

A sensitivity analysis must also be performed to determine the optimal number of harmonics, m, to be used.

After deseasonalization, the working data set is no longer a stream flow time series, but a set of non-dimensional numbers expressed in terms of number of standard errors from a mean value. The Autocorelation and Partial Autocorrelation functions of this transformed deseasonalized data set are usually stationary with significant AR terms, and possibly an MA term. Typical model results are: AR(1), AR(2), ARMA(1,1).

### 2.2.3 Statistical time series approach

Current statistical practices for time series analysis consists of differencing the data to achieve stationary correlation structures. Stationary structures of this kind are usually more complicated than those representing the transformed deseasonalized data set. This is because periodic trends or tendencies are not drowned out with differencing as they are with deseasonalization. Seasonal AutoRegressive Integrated Moving Average (SARIMA) models and other modern variations can be used to model stream flow by correlating recent and seasonal time lags to the present or forecast time lag. Combinations of AR, MA

parameters, seasonal AR, MA parameters, seasonal, and nonseasonal differencing produce a SARIMA model with general notation of:

$$
SARIMA(p,d,q)x(P,D,Q)L
$$
  
or  

$$
\phi(B)\Phi(B^{L})(1 - B)^{d}(1 - B^{L})^{D}x_{t} = \theta(B)\Theta(B^{L})a_{t}
$$
 (2.13)

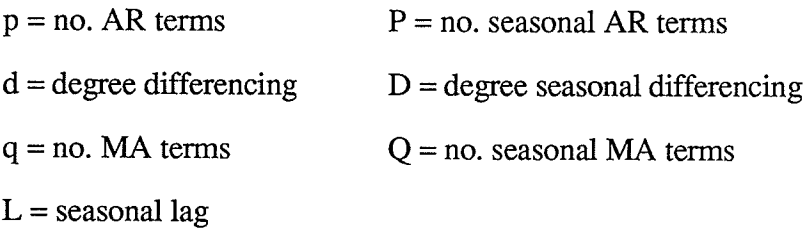

Initially, the stream flow data set needs to be transformed in the same manner as deseasonalized ARMA models to produce a gaussian distribution. Differencing the data series without transformation may also produce a gaussian distribution, but does not stipulate strict non-negativity of the flows. This is why transformation should be used.

The transformed data set still exhibits all or most of the seasonal properties of the original data set. The correlation structure is usually non-stationary with a general periodicity that appears in the shape of a cosine series. To produce a stationary series, one with a limited or finite number of significant time lags, data values from previous lags are subtracted from the present lag to give a differenced series. Stream flow series usually require differencing of similar months, seasonal differencing, such as April with April. Typical seasonal differencing for annually periodic data series, such as stream flow, are shown in  $(2.14, 2.15)$ :

$$
X(12): \quad (1 - B^{12})X_t = X_t - X_{t-12}
$$
\n(2.14)

$$
X(1,12): \quad (1 - B)(1 - B^{12})X_t = X_t - X_{t-1} - X_{t-12} + X_{t-13}
$$
\n(2.15)

such that, for  $X(1,12)$ 

$$
E[X_{t} - X_{t-1} - X_{t-12} + X_{t-13}] = E[X_{t} - X_{t-12}] + E[-X_{t-1} + X_{t-13}] = 0
$$
\n(2.16)

a stationary series is produced (2.16). This seasonal differencing is an implicit measurement of variation in flows. Subtracting the monthly flow from one year ago produced a series with an expected value of zero. In this way, seasonal differencing allows variation of expected value forecasts for each month in accordance with the historical monthly characteristics, with emphasis on recent behaviour.

Selection of relevant parameters to include in the model has been described in section 2.2.1. Seasonal parameters are standard inclusions in the model structure. Seasonal MA parameters represent the monthly mean, biased toward more recent flows in that particular month. Seasonal AR parameters represent annual trends or patterns in the data. Examples of SARIMA models follow in  $(2.17)$  and  $(2.18)$ . Equation  $(2.17)$  has AR terms which are nonmultiplicative. Equation (2.18) is a multiplicative seasonal model with respect to the AR process. Most seasonal models tend to be more representative of the system if they are multiplicative.

SARIMA(2,0,0)x(0,1,1)12  
or  

$$
(1 - B^{12})(1 - \phi_1 B - \phi_2 B^2)x_t = (1 - \theta_{1,12} B^{12})a_t
$$
 (2.17)

(2.18)

 $SARIMA(1,1,0)x(1,1,1)$  12

or

$$
(1 - B)(1 - B12)(1 - \phi1B)(1 - \phi1,12B12)xt = (1 - \theta1,12B12)at
$$

Developed models are evaluated for model adequacy by three tests. A t-test is used to check the significance of individual parameters. A parameter is accepted if the t-ratio exceeds 2.0. The greater the t-ratio, the more significant a parameter. The actual value of the parameter will be proportional to the t-ratio. If a parameter is statistically insignificant by the t-ratio test, it may be removed from the model structure and the remaining pammeters should be recalculated.

A Chi-square test is used to evaluate the validity of the model in general. The probability values associated with the residual autocorrelation Chi-square test should be greater than 5%. The greater the probabilities, the better the test. If one or more of the calculated Chi-square probabilities are less than  $0.05$  (5%), and the model passes the other tests, then the model structure may be completely inadequate and a new differencing scheme should be found that gives a more stationary correlation structure.

Finally, the AutoCorrelation Function (ACF) and Partial AutoCorrelation Function (PACF) of model residuals can be checked for additional significant lags. Review of these functions will give an indication whether all of the appropriate model parameters have been included. If the residual correlation functions indicate a significant correlation at one of the lags, the relevant parameter can be added to the model structure. Addition of another parameter to the model also tends to increase the Chi-square probabilities.

More than one differencing scheme may produce a reasonably stationary series, so more than one acceptable model structure may be found. These models may be immediately compared by observing any differences in Chi-square probabilities. If one model exhibits considerably greater probabilities, it may be chosen above the others.

To make this choice with a greater degree of confidence, forecasts of previous flows, values already used to define the model, can be made and residuals compared. This kind of forecast is called a backcast. It can be used in conjunction with other tests to verify observations about relative model adequacy. There are occasions, though, where one model may not be recognizably superior to other models.

Care must also be taken that model structures from dissimilar modelling techniques are not directly compared. Deseasonalized ARMA models do not easily compare to SARIMA models with these tests. It is like comparing apples to oranges. Other statistics for model adequacy are also unavailable. The Akaike Information Criterion (AIC) is one statistic that is sometimes used to evaluate relative model improvement ftom the inclusion of different parameters. It's value is irrelevant for comparing models of varied differencing, or SARIMA models with deseasonalized ARMA models.

#### 2.2.4 Comparison of approaches

There are several differences between ARMA modelling by deseasonalization, and differenced SARIMA models. First of all, the reasoning for deseasonalization is the perceived importance to preserve the historical monthly characteristics of mean and variance. Once this priority condition is met, testing for additional information within the data can begin. Unfortunately, in deseasonalizing the flow, the series is no longer in terms of discharge but expressed as a number of standard errors from a mean value. This usually drowns out any seasonal information not strictly related to the mean and variance. In this way, a significant portion of information available within the data may be lost. Models of this type display stationary correlation structures without differencing. They are usually restricted to recent lags such as one, or two time steps to predict the next flows.

Deseasonalized ARMA models produce expected value forecasts, but are not available to supply extreme value forecasts. The historical characteristics of the data series are preserved, so that an extreme forecast for an individual month is historicallv.

statistically correct, but it is not a conditional forecast according to the information already available. If low percentile extreme forecast flow volumes are summed for all of the months in the forecast interval, the total volume will be much more extreme than percentile for the interval history. This is because the probability of extreme values occurring in every single month, over the duration, is very low. For this reason, an extreme forecast may be used for a single month, but has decreasing validity as the forecast interval increases.

The differenced flow models are obtained in the same way as the deseasonalized models, except the transformed data set is differenced instead of being deseasonalized. For stream flows, differencing of the present flow with lag 12 usually represents the annual periodicity, or mean, that states March flows tend to be like other March flows. A number of differencing arrangements can be tested to generate one or more correlation structures which are recognizably stationary. Monthly characteristics of the stream are not explicitly defined, but a stationary, seasonally differenced series will ensure that forecasted flows for March will be similar to historical March flows. The hope in using a SARIMA model is that any possible annual trend or pattern in flows will be recognized in addition to flow dependence on recent flows of one or two lags. The ability to detect annual or seasonal behaviour trends is the advantage SARIMA has over a deseasonalized ARMA model which tends to drown out these effects through extensive data manipulation. These kinds of trends may be due to a number of natural occunences. Meteorological patterns may cause alternating wet and dry years, a progressive warming trend, or some system flushing effect every few years. Regardless of the actual physical or meteorological processes, the effects on flow can be detected with the correlation structure within the SARIMA "black box".

The weakness in applying SARIMA models to produce warer supply forecasts is that probabilistic forecasts are usually required to produce risk-based reservoir operating policies. It is important that basic minimum needs are met. Overestimation of flows within

the forecasts are very costly. Underestimation is rewarded with excess water for such things as power production, or irigation. For this reason, a "Price is Right" mentality emerges where forecasts of the flow attempt to come close to the actual value without going over. Low percentile forecasts are required by utilities like Manitoba Hydro to produce risk-based policies. SARIMA models, in their most basic format, assume constant variance throughout the year. This produces extreme forecasts that are meaningless for most months of the year, and ridiculous for annual system flow volumes for the same reason as deseasonalized ARMA models. In this way extreme forecasts for SARIMA models are irrelevant on a monthly as well as an annual scale, where deseasonalized ARMA models are also invalid, but are still statistically meaningful for an independent study of <sup>a</sup> single month.

#### 2.2.5 Forecast selection

Based on MSE analysis, and visual observations of forecast series of several available models, models can be ranked for each flow scenario to generate simple guidelines for selecting a specific model given the flow conditions. This is the forecast strategy that will be used in this project to produce forecast improvements over single forecast model development.

Another available approach is weighted model combinations. Research has been conducted to produce various ingenious methods of weighting each model to reduce the overall forecast error (McLeod et. al., 1987; Newbold and Granger, 1974). The general formulation of a weighted forecast,  $f_c$ , for k model forecasts is shown in (2.19):

$$
f_{\rm c} = \sum_{i=1}^{k} w_i f_i \tag{2.19}
$$

The motivation behind the use of combinations is that models produced from different approaches will focus on different aspects of information available within the data. If more than one model is used to make forecasts, then a more complete understanding of the system processes will be achieved. Ultimately, the more models that are used the closer the forecast should be to the actual value. However, in water supply forecasting, there are <sup>a</sup> limited number of models available, and they will usually all overestimate the flow, or they will all underestimate the flow as in Figure 2. In this case no combination, under any weighting scheme, will provide a better forecast than the closest single model forecast.

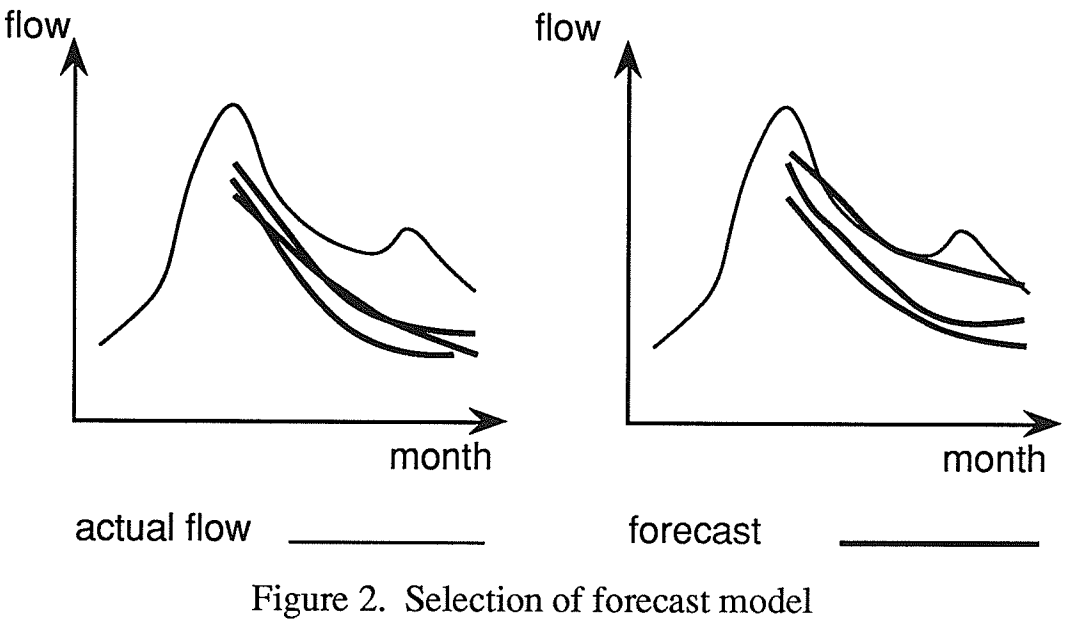

#### 2.2.6 Current forecasting practices

The long-range flow forecasting techniques that large utilities have developed are widely varying. Several Canadian utilities are presently developing statistical time series models for long-range forecasts using SARIMA models, but most methods still tend to be

empirical manipulations of traditional engineering tools such as multiple linear regression, stepwise regression, curvilinear regression, simulation, and other less common methods such as principal component analysis, and pattern recognition techniques (Shafer and Huddleston, 1984). These empirical techniques are designed around the engineer's experience with the physical processes at work. Providing forecasts in the long term requires discharge state estimation for several time steps ahead, usually months. The difficulty lies in the fact that forecast accuracy decreases as the number of time lags increases, and the present state becomes less of a factor in determining future states.

Probabilistic forecasts are typically required from long-term forecasting procedures. Presently used methods formulate the modelling tools within a framework such that some determination of distribution is possible. However, the statistical significance and validity of extreme forecasts is difficult to verify for methods or procedures that are not standard. Care must be taken to produce extreme monthly forecasts that also produce annual or seasonal flow volumes that are meaningful to the system. Disagreggation processes have been accepted as the basis for stream flow generation, but this approach may also be <sup>a</sup> viable method of ensuring long range forecasts are valuable to the engineer.

Our ability to forecast has been improving, but future improvements appear to be limited. Forecast errors generally vary as a function of flow variation (Shafer and Huddleston, 1984). Certainly, there is a limited amount of information that can be extracted from a set of data, regardless of the complexity or quality of the model. These limitations can be extended by combining several data sets or data types. Perhaps we are approaching the limit of usable information from a single data source, but it is only recently that more extensive data sets have emerged. There has not been a clearly defined procedure or technique that will best suit the expanding databases that are quickly becoming available. Forecast accuracy will improve with an increase in available relevant hydrometeorological information. This will also be limited as the errors approach nil because we will always

experience an element of randomness from Nature. Until a suitably flexible forecast modelling tool and framework becomes standard, this limitation of total possible system information will not be constraining.

### 2.2.7 Review of current practices

### 2.2.7.1 Manitoba Hydro

Long range forecasting is presently done for the Manitoba Hydro system streams using linear regression models as the basic mathematical tool, equating historical water volumes for the forecast interval to the month by month serial flow volume regressions. The Manitoba Hydro method is a disaggregation process by definition, and acrs in <sup>a</sup> sequential manner from month to month as an AR(1) model, defined as the Serial Corelation, that is controlled by the annual historical characteristics, or Period Correlation (Fig. 3).

The Period Correlation, is used to correlate the response of the forecast period historical flow volume with the most recent month on record. Expected value forecasts are made for the months in the forecast interval by setting the sum of forecasted monthly volumes equal to the annual or period volume.

Extreme percentile forecasts can be obtained by moving a number of standard deviations from the expected line on the Period Correlation, forcing the Serial Correlations to forecast flows in compliance with the annual volume. That is, forecasts for each month are dependent on the previous one and extremities are dampened by knowing the range of annual volumes. Both the Period Correlation and the Serial Correlations are functions of the last known month of flow.

zl
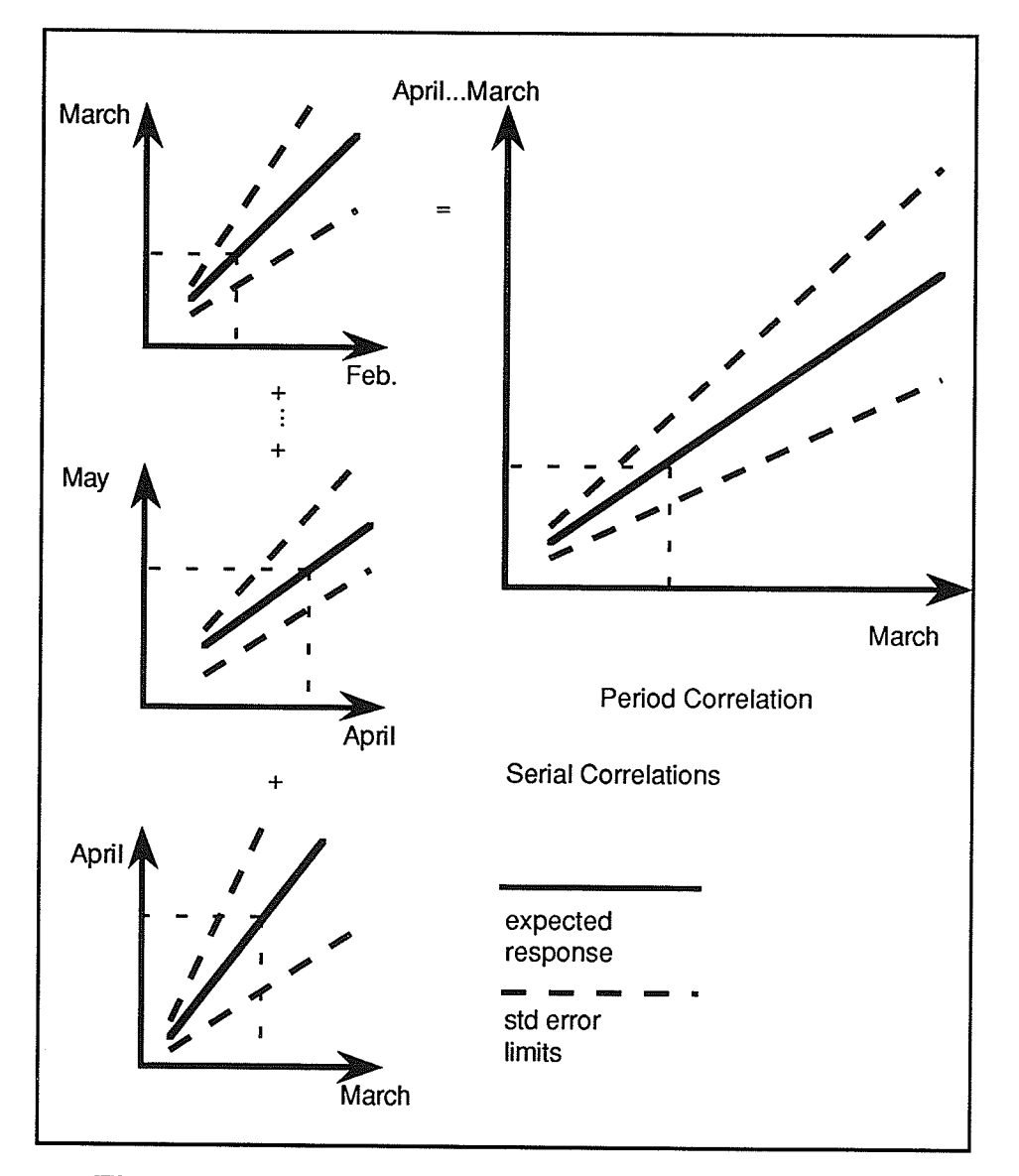

Figure 3. Manitoba Hydro long-range forecast method

In practice, other sources of information are used to enhance the engineer's knowledge about system conditions. They are the Manitoba Water Resources Branch, Saskatchewan Water Corporation, and Alberta River Forecast Center. This additional information is used to manually adjust the model forecasts.

## 2.2.7.2 BC Hvdro

BC Hydro produces real-time forecasts with a conceptual rainfall-runoff model, and long range forecasts of monthly data with a multiple linear regression model called VOLCAST (Fast, 1990). A comprehensive data set is gathered. In addition to natural inflows: snowpack information, precipitation levels, and maximum monthly temperatures are used. This monthly data is organized into a set of five indices that are used as variables to forecast the stream flow at a number of gauging station locations for particular months. In this way, the total number of multiple linear regressions is 12n, where n equals the number of stations and there are 12 months in a year. Figure 4 depicts the general forecast procedure.

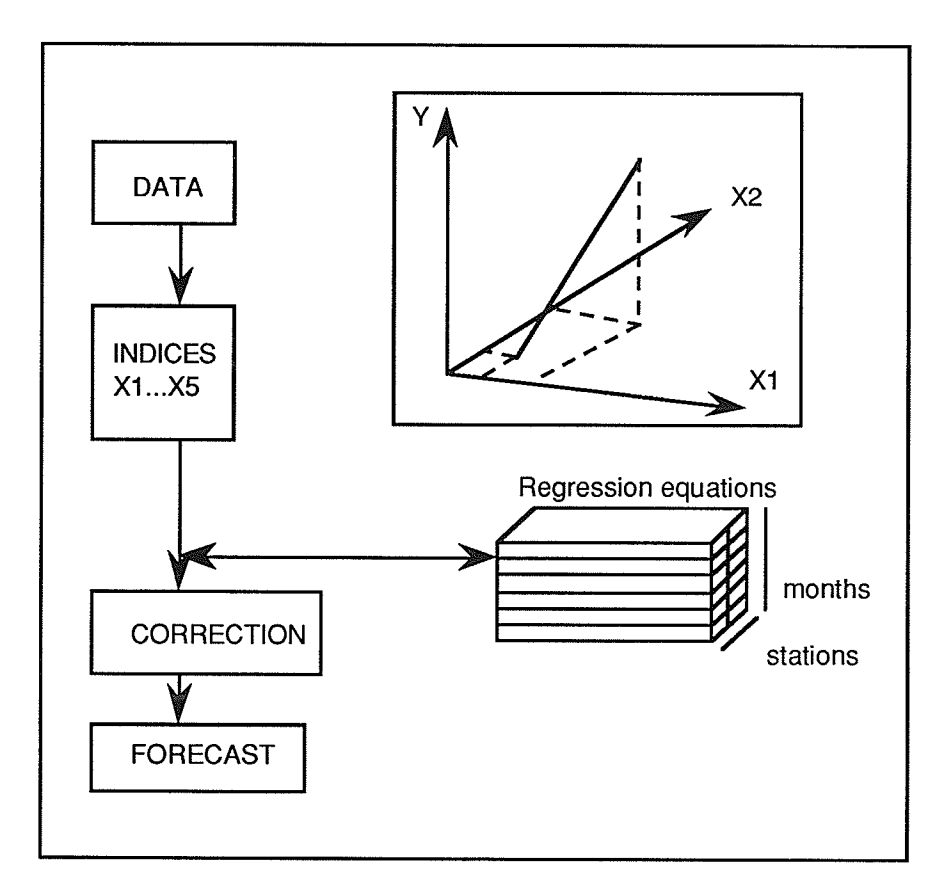

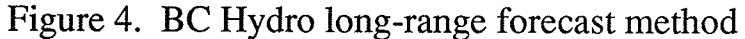

Inclusion of snowpack, precipitation, and temperature data appear to significantly improve the forecasting ability of BC Hydro. For snowmelt data in particular, forecast errors tend to decrease as inflow becomes more dependent on snowmelt rather than precipitation.

#### 2.2.7.3 Quebec Hydro

Another technique used to produce a probabilistic forecast is simulation. Quebec Hydro uses a conceptual model with precipitation and temperature data to generate series of natural inflows from historical sequences of meteorological input (see Fig. 5). The generated series are then statistically analyzed to infer a probabilistic forecast. Care is taken to preserve the proper hydrograph shape.

#### 2.2.7.4 Ontario Hvdro

Ontario Hydro provides an example of several engineering tools being used in combination. Long range forecasting at Ontario Hydro compares records of flows to choose a flow sequence from the history of record (Tao, 1991). A probabilistic forecast for each day up to 400 days is made based on comparison of volumes or peak flows. Ontario Hydro's forecasting technique ranges from short-tenn expected forecasts, through medium range heuristic forecasts, to the long-range probabilistic forecasts. Short-term forecasts are made using either a conceptual model or a time series approach for daily forecasts up to 4 days. To bridge the gap between short and long-term forecasts, medium range heuristic forecasts use polynomial regressions to provide a smooth transition from the two extremes.

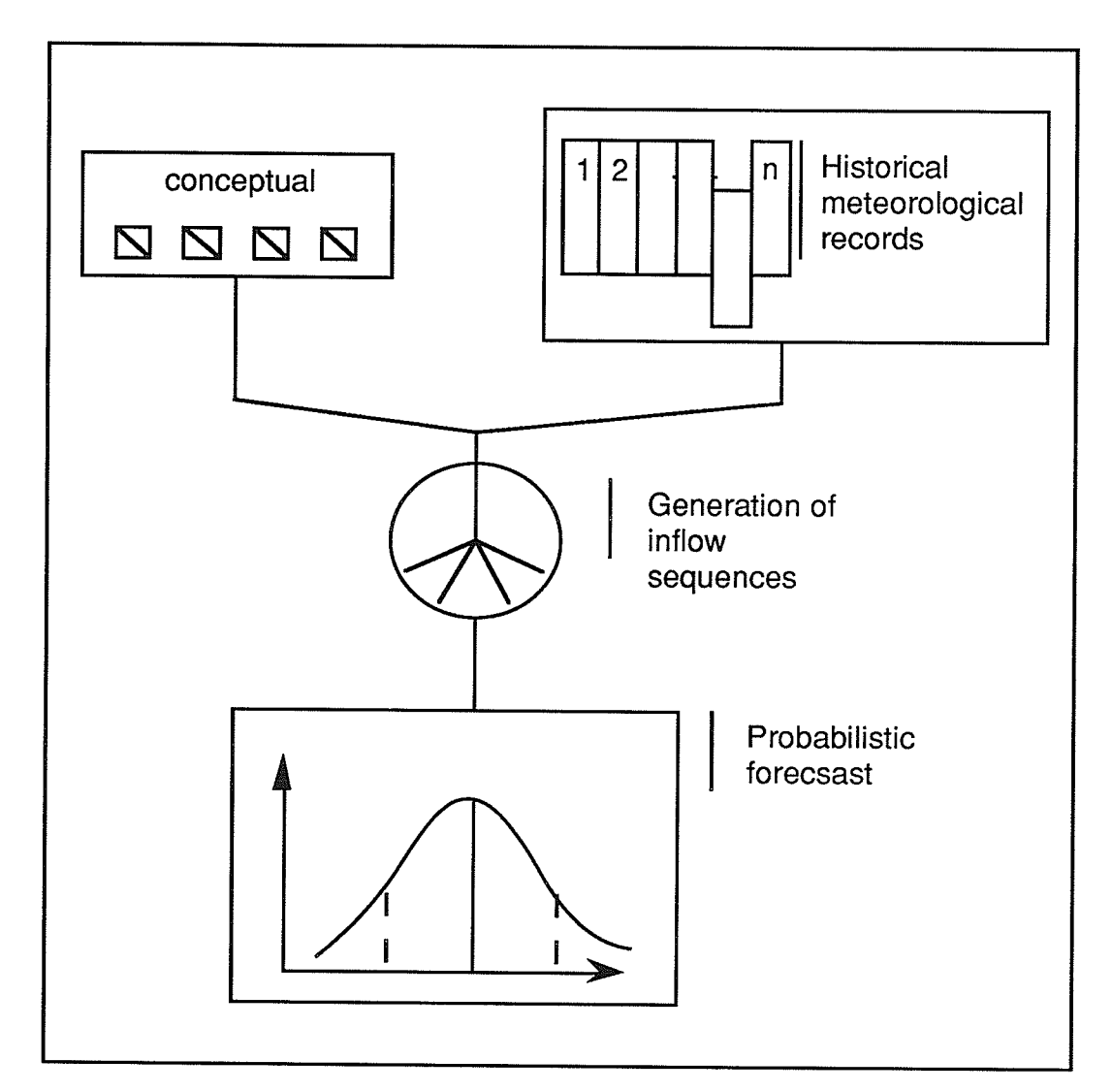

 $\pmb{\epsilon}$ 

Figure 5. Quebec Hydro long-range forecasting method

## 3 CASE STUDY

## 3.1 Requirements

The varying techniques of these large utilities are driven by the engineer's understanding of the system behaviour and forecasting needs. For example, BC Hydro incorporates a glacial melt index. Because of the mountainous terrain in BC and the resulting fast runoff, flooding of valleys is a concern. BC Hydro has tailored their forecasting capabilities to cope with such problems by incorporating other indicators such as precipitation and temperature. Manitoba Hydro differs in that linear regression of historical flows is used to forecast long range flows. Real-time or short-term forecasts have limited applicability for water supply forecasting in general because of the lack of sensitivity to the timing of natural inflows due to the large reservoir storage capacity in relation to the size of the inflows.

Techniques for forecasting will differ due to the varying physical demands of the system. Manitoba Hydro regulates flow over a large basin. Streamflow gauges are supplied at key locations. Precipitation and soil moisture information is also available, but only for general use to provide indications of relative physical system conditions. The addition of more gauges may produce a reliable source of data for modelling and forecasting. However, much of the flow originates from outside the province. Cooperation with adjacent provinces and states is required to secure a reliable source of data to improve the linear regression forecasting model capabilities.

## 3.2 Inflow sources

There are three identifiable types of natural inflow to the Manitoba Hydro system. They are: streams with considerable long-term upstream storage such as a series of small lakes; streams with relatively little upstream storage dependent on the water supplied by overland flow and spring runoff from snowmelt; and inflow data consisting of various, minor processes.

Three data sets were chosen for analysis, one representing each type of natural inflow. All three of the data sets are modelled and their forecasts are compared with forecasts from Manitoba Hydro. The data is in terms of monthly average flow (kcfs) and each data set is a minimum of 30 years of historical record.

The Grass River basin was selected as an example of a river with considerable upstream storage. Measured at Standing Stone Falls, it is a small river that connects <sup>a</sup> series of lakes and eventually drains into the Nelson River in northern Manitoba. These lakes act as capacitors in an electrical circuit. Effects from precipitation events are dampened by the lake storage, reducing the monthly variation of flow volumes.

The Red River was chosen to be examined as an example of a river basin with relatively little upstream storage capacity, dependent on precipitation and spring snowmelt runoff. The Red River data set consists of measurements taken at Lockport, a control structure north of the city of Winnipeg. This river drains a large basin immediately north and west of the Mississippi River head waters, enrering Manitoba ar the North Dakota, USA, border and ending at Lake Winnipeg. Behaviour of the Red River is very seasonal. Half of the annual flow volume occurs in the 2 peak months of April and May. Where standard errors in peak months on the Red River are nearly as great as the mean flow, the Grass River standard errors are only half of the mean.

The third data set examined is the Partial Inflow Available for Outflow to Lake Winnipeg (PIAO) data set. It consists of left over processes and inflow to Lake Winnipeg after all known stream flow sources are subtracted from the total inflow of the lake. The series appears as a random or white noise process with annual mean of zero. The data consists of both positive and negative values because the data set is based upon changes in storage. Negative values usually occur in the summer or fall seasons when depleting processes such as evaporation outweigh the runoff from precipitation events.

## 3.3 Model development

#### 3.3.1 Grass River

The Grass River data is a typical flow series. The monthly average flow means and variances for each month are smooth in transition with the peak flow and peak variance usually occuring in July. The data set was transformed by taking logarithms to produce <sup>a</sup> gaussian distribution. Some skewness still remained, but was reasonably low and the nonnegativity condition was imposed.

Two general approaches were used to produce a stationary correlation structure, as previously described. Nonparametric deseasonalization is one technique that was used. The transformed deseasonalized data exhibited a stationary correlation structure with nonstationary exponentially decreasing ACF, and a significant lag one PACF. For <sup>a</sup> review of SAS output, see Appendix E.

The best resulting model structure, given the name GTD (3.1), is an ARMA(I,1). It passed all three statistical tests, including very high Chi-square probabilities: indicating <sup>a</sup> good fit. The model equation is:

$$
(1 - 0.93B)X_t = (1 + 0.24B)a_t
$$
\n(3.1)

Removing seasonality with differencing produced two reasonably stationary correlation structures (3.2a,b) with the following differencing schemes:

$$
(1 - B12)Xt = at
$$
 (3.2a)

$$
(1 - B)(1 - B12)Xt = at
$$
\n(3.2b)

A SARIMA model was produced for each of these differenced series. The model in (3.3, 3.4) was produced from (3.2a).

$$
SARIMA(2,0,0)x(0,1,1)
$$
\n(3.3)

It passed all 3 tests of t-ratio test, Chi-square model adequacy test, and residual correlation functions. The equation for this model, called GS1, is:

$$
(1 - B12)(1 - 1.32B + 0.392B2)Xt = (1 - 0.91B12)at
$$
\n(3.4)

The AR lag 1 parameter is greater than 1.0 but the model appears stable despite this. From (3.2b), the model srructure GS2 (3.5) was found:

$$
SARIMA(1,1,1)x(0,1,1) \t(3.5)
$$

and although it is reasonably adequate, the first Chi-square probability did not meet the  $5\%$ requirement. This is a minor violation, and the model is still acceptable (3.6).

$$
(1-B)(1-B12)(1+0.175B3)Xt = (1+0.38B)(1-0.92B12)at
$$
\n(3.6)

Backcasts were produced for GS1, GS2, but no clearly superior model was chosen. A complete summary of SAS output for the models is provided in Appendix E.

#### 3.3.2 Red River

The Red River data is similar to the Grass River, except that spring runoff produces a dominate peak. Transformation, deseasonalization, and differencing procedures are similar to the Grass River. Nonparametric deseasonalization produced RTD (3.7), given AS:

AR(2): 
$$
(1 - 0.646B - 0.12B^2)X_t = a_t
$$
 (3.7)

It passed all statistical tests of t-ratios, Chi-square probabilities, and residual correlations.

Differencing produced two SARIMA models, RSl (3.8), and RS2 (3.9) respectively:

SARIMA(1,0,0)x(1,1,1) (3.8)  
or  

$$
(1 - B12)(1 - 0.75B)(1 + 0.114B12)Xt = (1 - 0.845B12)at
$$

for RS1. and

$$
SARIMA(1,1,1)x(1,1,1)
$$
 (3.9)

or

$$
(1 - B)(1 - B12)(1 - 0.64B)(1 + 0.14B12)Xt = (1 - 0.92B)(1 - 0.85B12)at
$$

for RS2. Examination of the Chi-square probabilities and backcasts suggested that RS2 is superior to RS1. RS1 was then discarded. The two remaining models are RTD, RS2. A complete summary is available in Appendix E.

## 3.3.3 PIAO

The PIAO data set is not a typical flow series. Because both negative and positive values exist, and the series appears to be a white noise process, no transformation was used. Examination of seasonality with differencing produced the model WS1 (3.10).

SARIMA(0,0,0)x(0, 1, 1 ) or (1 - BIZ)X¡= (1 - O.t g12)at- 0.288 (3.10)

The constant, 0.288, is necessary to adjust the forecast because the mean value of the differenced series is significantly different from zero. Very little significance was evident for sequential lags of 1 or 2. The only correlation between time lags was seasonal. Since deseasonalization will yield an ARMA model with only recent lags as significant, a TD model was not produced.

### 3.4 Model comparisons

The modelling techniques previously described generally yield several models for each data set which cannot be differentiated. For example, there are three available models for the Grass River. In the case of the Red River, one of the models was noticeably inferior and was subsequently removed from the list, but there are still two models to choose from. Table 1 summarizes the models available for forecastine.

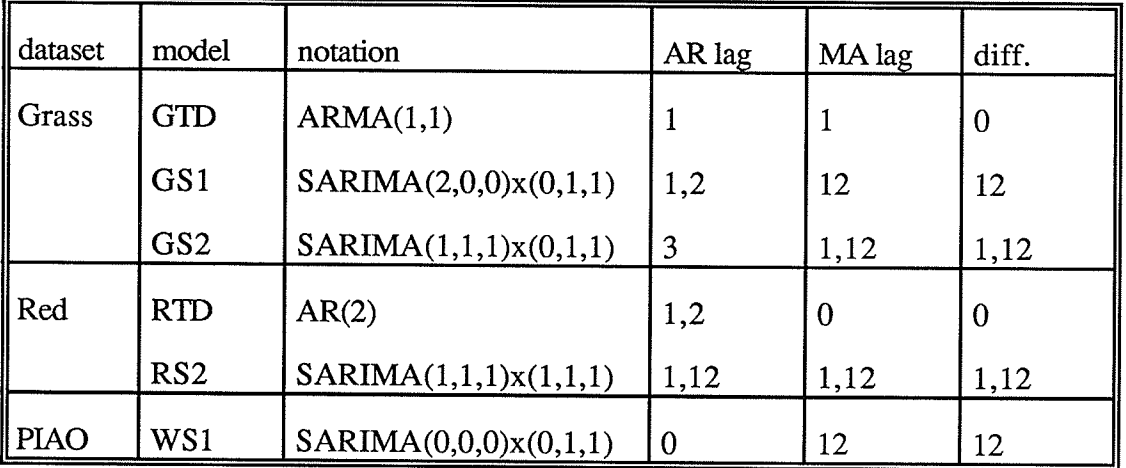

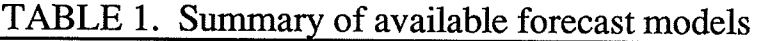

## 3.4.1 Sensitivity analysis

Further examination is necessary to differentiate between possible forecast models. One way in which this can be accomplished is to produce a number of forecasts and then compare the errors (Oron et. al., 1991). This was initially done in the form of backcasts, but was inadequate to show superior or inferior models. A more comprehensive forecast comparison plan is required.

River flows change from year to year. They range from high flow years to years of drought. It may be that the models developed in the previous section will vary in effectiveness for different flow scenarios. A model sensitivity analysis to flow will produce a large number of forecasts to compare, and evaluate the sensitivity of the models to various flow conditions to provide an in-depth understanding of model performance.

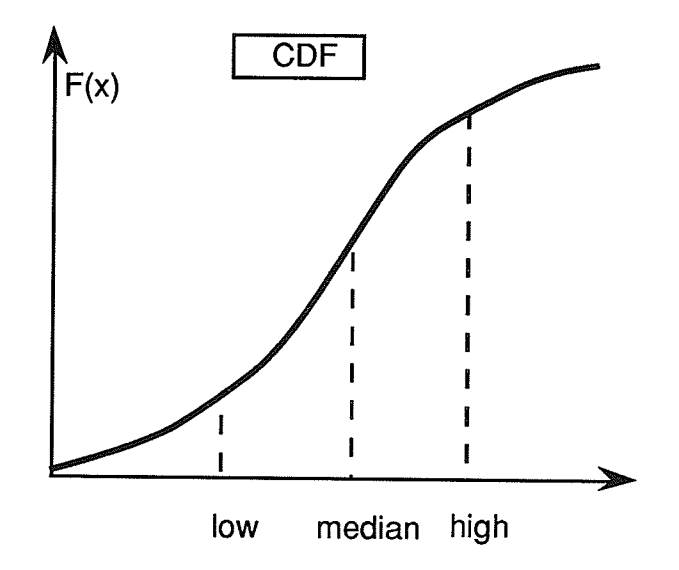

Figure 6. Selection of model sensitivity analysis years

For the Grass and Red rivers, historical annual volumes were plotted. From that, recent years were selected that represent high, median, and low flow years, such as in Figure 6. Care was taken to choose recent years in the record so that when forecasts are made, they are based on a sufficient number of previous flows. Table 2 lists the years chosen to represent the flow conditions.

| $\sim$<br><b>ULLULY ULU</b> |       |      |             |  |  |  |  |  |  |
|-----------------------------|-------|------|-------------|--|--|--|--|--|--|
| $\parallel$ flow            | Grass | Red  | <b>PIAO</b> |  |  |  |  |  |  |
| high                        | 1985  | 1979 |             |  |  |  |  |  |  |
| $\parallel$ median          | 1982  | 1983 |             |  |  |  |  |  |  |
| low                         | 1990  | 1990 | 1990        |  |  |  |  |  |  |

TABLE 2. Case years for sensitivity analysis

## 3.4.2 Forecast scenario

Once relevant years have been chosen for forecasting, a specific forecast procedure or scenario must be defined. This should be specific to the system needs. It may be that models behave differently when the demands on them vary. A modelling approach represents a certain portion of the system. If a model represented all of the system, there would be no error. However, there is always some error component within the model. Depending on the focus of the system needs, and system characteristics, the model performances may be sensitive to the forecast scenario.

For this project, the data was supplied by Manitoba Hydro and is presently forecasted within their system. Therefore, the project forecast scenario should be consistent with MH. That way, MH forecasts can be compared with these models and any possibility of incompatability or inconsistency is removed. Forecast comparisons, then, can only be made when the forecast scenario, or the demands, are consistent.

The MH forecast scenario consists of a series of updates over a period of a year that begins with March being the last known month of the previous flow year (Fig. 7). That is, forecasts run from April to April and are updated every month as new data is available. For one forecast year to be completed, 12 forecast runs range from 12 lags to 1 lag in length. In all, 78 forecasts are made for one forecast year, and 234 individual forecasts are required to complete the sensitivity analysis for one data set to various flow conditions.

34

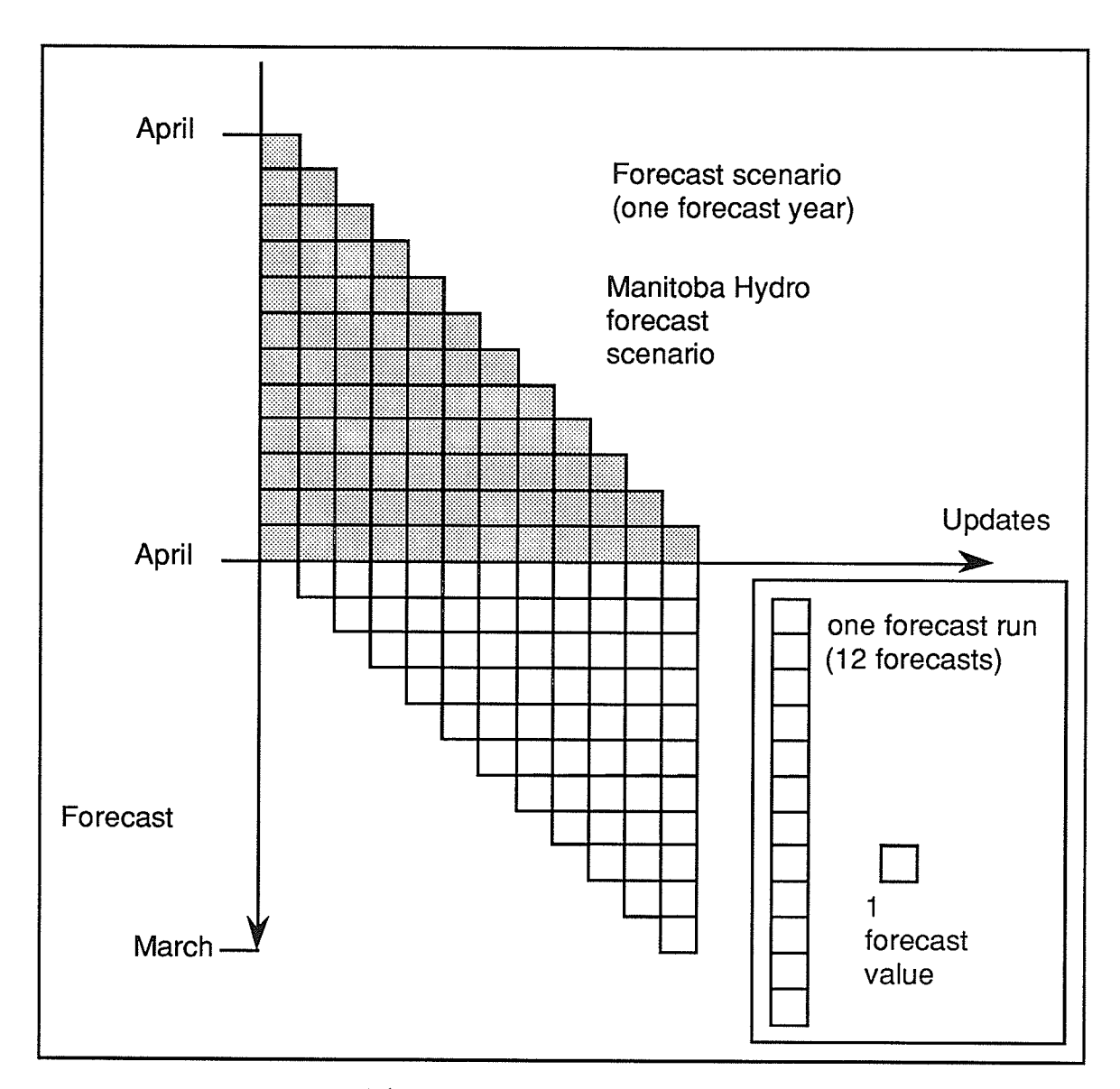

Figure 7. Forecast scenario

## 3.4.3 Error analvsis

After forecasts are completed for the Grass and Red rivers, errors are analyzed to give an efficient review of model performance. Visual examination of actual forecasts is beneficial in making observations on model behaviour concerning the appropriateness of the model curve characteristics, or ability to handle large system fluxes such as spring runoff. Because the model parameters are recalculated for each update within each forecast run, variations in the parameters should also be evaluated by statistical confidence limits to ensure stability and consistency of the parameters. A t-test of each model verified that the model parameters are stable.

The Mean Squared Error (MSE) is a statistical parameter that provides a convenient measure of performance in the same units and magnitude as variance.

MSE = 
$$
\frac{\text{SSE}}{n} = \frac{1}{n} \sum_{i=1}^{n} (\hat{x}_i - x_i)^2
$$
 (3.11)

To ensure a thorough understanding of model performance from the errors, the MSE is calculated in three ways. The first is to calculate MSE for each forecast run (Fig. 8). Twelve MSE values are available for each model, one for each run. MSE is a function of average variance to the end of the forecast year. That is, after the high spring and summer flows the errors should drop because variance in the fall and winter months is low.

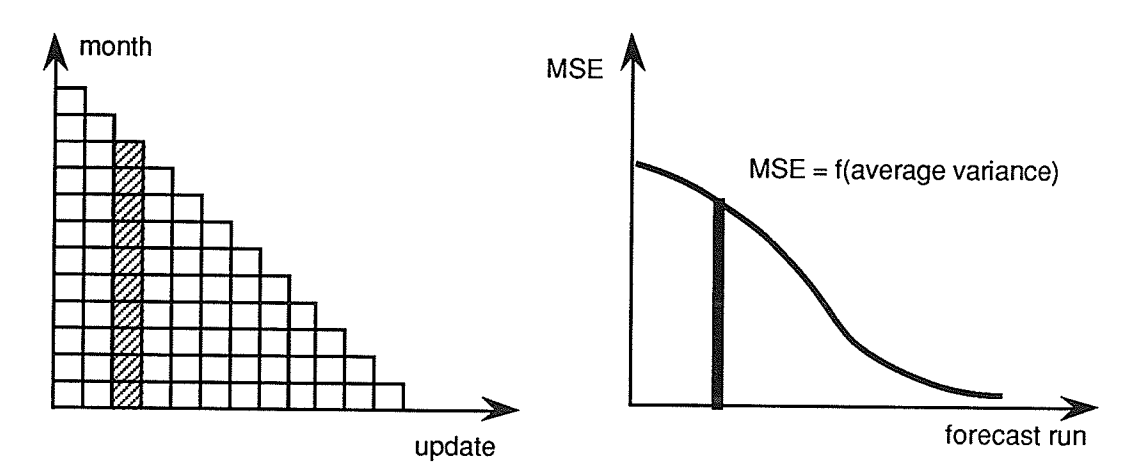

Figure 8. MSE comparison: by forecast run

Another way MSE is evaluared is by month (Fig. 9). A number of forecast errors are available for each month of the year because the same month is included in a number of forecast runs, where the lag depends on which forecast run is relevant. MSE values change with the variance of each particular month.

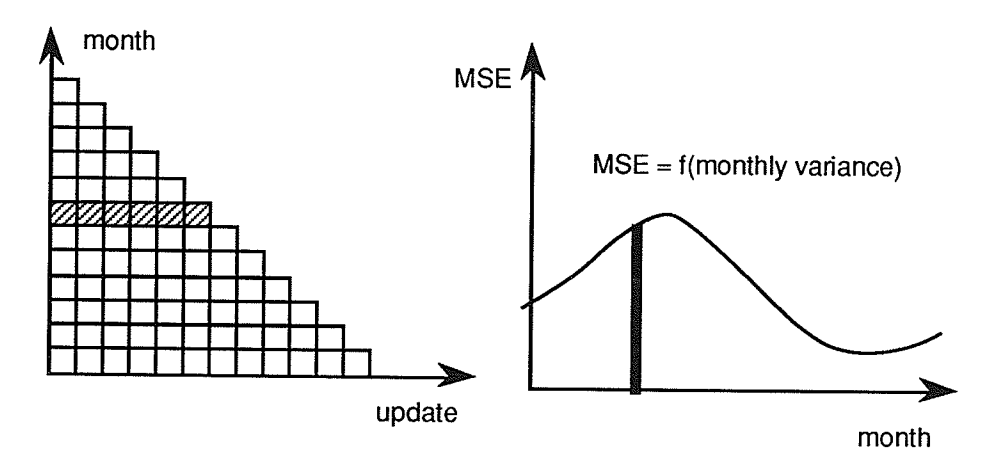

Figure 9. MSE comparison: by month

Lastly, MSE is calculated for specific lags in the forecasr runs (Fig. 10), so MSE is available for each lag (1 to 12). In general, MSE should increase with increased lag. This is often offset by the fall and winter lags which have comparatively low errors regardless of the lag.

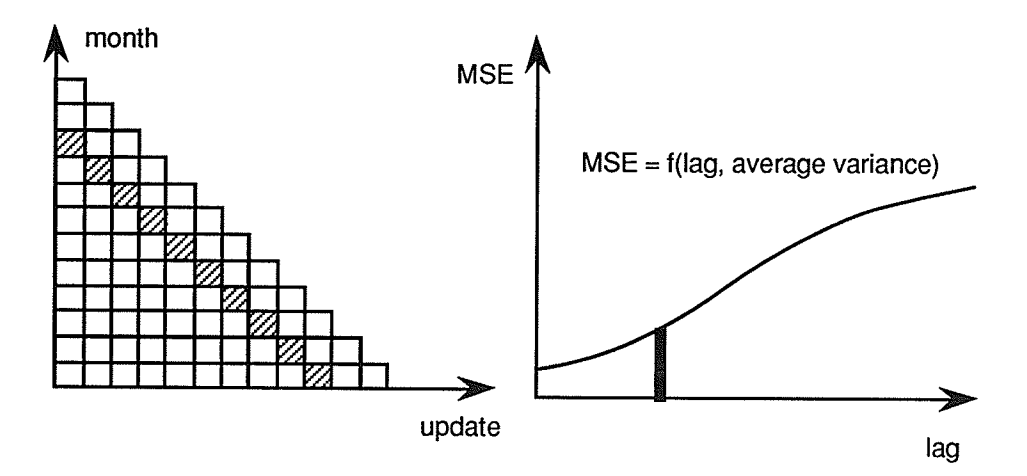

Figure 10. MSE comparison: by forecast lag

Once the MSE analysis is complete, generalizations can be made concerning choosing the appropriate model given the flow conditions. Choices need to be made for the Grass River and the Red River.

## 3.5 Case study observations

## 3.5.1 Evaluation criteria

The error analysis was completed for each model within the forecast scenario previously described. Model selection is based on minimum MSE, and observations on general forecast curye characteristics. Special attention needs to be focused upon tendancies to overestimate or underestimate the flow. This is important because of possible shortages resulting from allowing reservoir releases to be too high when forecasts overestimate the flow.

## 3.5.2 Grass River

There are three time series models developed for the Grass River. One is <sup>a</sup> transformed deseasonalized (TD) type model, GTD. Two seasonal models were also selected for forecasting: GS1, and GS2. GS1 indicates dependence on the 2 most recent months as well as the seasonal distinction of each month with a differencing of the lag 12 flows, and seasonal MA term. GS2 uses differencing of both lag one and lag 12 to produce a stationary structure. A lag 3 AR term is also included. Its significance is not especially high, but it does suggest the effect of the lakes on the travel time through the basin. Or, it may suggest other natural tendencies within the forecast vear that have <sup>a</sup> period of 3 months.

The two seasonal models had difficulty approximating the flow curve characteristics as flow decreases month by month from the spring peak. In the median and high years, they both tended to overestimate the flow from the peak to the end of the forecasr year. This is evident in plots of the forecast run for the high flow case. For these high flows, and also median flows, the GTD model performed much better, fîtting the general curve shape, leaving relatively small errors, and only slightly overestimating the flow in places. Error analysis for the Grass River high flow case can be found in Appendix A.2. MSE comparisons, for individual months in particular, shows the dominance of the GTD model over the other time series models in that flow case. Median flow case analvsis for the Grass River is in Appendix A.3.

The low year case, 1990, was preceded by another low flow year (Appendix A.4). Together, these 2 years were the lowest combination in history. The GTD model did poorly in this case because recent flows before the forecast years were several standard deviations below the monthly means. No model did well in this case, but Manitoba Hydro

forecasts appear to do better than GS2 which was the most successful time series model for that case.

#### 3.5.3 Red River

Two models were selected for forecasting of the Red River: RTD and RS2. The TD type model is an AR(2) which states the two most recent months affect the current month. The SARIMA model for Red River, RS2, is seasonally differenced by both lag one and lag 12, the same differencing as with GS2. The lag one AR term shows dependence on recent flows, and the lag 12 term indicates a possible seasonal trend or dependence. The MA terms of lag one and 12 show an exponentially decreasing dependence on both recent lags and recent years. The MA lag 12 term is usually included in seasonal models as a weighted monthly mean, but the AR lag 12 term suggests the possibility of annual trends otherwise neglected by techniques such as the standard TD civil engineering approach. Forecasts for the 3 flow cases confirmed this observation (Appendix B.2, B.3, B.4). The seasonal model, RS2, consistently outperformed RTD forecasts in all cases, and Manitoba Hydro forecasts for the critical low flow year.

Both theoretical model types, and the MH technique failed to predict the spring runoff. The runoff from snowmelt appears to have no correlation with previous flow. An examination of dependence of the peak flow (Appendix B. 1) for plots of peak flow for the Red River) found no month, year, or combination with which a dependence could be associated. This inability to predict the peak flows in the spring, from srream flow data alone, is a major weakness in the models. On the average the spring runoff surge accounts for nearly half of the annual flow volume in the Red River. The two spring months of April and May exhibit the greatest forecast errors, as well as the greatest variability in flow.

In order to improve forecasts of the peak, other physical data such as snowpack levels, and soil moisture indicators are needed. In practice, the MH technique uses the Manitoba Water Resources Branch flow forecasts to establish a volume forecast for the spring snow melt runoff. In this way, Manitoba Hydro is able to incorporate some of the physical dependencies such as snowpack into forecasts. However, the mathematical models alone, time series, regression, or other, are unable to estimate the peak from flow data onlv.

#### 3.5.4 PIAO

The SARIMA model for PIAO required the estimation of only one parameter (MA lag l2). This suggests that each month is distinct and that recent lags have little or no effect on the outcome of the present state of the system. The seasonal differencing of the model reinforces the annual dependence, and independence of the months.

The lack of significance from recent lags is evident in the forecast runs for the low flow case of 1990 (Appendix C.2). As updates are made for each forecast run, the forecasts for the upcoming months are largely unaffected. The MH regression procedure also shows little dependence on recent lags. For the MH method, the month to month Serial Correlation is not available but simply set to their historical characteristics of mean and standard deviation. Manitoba Hydro does exhibit some adaptabiliry in updates for lag one forecasts. This is due to the inherent  $AR(1)$  form of the MH forecasts. SARIMA forecasts were generally comparable to MH forecasts. However, MH forecasts were able to adapt to a low period during the year for the one step ahead forecast while more distant forecasts quickly reverted to the historical mean. SARIMA model forecasts were completely insensitive to new developments throughout the forecast year.

41

## 3.6 Model selections

If it is possible to determine which model produces the best forecast under a general array of flow possibilities, then that model should be used. Table 3 summarizes the time series model rankings for the case study, including Manitoba Hydro rankings where they are available. Another way of showing the ranks of the models is in Figure 11 below for the Grass River models. From Table 3, a simple set of rules can be derived to govern model selection.

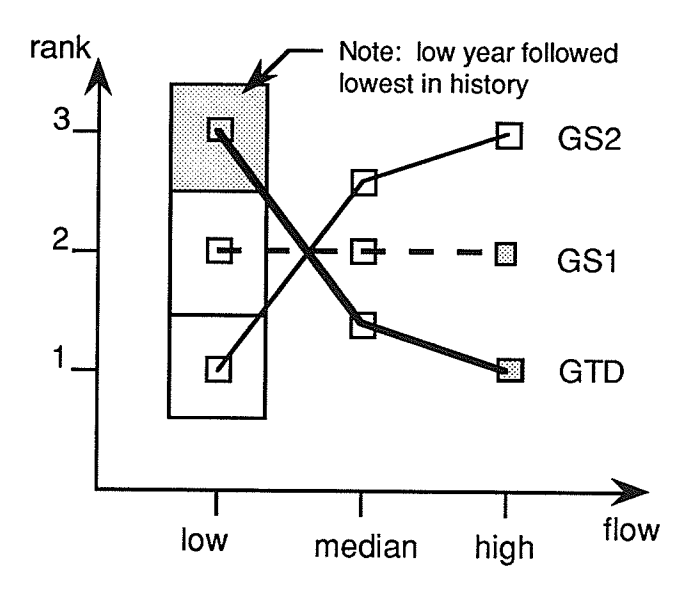

Figure 11. Ranking of the Grass River models

| dataset     | flow   | year | rank           |                 |              |                 |                         |                 |    |
|-------------|--------|------|----------------|-----------------|--------------|-----------------|-------------------------|-----------------|----|
|             |        |      | GS1            | GS <sub>2</sub> | <b>GTD</b>   | RS <sub>2</sub> | <b>RTD</b>              | W <sub>S1</sub> | MH |
| Grass       | high   | 1985 | $\overline{c}$ | 3               | $\mathbf{1}$ |                 |                         |                 |    |
|             | median | 1982 | $\overline{c}$ | 3               | $\mathbf{1}$ |                 |                         |                 |    |
|             | low    | 1990 | $\overline{2}$ | $\vert$ 1       | $\mathbf{3}$ |                 |                         |                 |    |
| Red         | high   | 1979 |                |                 |              | 1               | 1                       |                 |    |
|             | median | 1983 |                |                 |              | 1               | $\mathbf{2}$            |                 |    |
|             | low    | 1990 |                |                 |              | 1               | $\overline{\mathbf{c}}$ |                 | 3  |
| <b>PIAO</b> | low    | 1990 |                |                 |              |                 |                         | 1               | 1  |

TABLE 3. Ranking of forecasting models

Now the fuzzy terms of high, median, and low flow need to be defined so the engineer can differentiate between them. One suggestion is to define median monthly flow as being within 0.5 standard deviations of the historical monrhly mean. Then median flow over a period of months would demand the average flow to be within 0.5 standard deviations of the average mean over the relevant period of months. The high and low flows are then above the 0.5 standard deviation threshold on the positive or negative side. This project, for the decision support application in the following section, allows the user to make a qualitative judgement without restrictions of statistical limits .

For PIAO, WSl is the only available time series model. A TD type model was not attempted because of the limited correlation found in the data. If one had been developed, it would have been an AR(l) that converged to the historical mean after 2 or 3 lags. This is the same behaviour shown by the MH forecasts. PIAO is largely a random series of minor processes.

In all flow cases, RS2 outperformed both RTD and MH forecasts. It should be chosen in all situations, but care should be taken if the spring runoff has not yet occurred.

Additional information would be beneficial for this river because of the dependence of the annual flow volume on the two peak months of April and May. April is the typical peak month, but late springs will shift the peak to May.

ŷ.

¢

The median and high flow cases for the Grass River are best forecasted by GTD. There is some question about the low flow case because the previous year was also very low. The MH method performed well for the low case. Of the time series models, a safe choice may be GSl in the low flow case if the peak flow is still uncertain.

# 4 DECISION SUPPORT APPLICATION

#### 4.1 Purpose

As a means of documenting the techniques, procedures, and accumulated knowledge in time series analysis, a prototype system was developed to aid users in understanding and performing time series analysis for water supply forecasting. The model selection process and observations concerning the quality of forecasts suggests the use of a rule-based system incorporating artifrcial intelligence techniques to represent the knowledge.

#### 4.2 System

A Unix workstation, SUN Sparc Station 1+, was chosen to develop the system. It enabled the execution of multiple programs and displays for a more flexible environment. Networking capabilities of the Unix workstation provided the ability to transfer data or knowledge to and from numerous sources.

#### 4.3 Tools

A user interface and system development tool was then chosen. Nexpert Object is an expert system development tool that provides the means by which rules can be written to: control the analysis process; execute external programs and packages to perform various tasks; and control the display of text and questions for the user. Other tools used to develop the system are SAS (Statistical Analysis System), Xgraph, Unix scripts, and

FORTRAN programs. SAS is the primary tool used to perform statistical analysis of the data. Xgraph is a plotting tool that graphs a specified set of data within the X-window graphical environment. It is useful in plotting forecasts or historical series of data. Unix scripts are analogous to DOS batch files. A script is a text file consisting of a series of operating system commands that can be executed by the operating system. Several of these files are used to control the formation of input fîles and execution of both SAS and Xgraph applications. Numerous FORTRAN programs control data manipulation such as transformation, deseasonalization, and transfer of data to other formats for input or display. Summaries and printouts of programs can be found in Appendix D.2- Arrangement of these tools is shown in Figure 12. They can be classified into two categories: control, and execution. Nexpert Object uses a knowledge base, stored within the application, to control access and execution of the programming, statistical, and display tools on the right of the figure.

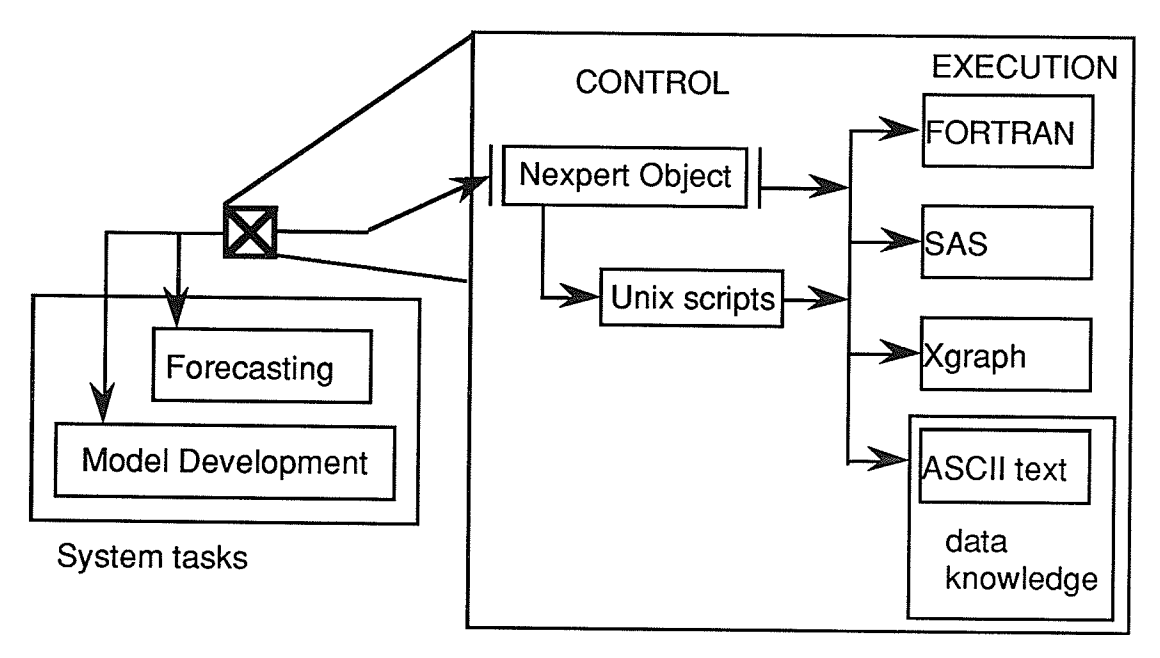

System tools

Figure 12. DSA for water supply long-range forecasting tasks and tools

#### 4.4 User modes

Nexpert Object controls the display from the session control window which asks questions, and provides answer options. Text windows, defined within Nexpert, control the display of textual instructions and discussion. The decision support application has two specific modes or tasks (Figure 12). The first, forecasting, queries information from the user for choosing a specifrc forecast model. Forecasts are then automatically produced for the chosen model. Figure 13 represents the process of producing a forecast within the application.

The second task is designed to aid the user in the development of a new model. This model development mode provides the user with relevant knowledge and instruction to produce an adequate model using one of the time series analysis procedures discussed in this paper (Figure 14). The system allows the user to produce advanced time series models and forecasts of data without having to be an expert in this field of srudy.

## 4.5 Knowledge base

A set of If...Then rules control the direction of the application. By organizing the knowledge in this fashion, the developer can restrict actions to knowledge that is relevant. Model rankings for the study cases supplied Nexpert with a straight-forward means by which the rules could be built. There are four different types of rules: to control direction of the application; to assign properties describing the system; to govern the selection of <sup>a</sup> model; and to check statistical tests for the system or model. A listing of all of the rules within the water supply Forecasting DSA can be found in Appendix D.1.

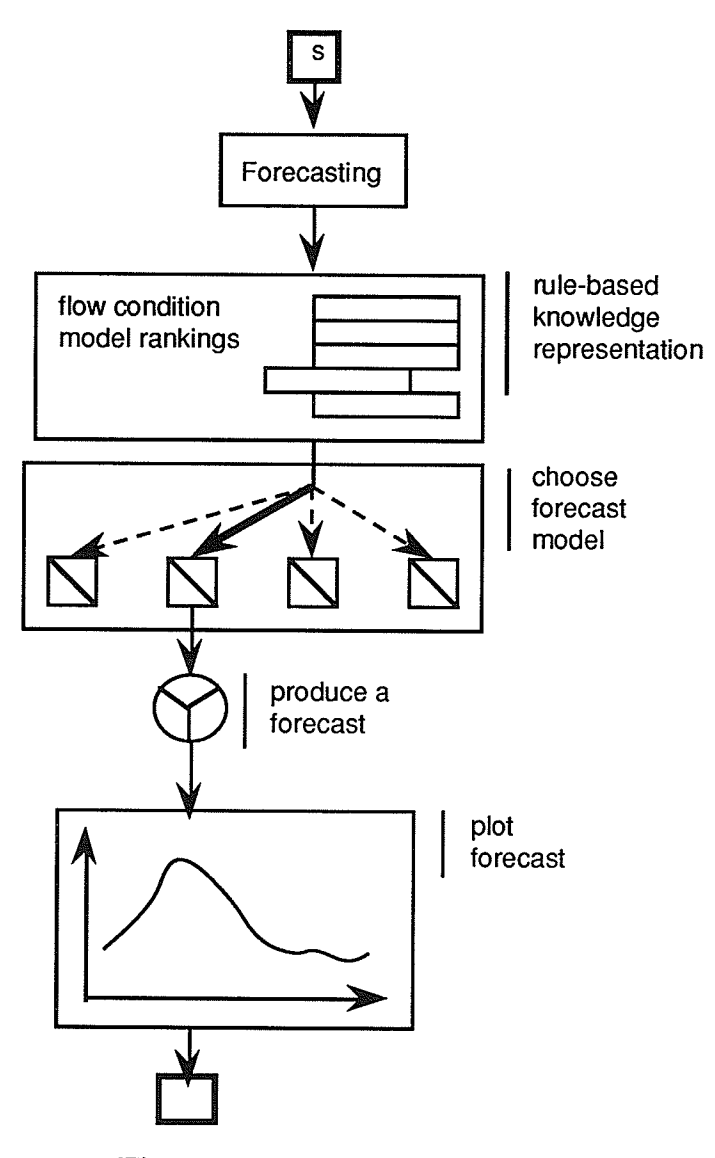

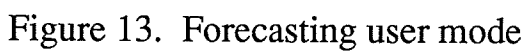

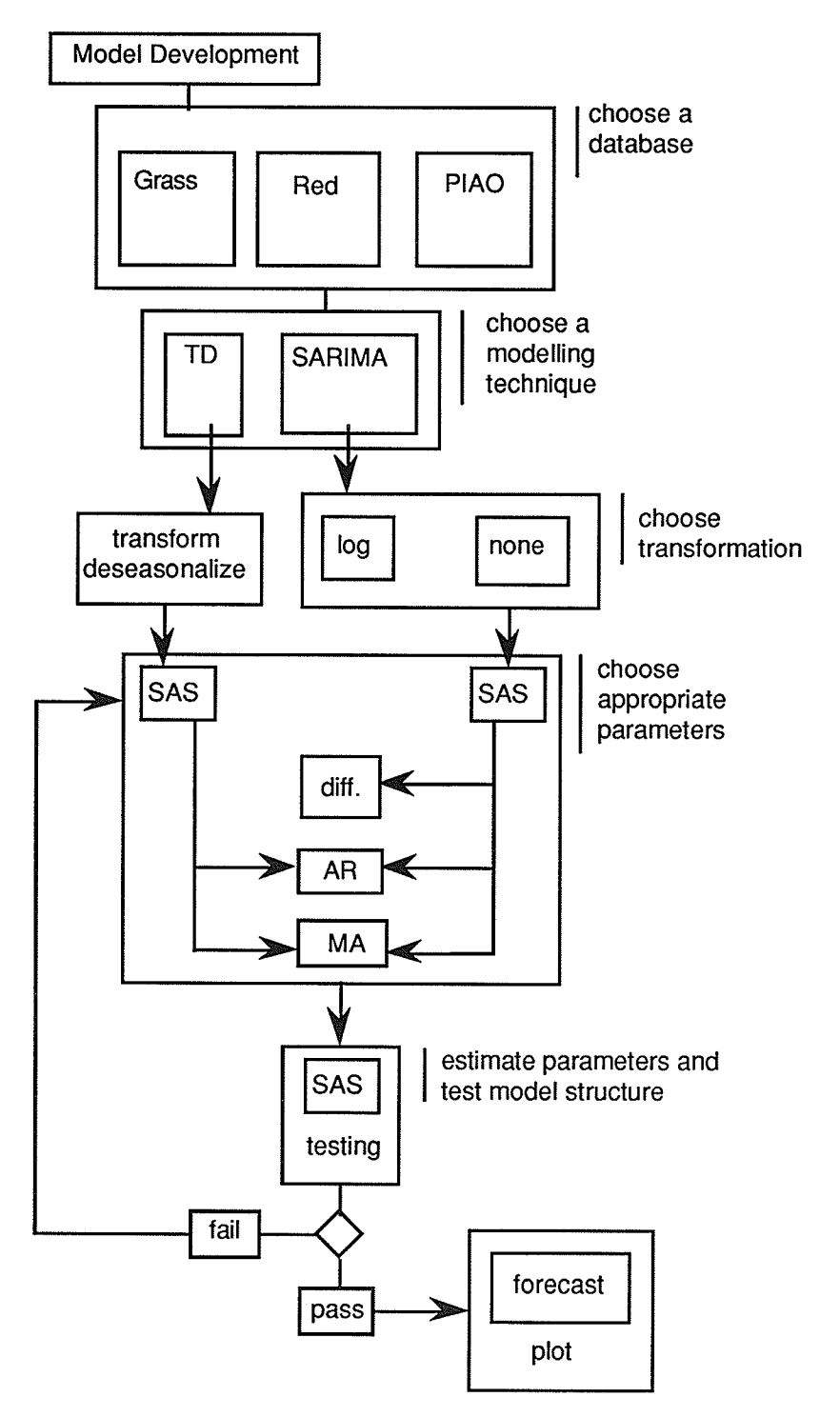

Figure 15. Model development user mode

#### 4.6 Consultations

Two consultations are discussed below to demonstrate the use of the application, one for each task.

## 4.6.1 Forecasting

The initial application prompt requires the user to choose a task. If the forecasting task is chosen, a text window appears with a list of data sets with available models. The question "Which data set do you wish to use?" is posed to the user. If 'grass' is chosen, <sup>a</sup> text window halts the program to allow for the user to perform an update of the data set. Next, the user is queried in an attempt to pass rules for choosing the appropriate model as in Figure 13. The user is asked to enter recent flow behaviour in general terms of high, median, or low. Uncertain is also an option if the user is unfamiliar with the data. If this is selected, the data series is plotted with Xgraph and a text window advises the user on how to decide which option to select. For the selection of 'low' flow behaviour, another question asks "What is the relative magnitude of the peak flow?" with options of high, median, low, and uncertain. If 'low' is selected, a text message states that model GS2 has been chosen. SAS is simultaneously executed. The output file for the forecasts is displayed on the screen, and then the forecasts are plotted against historical monthly means. This ends the consultation.

## 4.6.2 Model Development

When the model development task is selected (Figure 14), a message appears to remind the modeller of data requirements for an adequate model. Next, the relevant data set is chosen. The user is then allowed to update the flows. Information is then given concerning transformation and techniques for handling seasonality including strengths and weaknesses of each approach. The user must then choose the approach to proceed with. Options are 'seasonal' and 'td' (transform and deseasonalize). If 'seasonal' is chosen, the next question asks for the type of transformation with options of 'log' and 'none'. A text window recommends that'log' be udes, so it is chosen.

SAS is then executed to generate the correlation functions (ACF, PACF) for <sup>a</sup> number of differencing schemes. The user must then enter the desired differencing scheme and parameters to include with help from text windows displaying typical selections and describing properties of the functions. Once this is complete, SAS is executed to estimate model parameters. The SAS output is shown, including statistical tests and residual correlation functions. Three questions then ask whether the model passed the tests for: tratio test, Chi-square test, and residual correlations. If all of the tests are satisfactory, the model is accepted. Otherwise, the user is sent back to select new model parameters, or <sup>a</sup> new model structure if all tests are passed except the Chi-square test. When the model is accepted after this iterative procedure of adjustment, the user has the option of producing forecasts. If the user chooses to, forecasts for the next year are produced and plotted for the acceptable model. Otherwise, the consultation ends.

# 5 CONCLUSIONS

## 5.L Research goals

This project applies advanced time series models to make better use of information contained in data sets for forecasting monthly water supply. Improvements in the forecasting accuracy were sought as a means of realizing benefits from more confident and accurate optimal operating policies of a reservoir system. SARIMA models were chosen as a likely candidate to improve currently used forecasting models at Manitoba Hydro. Numerous models were developed and applied to three types of data series within <sup>a</sup> sensitivity analysis study of flow conditions, using the Manitoba Hydro forecast scenario. A method of analyzing the errors took advantage of the simpliciry and flexibility of the MSE statistic. Ranking of the models under various flow conditions suggested a simple set of rules to govem the choice of model for forecasting that will produce the best avaiiable forecast.

Many of the methods that are used in large utilities to produce long-range forecasts have been developed out of familiarity with the engineer and simplicity. Previous use of time series techniques in Water Resources engineering has been rigidly developed around the engineer's impression of what is proper. Recognizing the possible improvements in accuracy from our expanding quantitative knowledge of natural systems, SARIMA models may form the basic tool around which an efficient and flexible standard forecastins framework can be built.

#### 5.2 Summary of results

Linear regression and simulation are the most widely used techniques in use today for long-range forecasting. Deseasonalized ARMA models are theoretical engineering tools already available for use to improve forecasts, but their potential is restricted compared to more general techniques such as SARIMA models.

These statistical approaches, TD ARMA models and SARIMA models, have been used to provide a basis of comparison to evaluate long range forecasting techniques at Manitoba Hydro. Both expected and low percentile probabilistic forecasts are needed by Manitoba Hydro to produce risk-based release policies. Onty the mean forecasts could be evaluated because low and high percentile forecasts for the time series models are statistically correct for a single month, but are meaningless for the system when several time lags are involved. The standard errors typically provided with statistical forecasts do not consider any possible ransition period for changes in flow patterns, only simple historical extremes.

Manitoba Hydro forecasts performed well for Grass River, but was inferior to RS2 on the Red River for presented case study forecasts. This may be due to the fact that changes in the Grass River basin are gradual, and sequential correlations are high. The Red River experiences drastic changes from month to month, and is susceptible to physicat and meteorological trends or patterns. SARIMA modelling provides a more flexible framework of evaluating sources of correlation such as seasonal patterns so as to make more complete use of the historical data. The Manitoba Hydro method is dependent on the most recent month of known flow.

In general, standard SARIMA modelling performed as well as the Manitoba Hydro linear regression models, and has potential for improvement if an appropriate modelling framework is developed to allow probabilistic forecasts to be made. Engineering concerns

about manipulation of data by differencing is unsupported. Historical characteristics of the data are maintained implicitty through the correlation of similar monrhs. In fact, the differencing may be considered as the equivalent to deseasonalization of the data. SARIMA modelling has been shown to be a good application of statistical time series modelling to water supply forecasting. Expected forecasts of system natural inflow for hydroelectric utilities may benefit from the use of this technique.

## 5.3 Potential time series use

The SARIMA models presented in this paper are standard, basic, applications of the work by Box and Jenkins (1976). There are advanced techniques that can be added to these models to improve their effectiveness.

One possibility is the development of Transfer Function Noise (TFN) models by adding additional data sets to the presently used flow. There may be other rivers in the same proximity that display similar flow characteristics, precipitation data, temperature data, etc. A TFN model has the same form as SARIMA models in terms of AR and MA processes, but simply adds crosscorrelation of data sets to identify any additional information relating one data set to another. This type of modelling is the next logical extension of time series modelling. The procedure and calculations are similar to those presented in this paper.

Another extension to SARIMA modelling is to identify particular events that affect the system, and estimate AR and MA processes within the event in the form of an Intervention model. Intervention analysis can be used to model the effects of mud slides. man-made diversions, or specifically addressing annual spring runoff effects.

In their present form, these SARIMA and deseasonalized ARMA models do not supply probabilistic forecasts that have any meaning to the system. Extreme forecast

54

values for each month are at best representative of the historical monthly extreme and do not consider the system characteristics on an annual level where the sum of the extreme monthly volumes are not indicative of the historical annual volumes. The sum of extremes would be much more extreme for the annual volume history. It is this form of problem that suggests the use of disaggregation processes. Disaggregation models simply approach the data as being governed by a hierarchy of system control with 2 levels: annual, and monthly (or weekly) to produce a modelling framework. The most beneficial possibility of producing probabilistic forecasts that are meaningful to the system may be to formulate the time series model in a disaggregation form. The linear regression method used by Manitoba Hydro has been formulated within a disaggregation framework. For SARIMA models to produce probabilistic forecasts, they may need to be formulated in a similar fashion.

## REFERENCES

Abraham, B. and Ledolter, J., Statistical Methods for Forecasting, Wiley and Sons, New York, 1983.

Bowerman, B.L. and O'Connell, R.T., Time Series Forecasting, Duxbury Press, Boston, 1987.

Chen, C.L., et. al., "A flow Forecasting System for Hydro Power", Waterpower, p. 771-780, 1991.

Day, G.N., "Extended Streamflow Forecasting Using NWSRFS", J. Water Resources Planning and Management, ASCE, Vol. 111, NO. 2, p. 157-170, 1985.

Fast, B., "Analysis of Seasonal Inflow Volume Forecasts Produced Using Regression Equations", Internal Report for operations Control Departrnent, BC Hydro, 1990.

Georgakakos, K.P. and Smith, G.F., "On Improved Hydrologic Forecasting - Results From A wMo Real-Time Forecasting Experiment", J. Hydrology, vol. ll4, p. 17-45, 1990.

Georgakakos, 4.P., "The Value of Streamflow Forecasting in Reservoir Operation", Water Resources Bulletin, Vol. 25, NO. 4, p. 789-800, 1989.

Hudlow, M.D., "Technological Developments in Real-Time Operational Hydrologic Forecasting in the United States", J. Hydrology, Vol. 102, p. 69-92, 1988.

Kitanidis, P.K. and Bras, R.L., "Real-Time Forecasting With a Conceptual Hydrologic Model: Analysis of Uncertainty", Water Resources Research, Vol. 16, NO. 6, p. 1025-1033. 1980.

Kitanidis, P.K. and Bras, R.L., "Real-Time Forecasting With a Conceptual Hydrologic Model: Applications and Results", water Resources Research, vol. 16, No. 6, p. 1034- 1044,1980.

Koch, R.V/. and Smillie, G.M., "Bias in Hydrologic Prediction using Log-Transformed Regression Models", Water Resources Bulletin, Yol.22, NO. 5, p.777-723, 1986.

McKerchar, A.I. and Delleur, J.W., "Application of Seasonal Parametric Linear Stochastic Models to Monthly Flow Data", Water Resources Research, vol. 10, No. 2, p.246,1974.

McLeod, A.I., Noakes, D.J., Hipel, K.W., Thompstone, R.M., "Combining Hydrologic Forecasts", Journal of Water Resources Planning and Management, Vol. 113, No. 1, p. 29-41, 1987.

Mishalani, N.R. and Palmer, R.N., "Forecast Uncertainty in Water Supply Reservoir Operation", Water Resources Bulletin, YoL24, NO. 6, p.1237-1245, 1988.

Nash, J.E. and Barsi, 8.I., "A Hybrid Model For Flow Forecasting on Large Catchments", J. Hydrology, Vol. 65, p. 125-137, 1983.
Newbold, P., Granger, C.W.J., "Experience with Forecasting Univariate Time Series and the Combination of Forecasts", J. R. Statistics Society, A, 137, p. 131-165, 1974.

Nexpert Object version 2.0, Introduction Manual, Neuron Data Inc., Palo Alto, California, 1991.

Nexpert Object version 2.0, Reference Manual, Neuron Data Inc., Palo Alto, California, 1991.

Nexpert Object version 2.0, User's Guide, Neuron Data Inc., Palo Alto, Califomia, 1991.

Oron, G., Mehrez, A., Rabinowitz, G., "Forecasting in Optimizing Dual System for Energy generation and Irrigation", J. Wat. Res. Planning and Management, Vol. 117, No. 3, p.287-300, 1991.

Puente, C.E. and Bras, R.L., "Application of Nonlinear Filtering in the Real Time Forecasting of River Flows", water Resources Research, yol. 23, No. 4, p. 675-6g2, 1987.

Salas, J.D. et. al., Applied Modelling of Hydrologic Time Series, Water Resources Publications, Littleton, Colorado, 1980.

Sen, 2., "Adaptive Prediction of Hydrologic Series by Walsh-Kalman Mode1", J. Hydrology, Vol. 122, p.221-234, 1991.

Shafer, B.A. and Huddleston, J.M., "Analysis of Seasonal Volume Streamflow Forecast Errors in the Western U.S.", American Water Resource Association, June, p. ll7-126, 1984.

Smith, J.A., "Long-range Streamflow Forecasting Using Nonparametric regression", Water Resources Bulletin, YoL27, No. 1, p.39-46, 7991.

smith, J.4., Day, G.N., Kane, M.D., "Nonparametric Framework for Long-Range Streamflow Forecasting", J. Water Resource Planning and Management, Vol. 118, No. 1, p.82-92, 1992.

Tao, T. and Lai, L.M.S., "Design Specifications of Short Term Inflow Forecaster", Internal Report for Operations Planning Facilities Departrnent, DWP-OP-24,31pp, 1990.

부모님은

# **APPENDIX A: Grass River**

# Appendix A.1 Historical characteristics

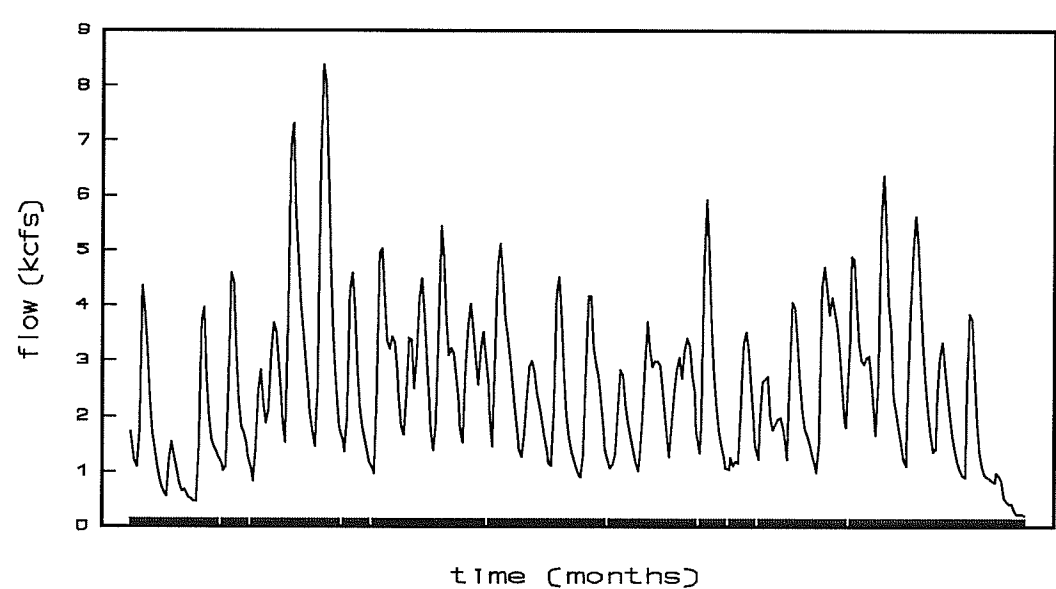

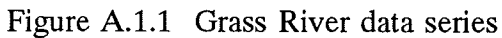

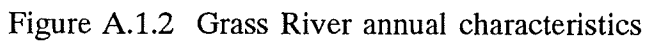

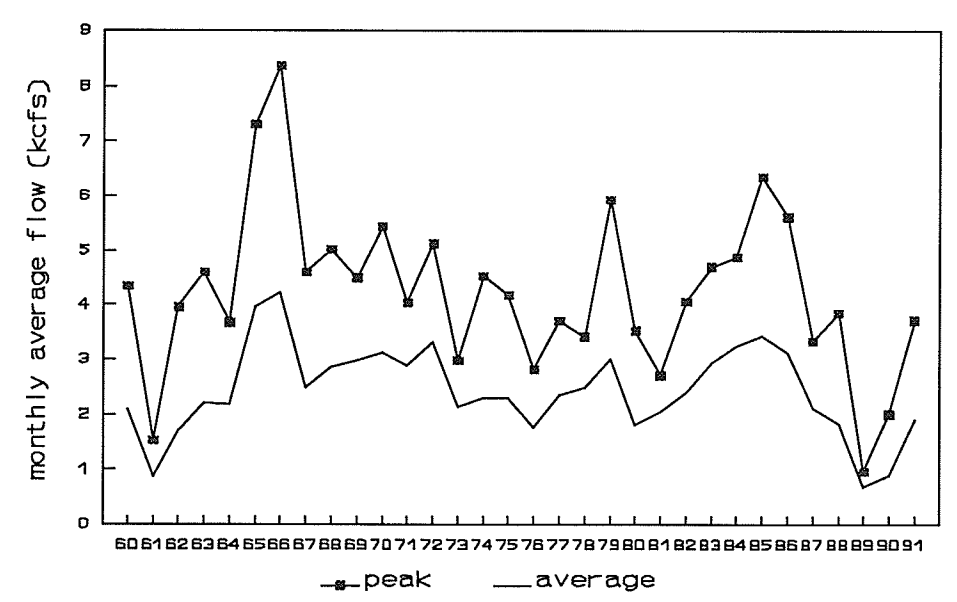

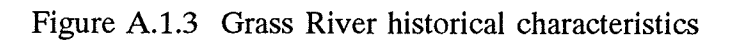

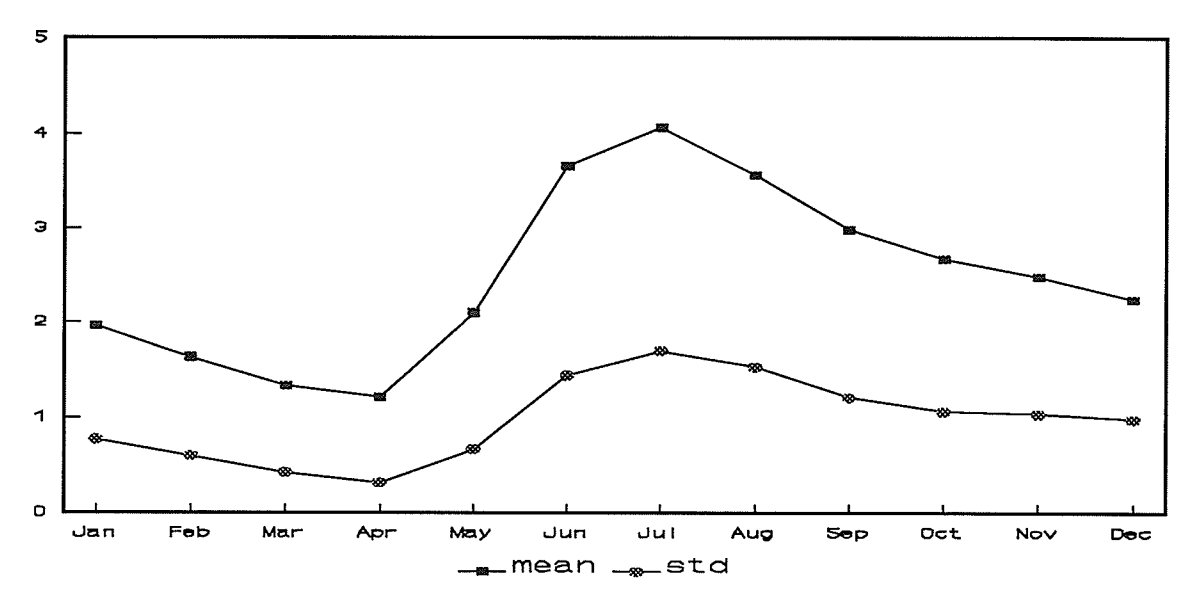

# Appendix A.2 High case

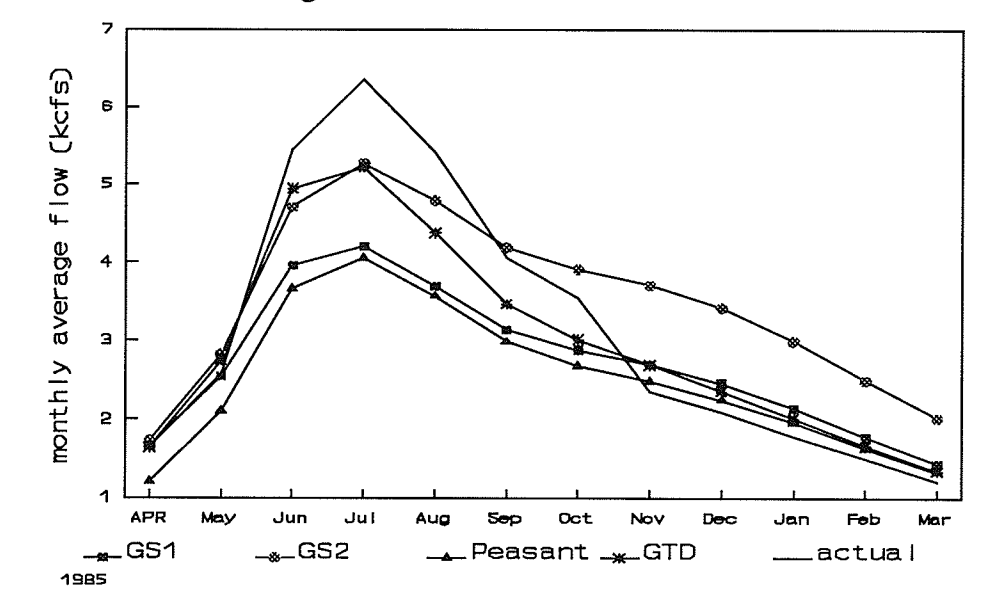

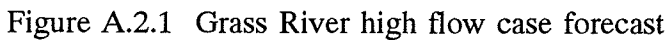

Figure A.2.2 Grass River high flow case forecast

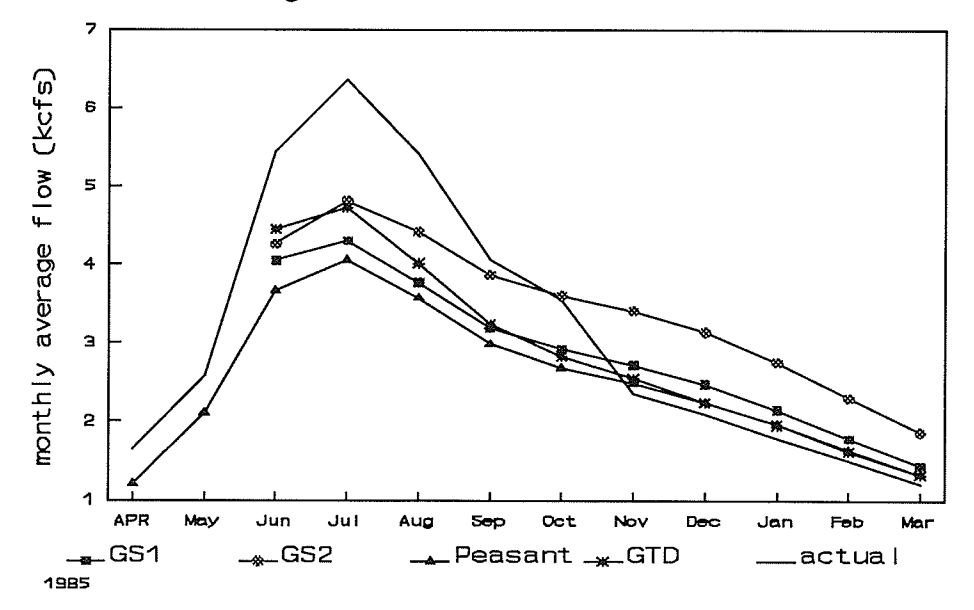

RGC.

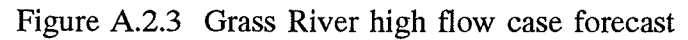

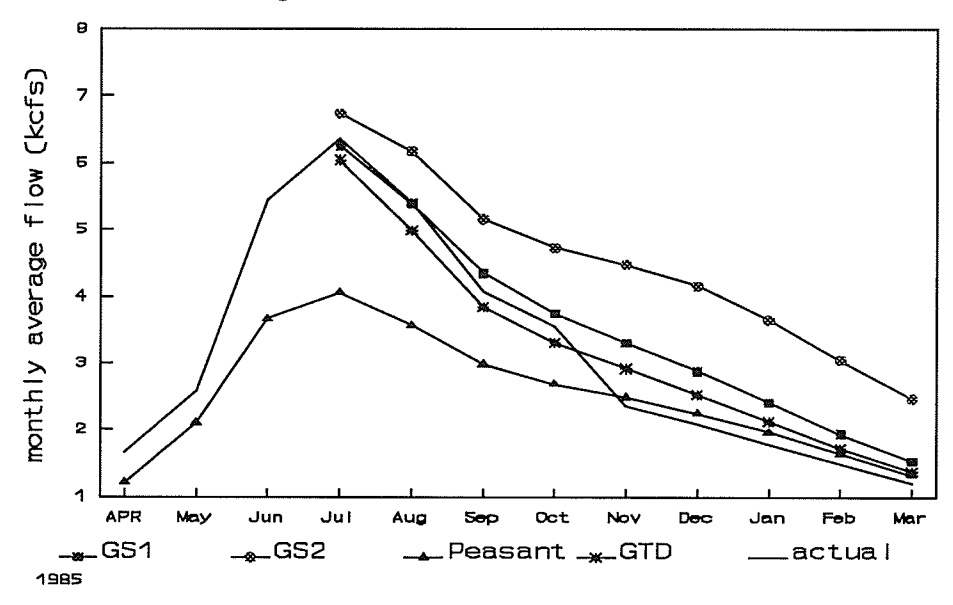

Figure A.2.4 Grass River high flow case forecast

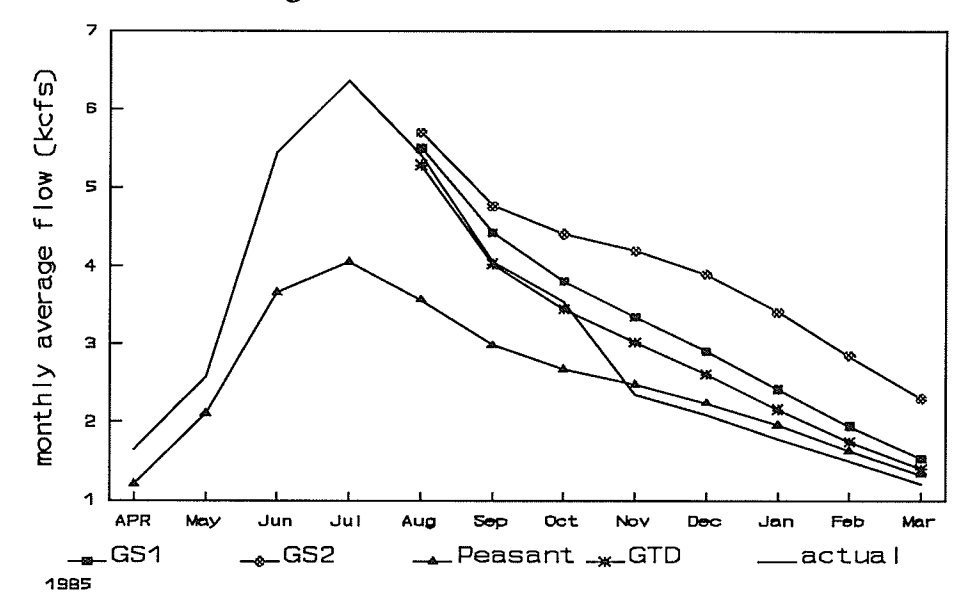

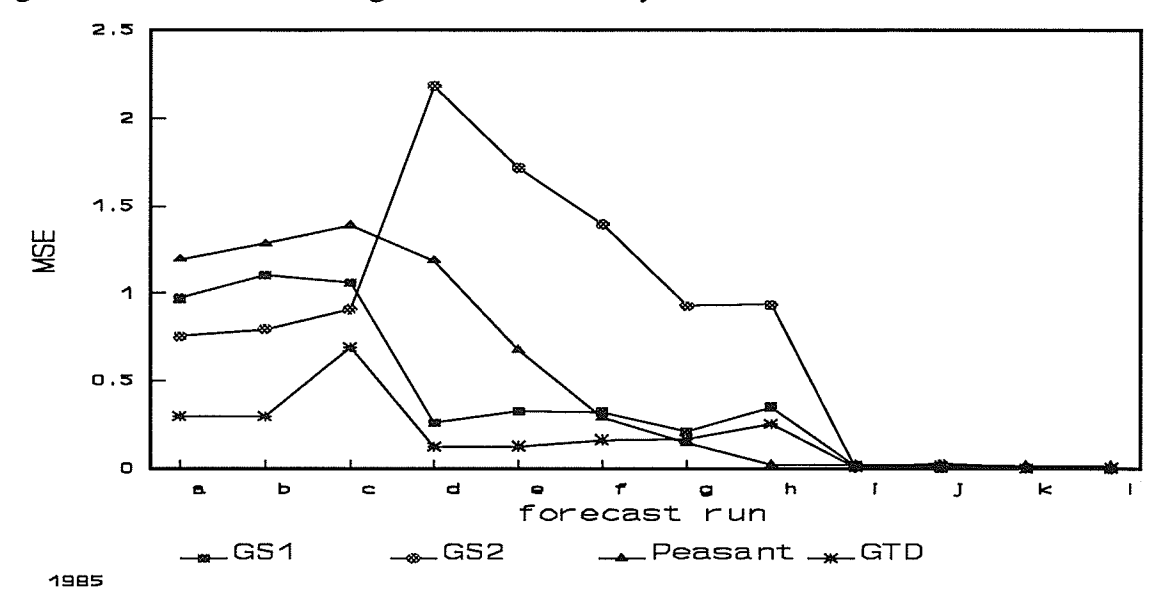

Figure A.2.5 Grass River high flow case MSE by forecast run

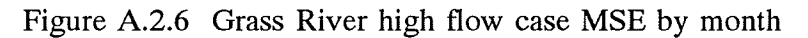

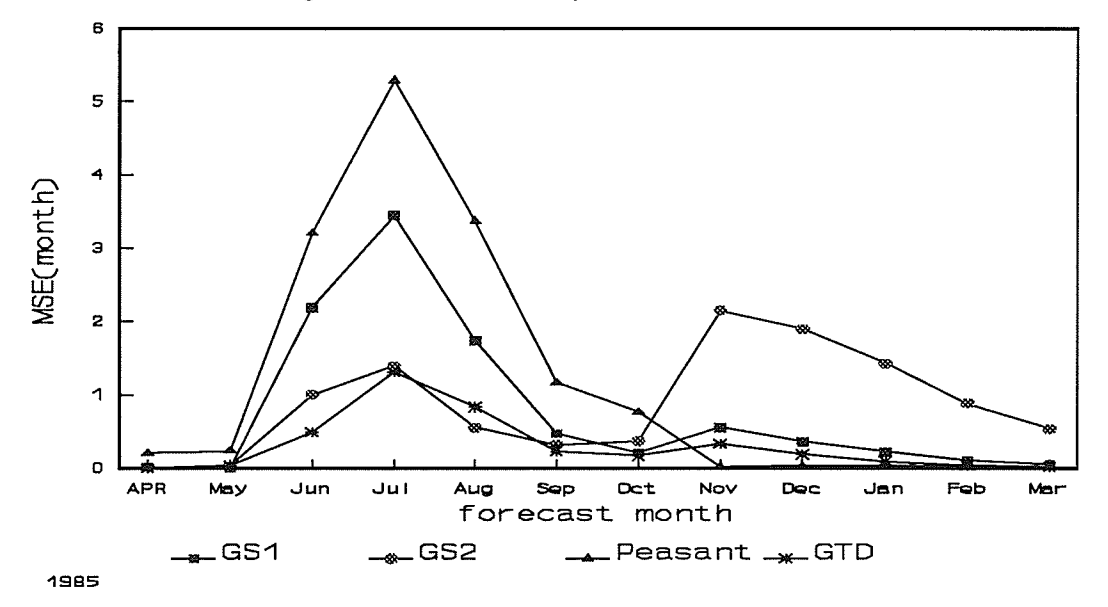

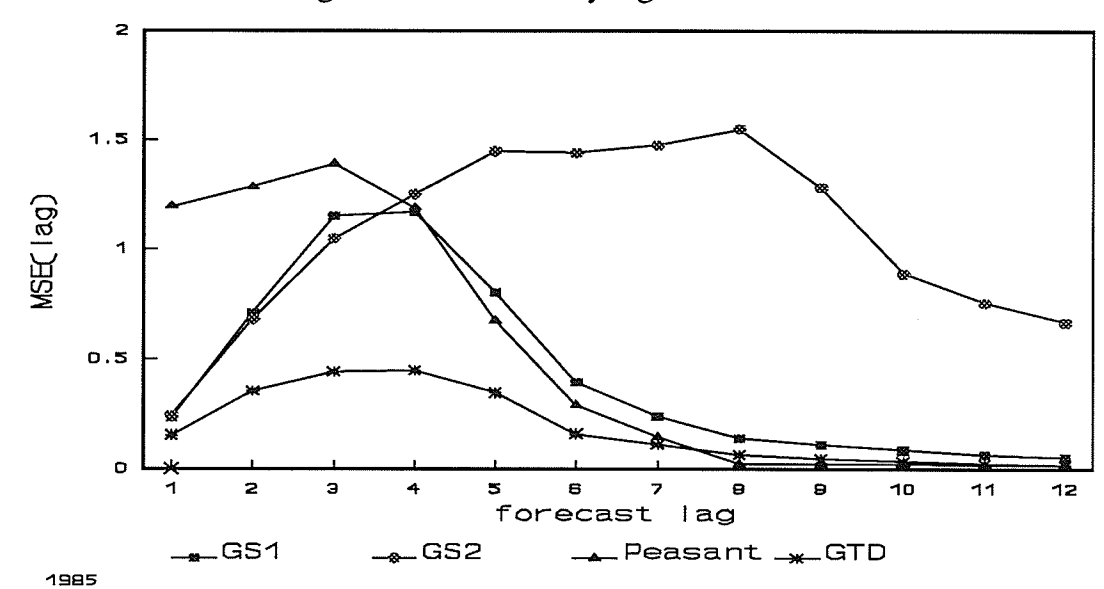

e a

itikas.

Figure A.2.7 Grass River high flow case MSE by lag

 $\sim$ 

#### Appendix A.3 Median case

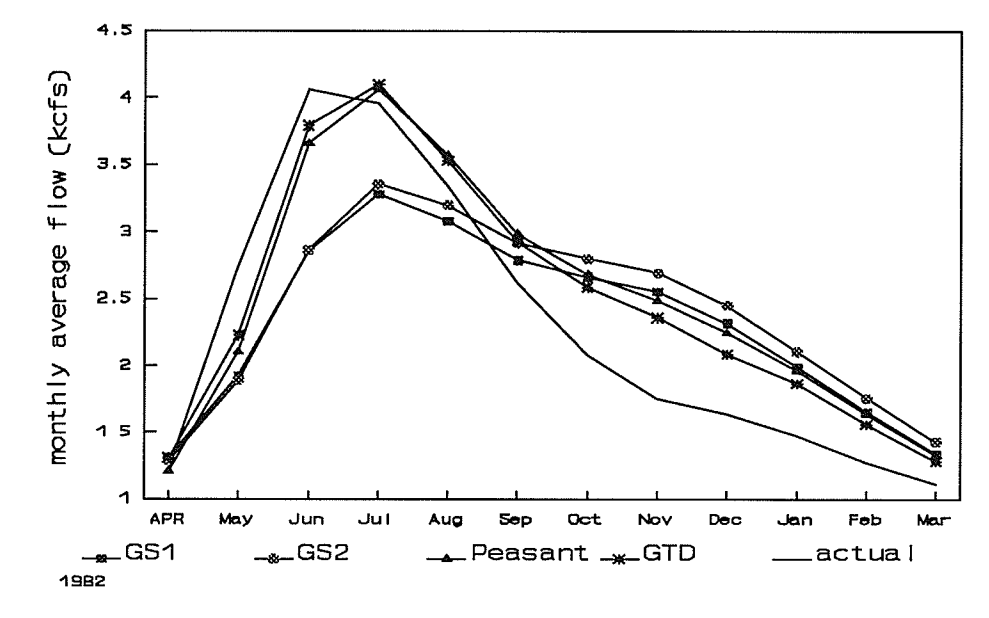

Figure A.3.1 Grass River median flow case forecast

Figure A.3.2 Grass River median flow case forecast

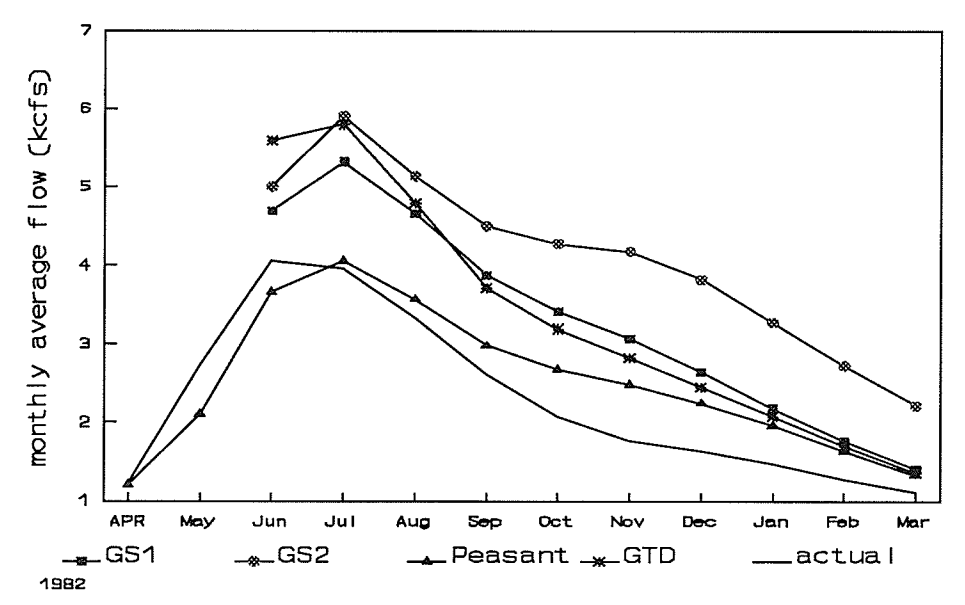

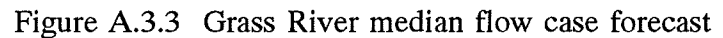

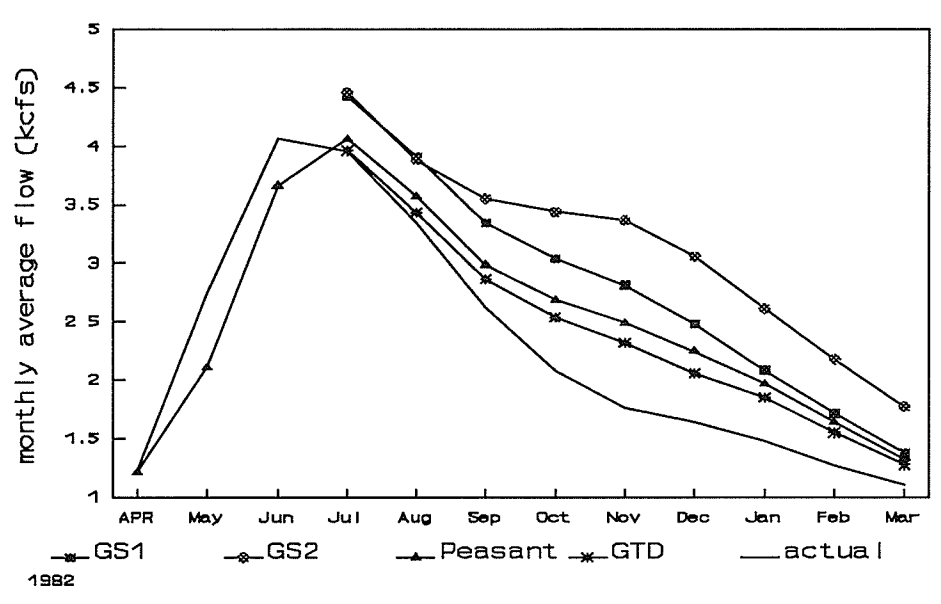

Figure A.3.4 Grass River median flow case forecast

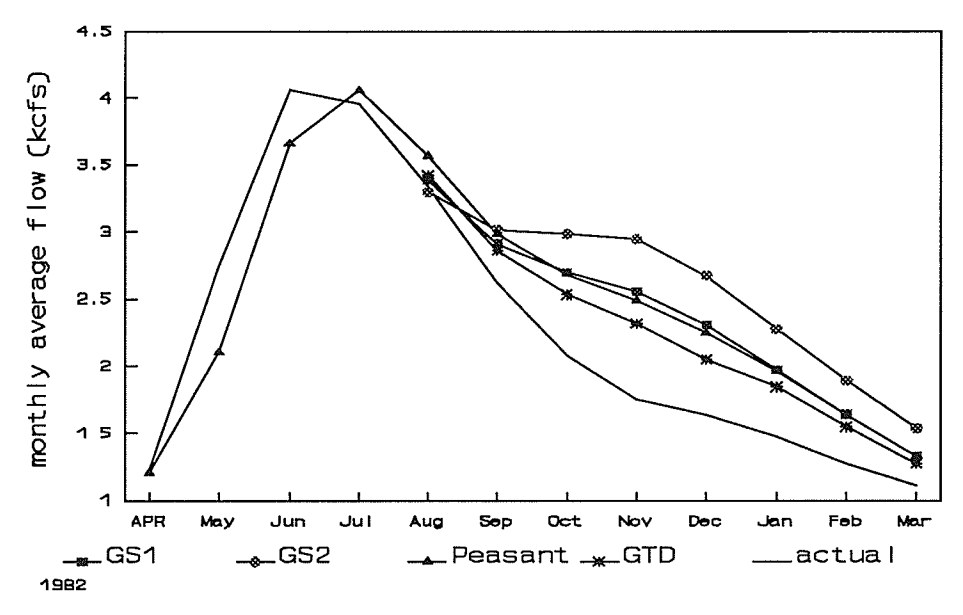

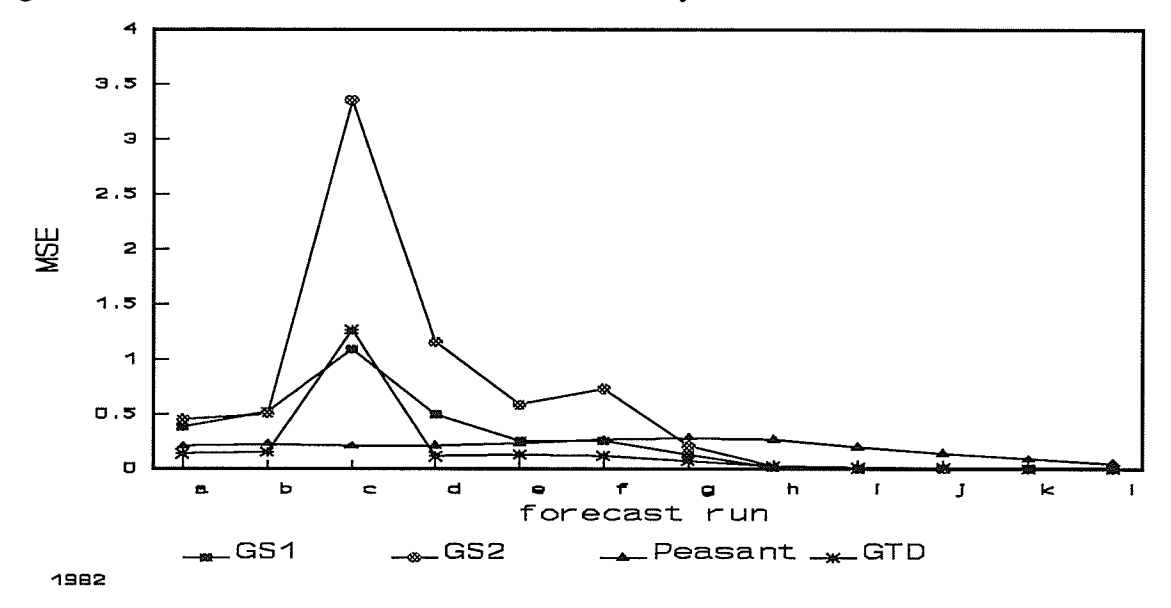

Figure A.3.5 Grass River median flow case MSE by forecast run

Figure A.3.6 Grass River median flow case MSE by month

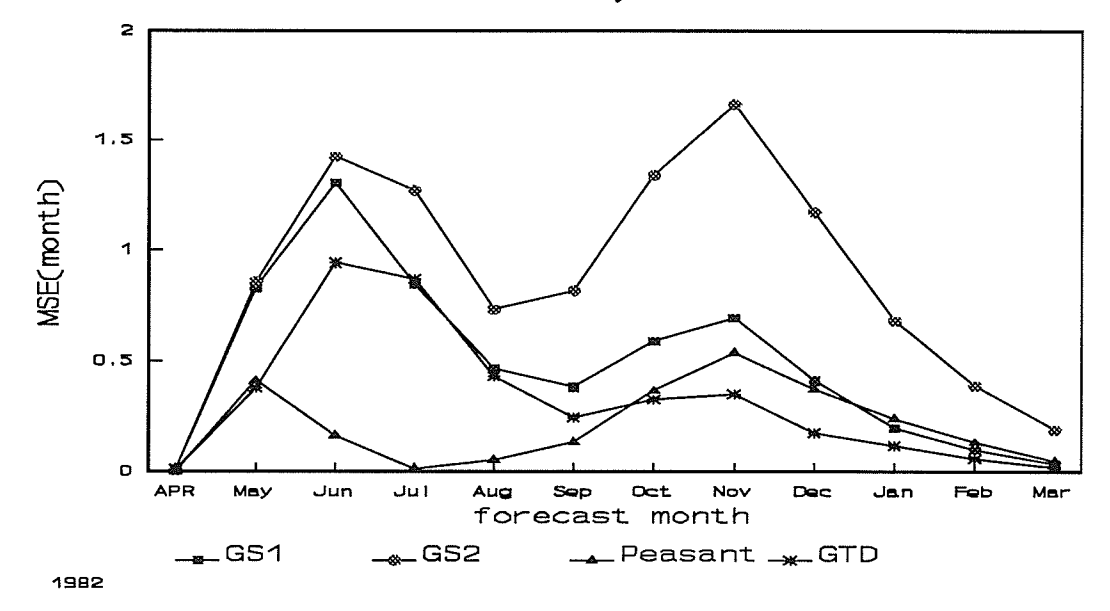

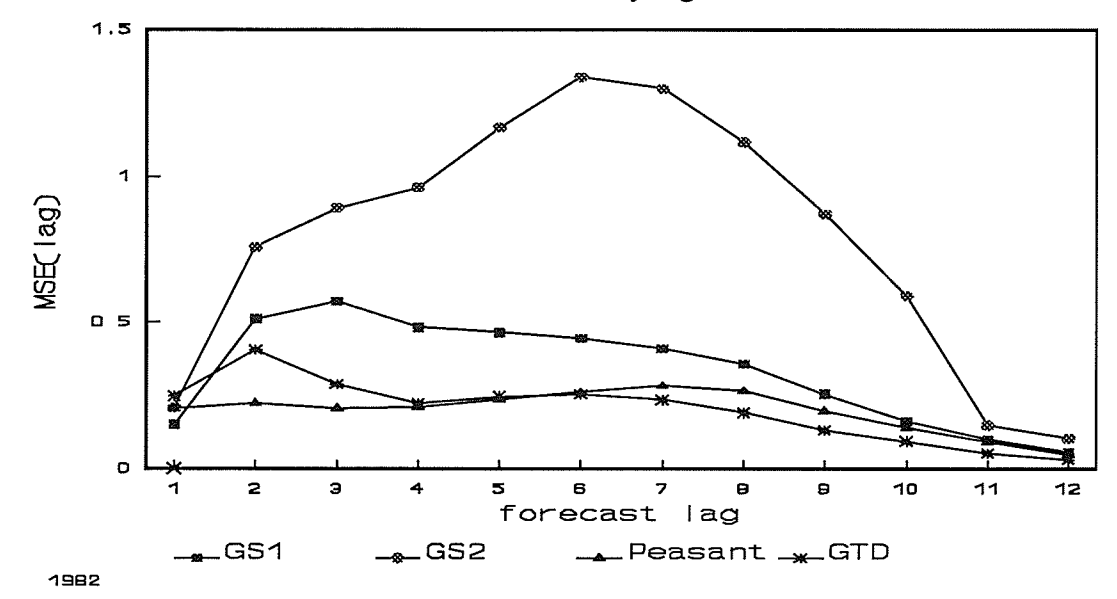

 $\ddot{\phantom{0}}$ 

Figure A.3.7 Grass River median flow case MSE by lag

#### Appendix A.4 Low case

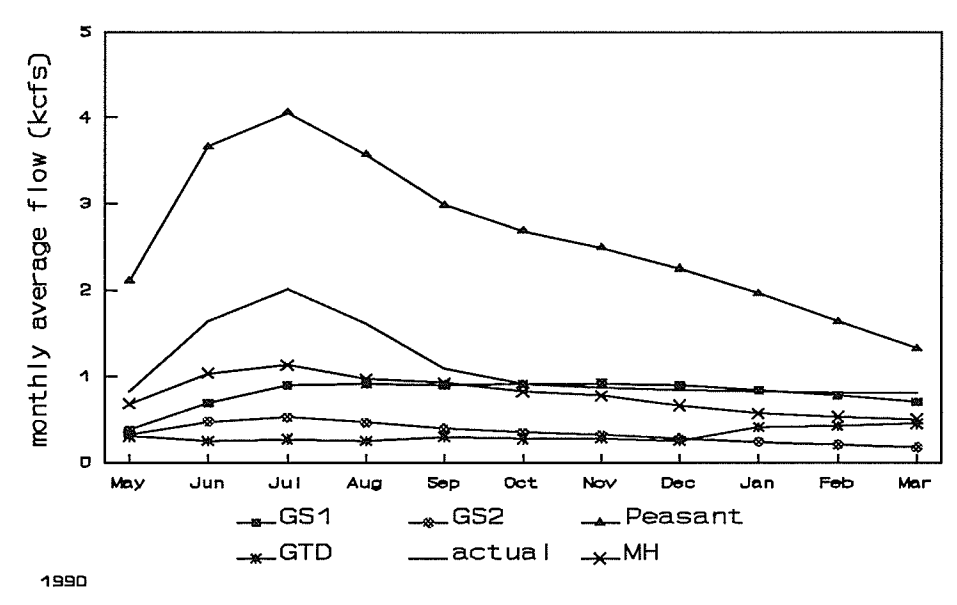

 $\pmb{\epsilon}$ 

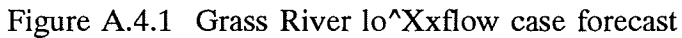

Figure A.4.2 Grass River low flow case forecast

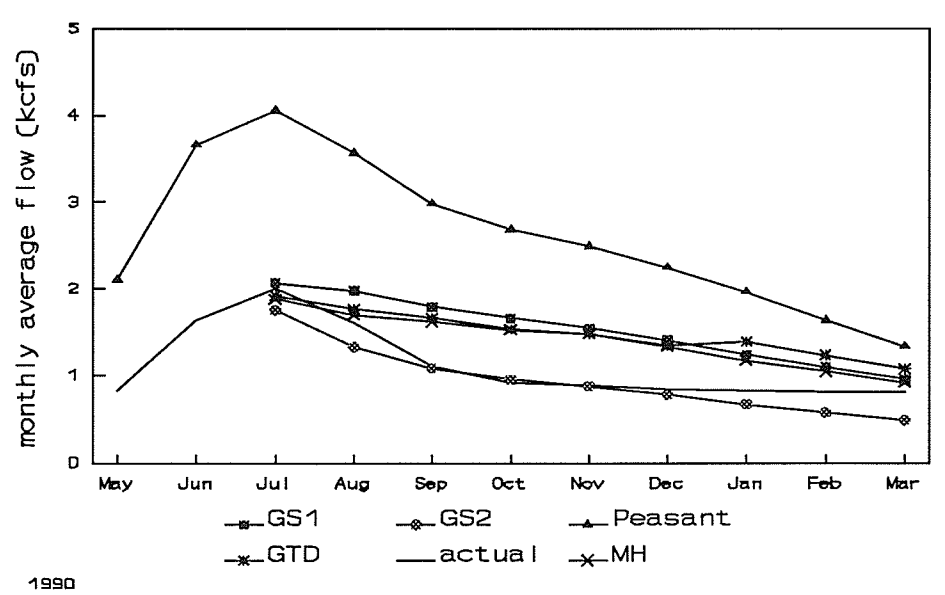

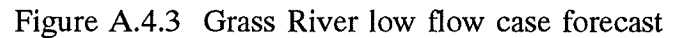

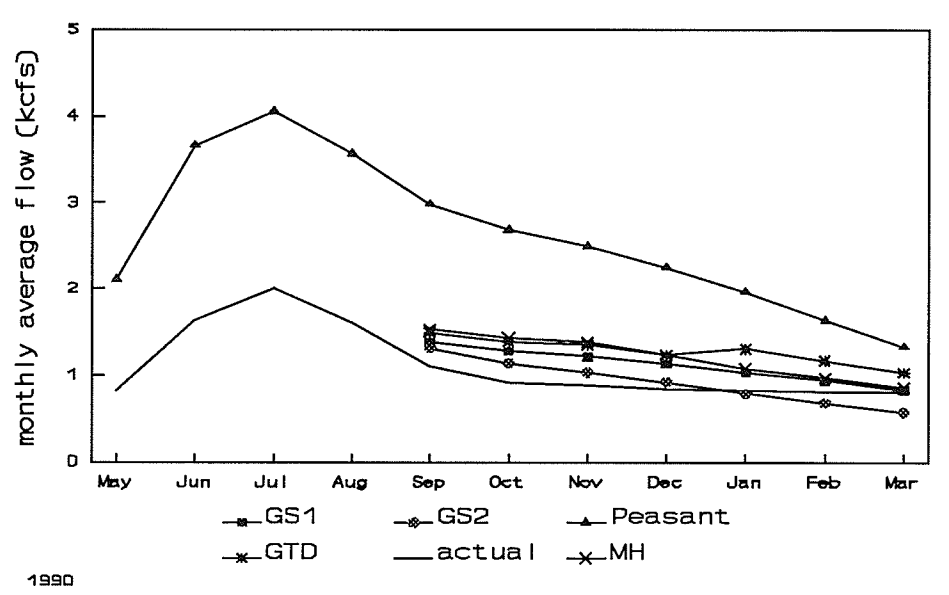

Figure A.4.4 Grass River low flow case MSE by forecast run

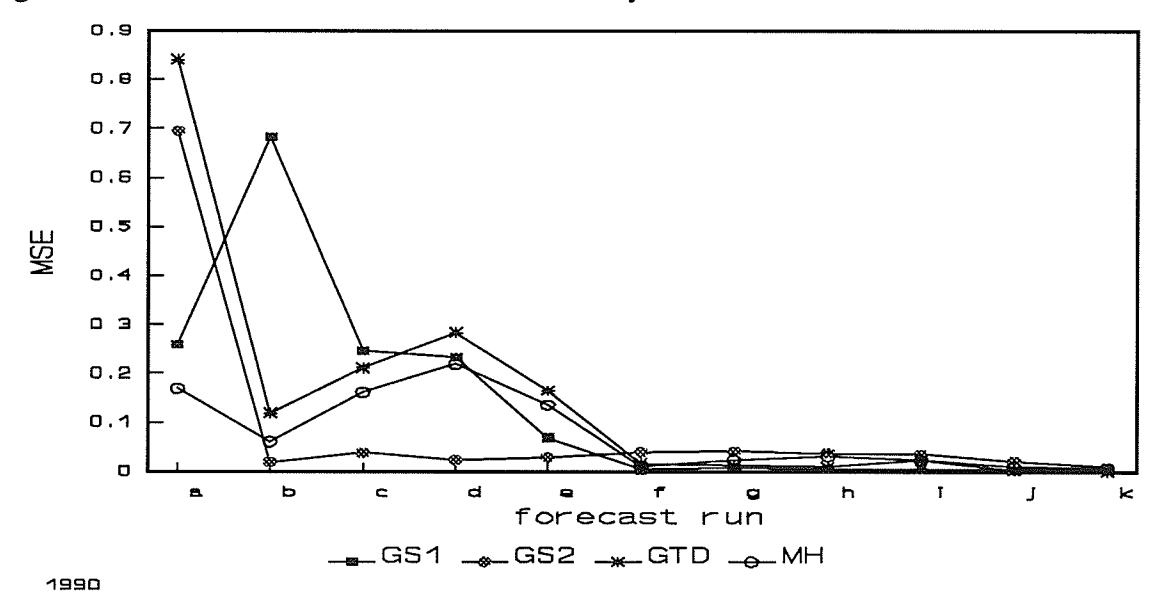

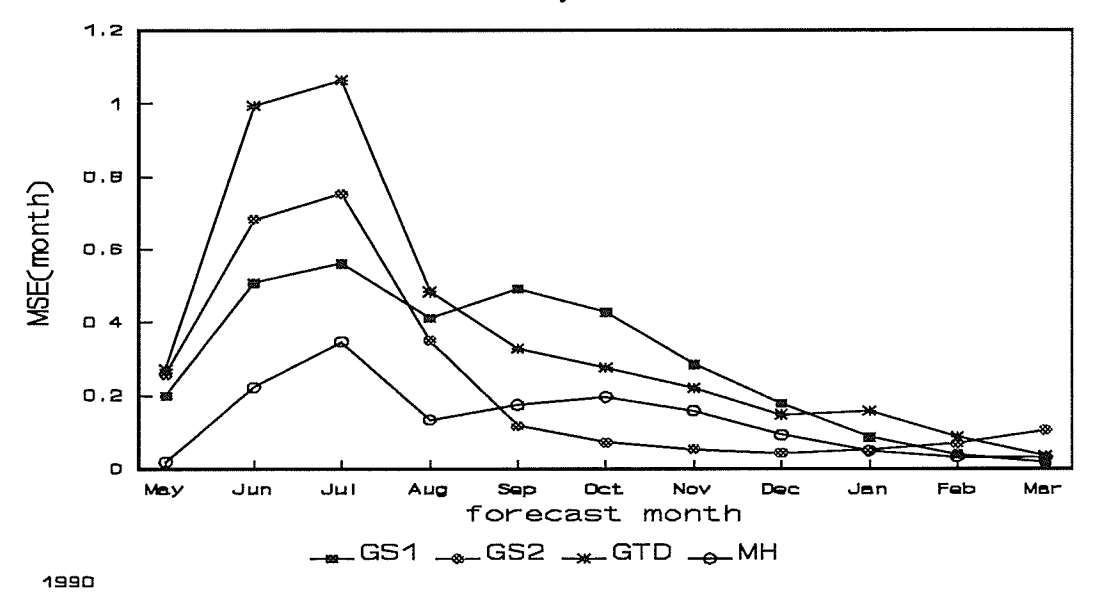

Figure A.4.5 Grass River low flow case MSE by month

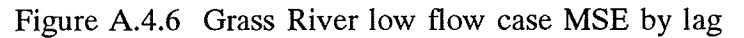

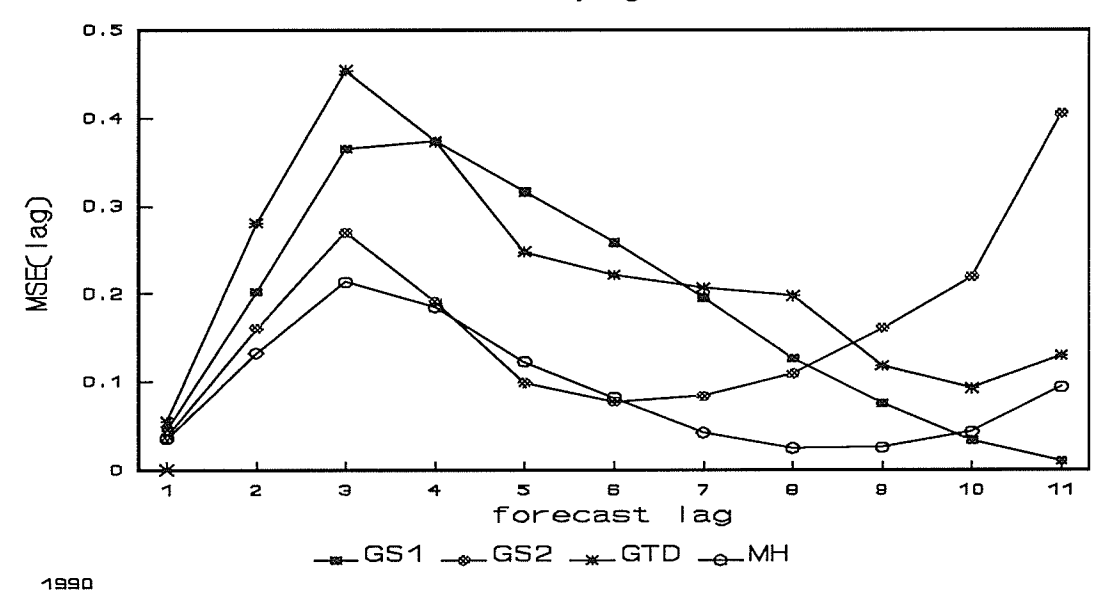

#### APPENDIX B: Red River

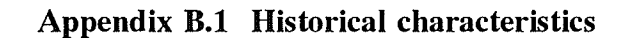

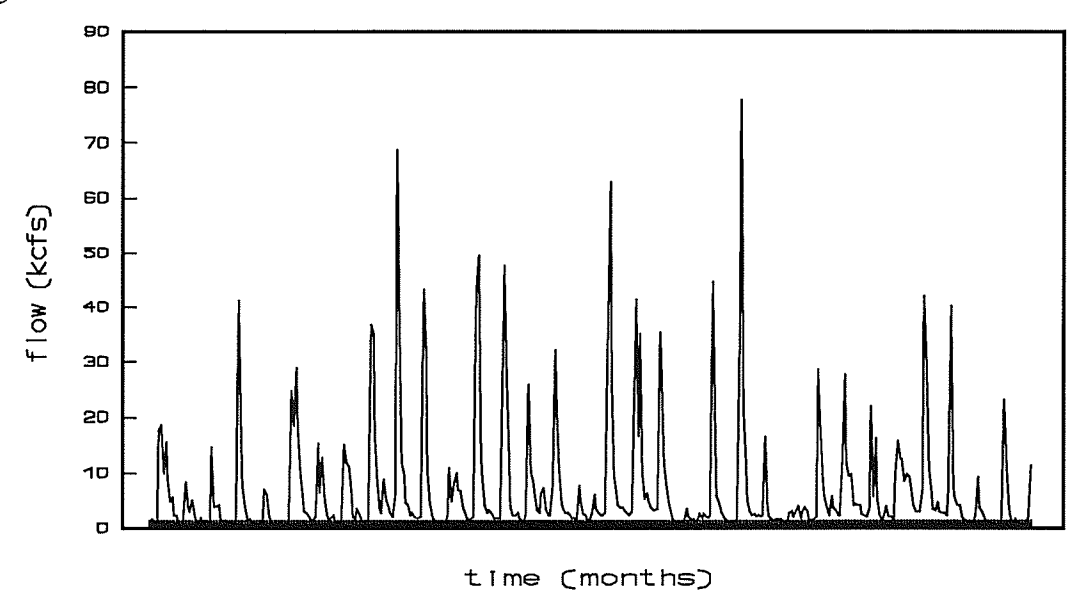

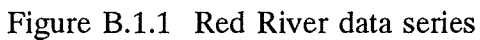

 $\pmb{\epsilon}$ 

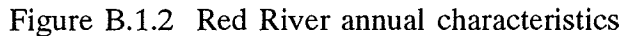

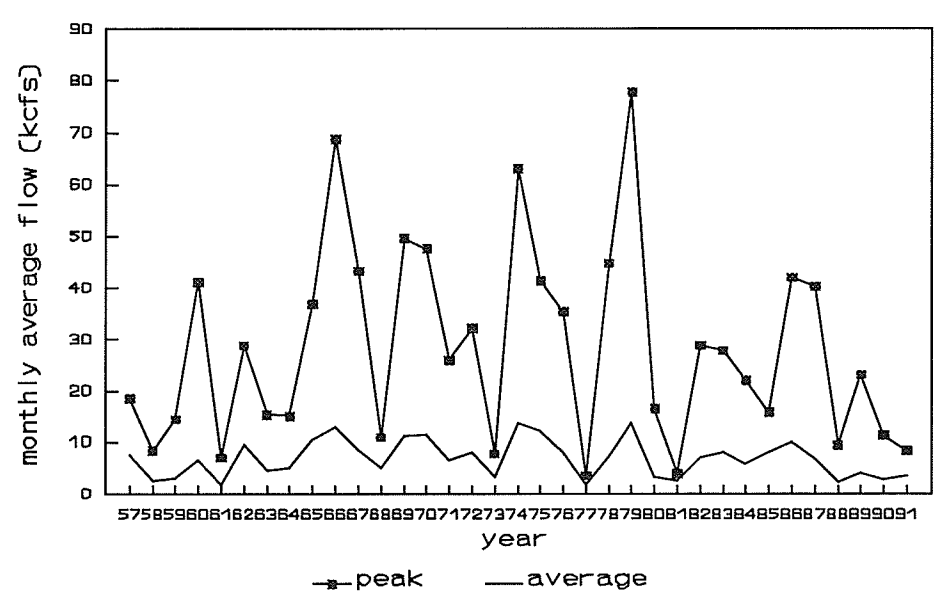

 $\frac{1}{2}$  ,  $\frac{1}{2}$  ,  $\frac{1}{2}$  ,  $\frac{1}{2}$ 

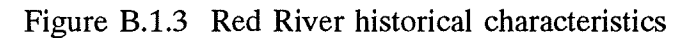

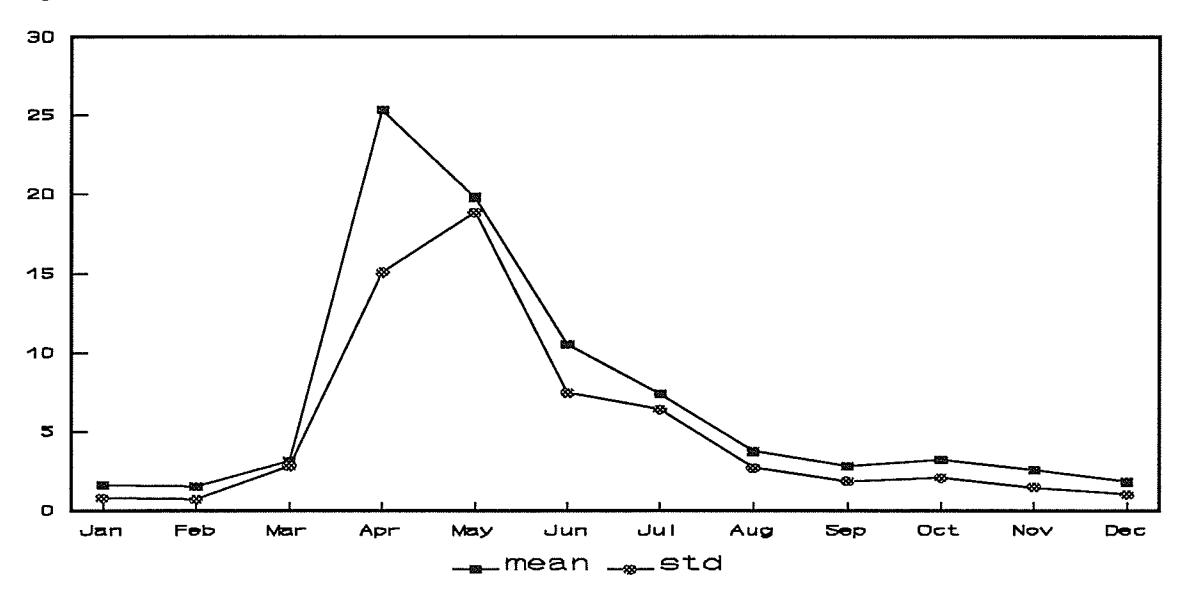

Figure B.1.4 Red River peak correlation: average

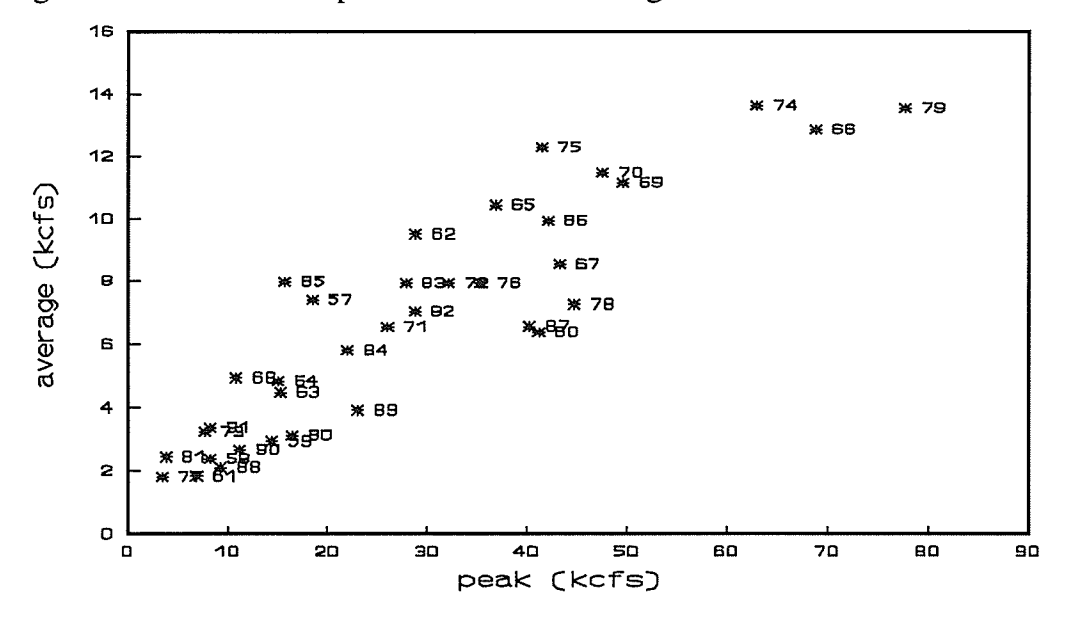

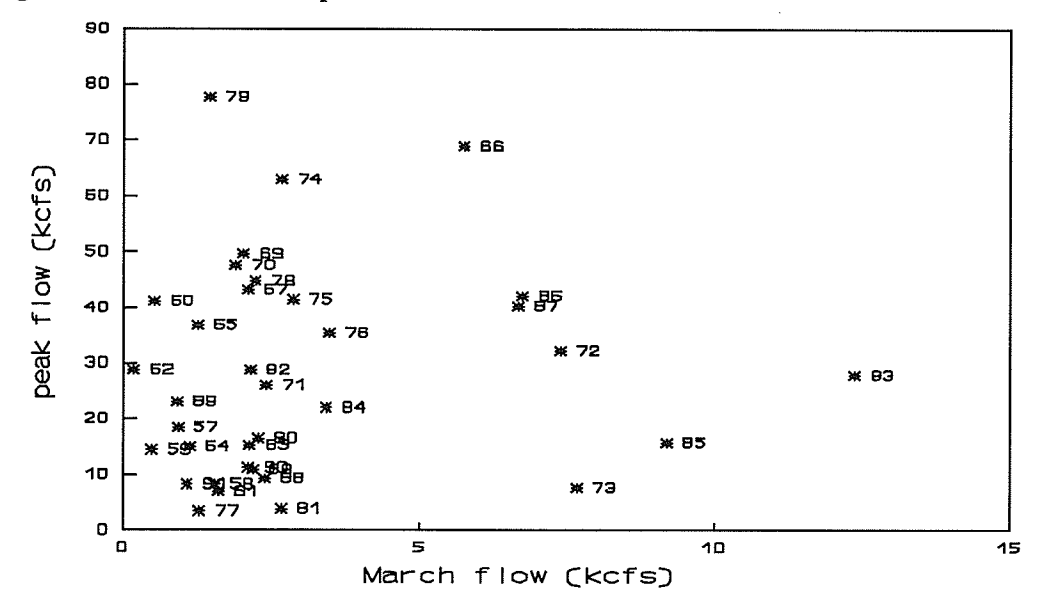

Figure B.1.5 Red River peak correlation: March

Figure B.1.6 Red River peak correlation: average flow from January through the end of March

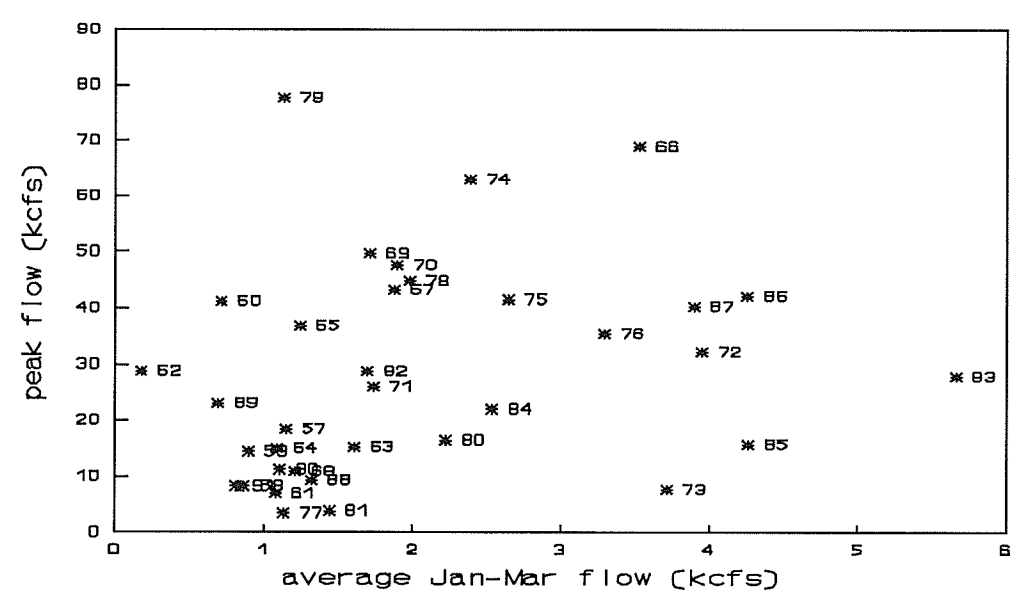

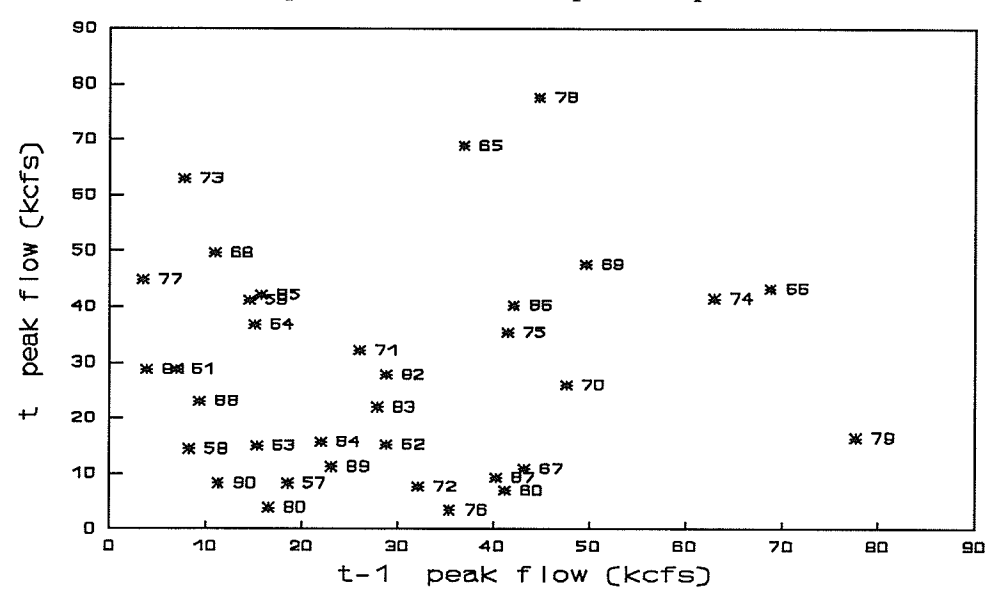

Figure B.1.7 Red River peak correlation with previous peak

# Appendix B.2 High case

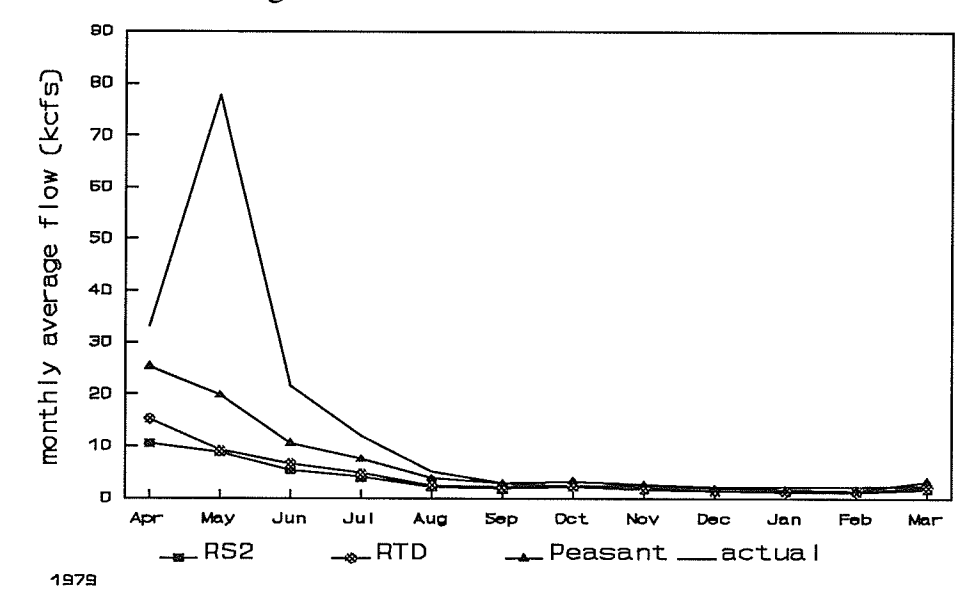

Figure B.2.1 Red River high flow case forecast

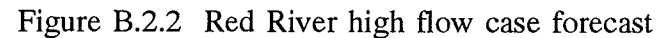

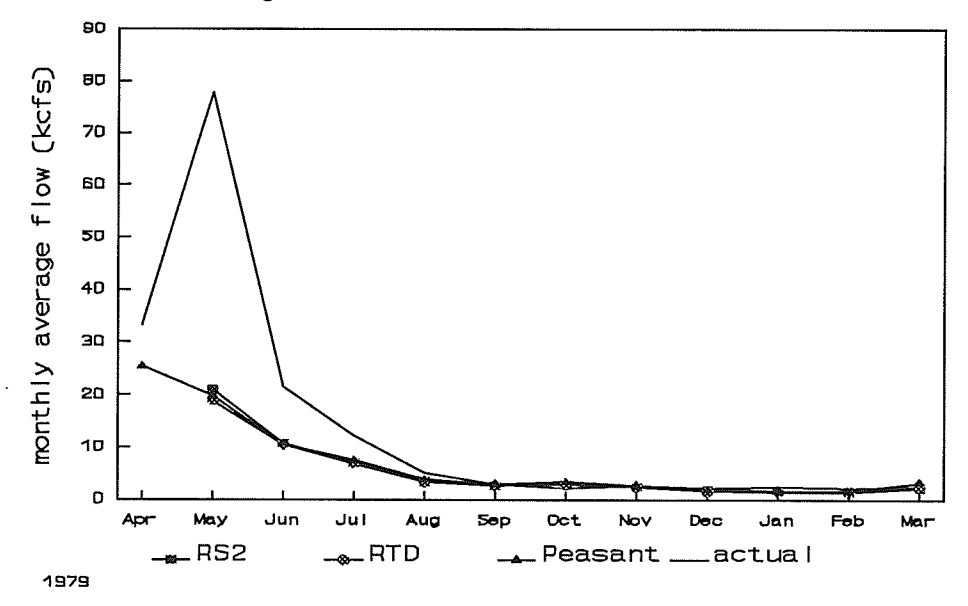

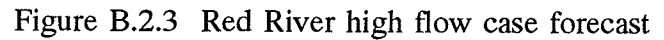

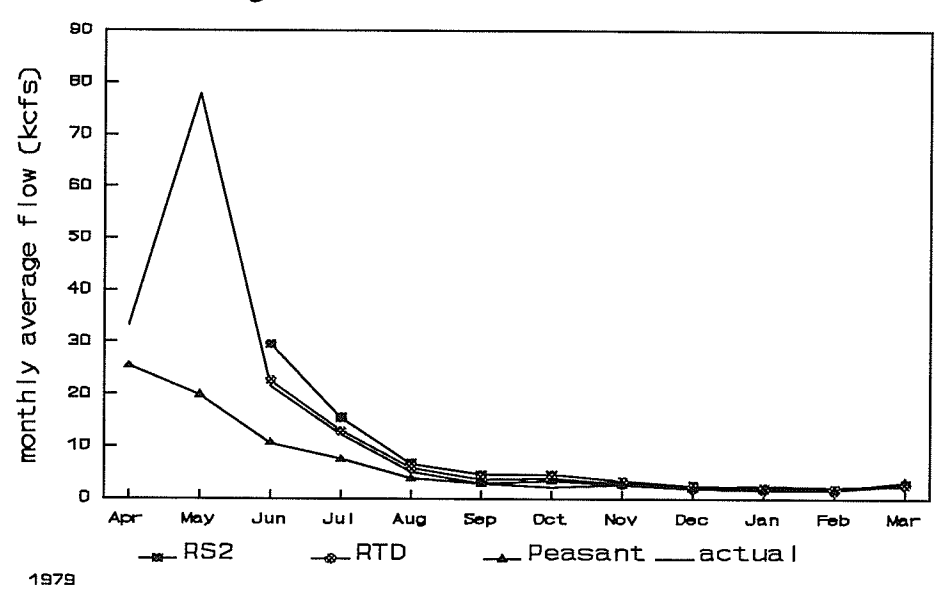

Figure B.2.4 Red River high flow case forecast

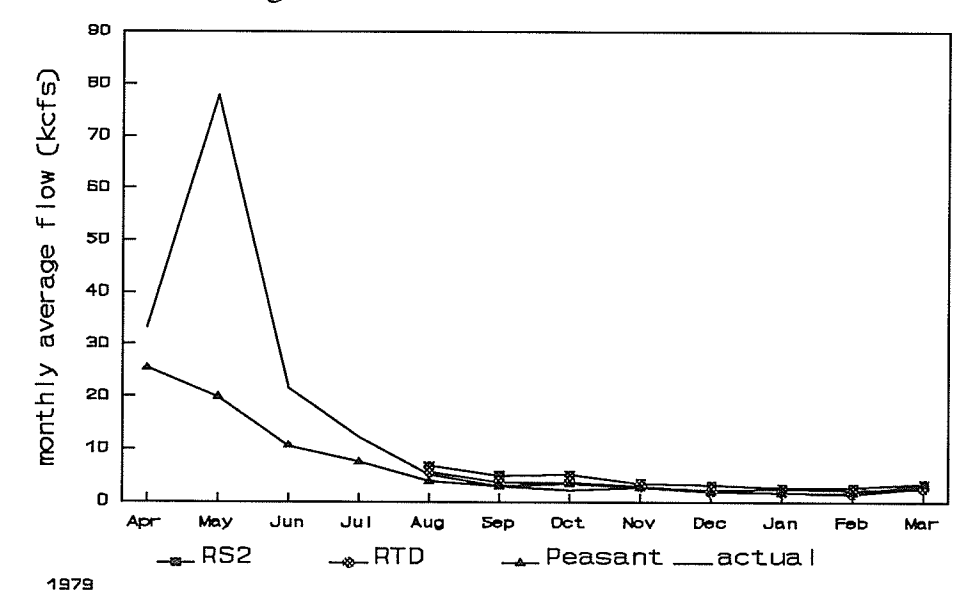

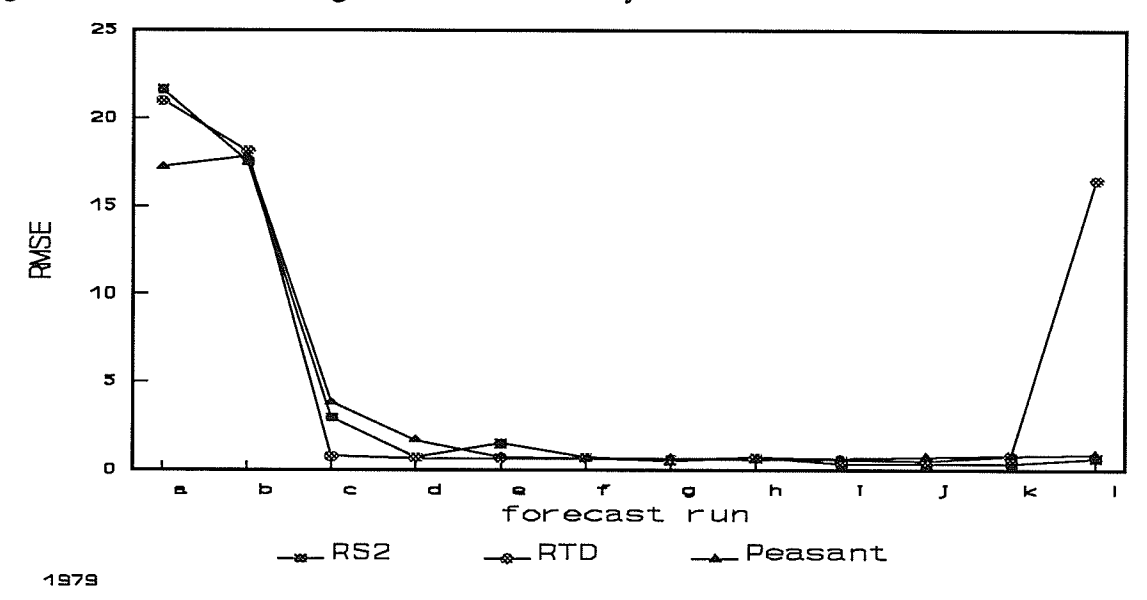

ŵ,

Figure 8.2.5 Red River high flow case RMSE by forecast run

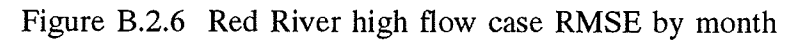

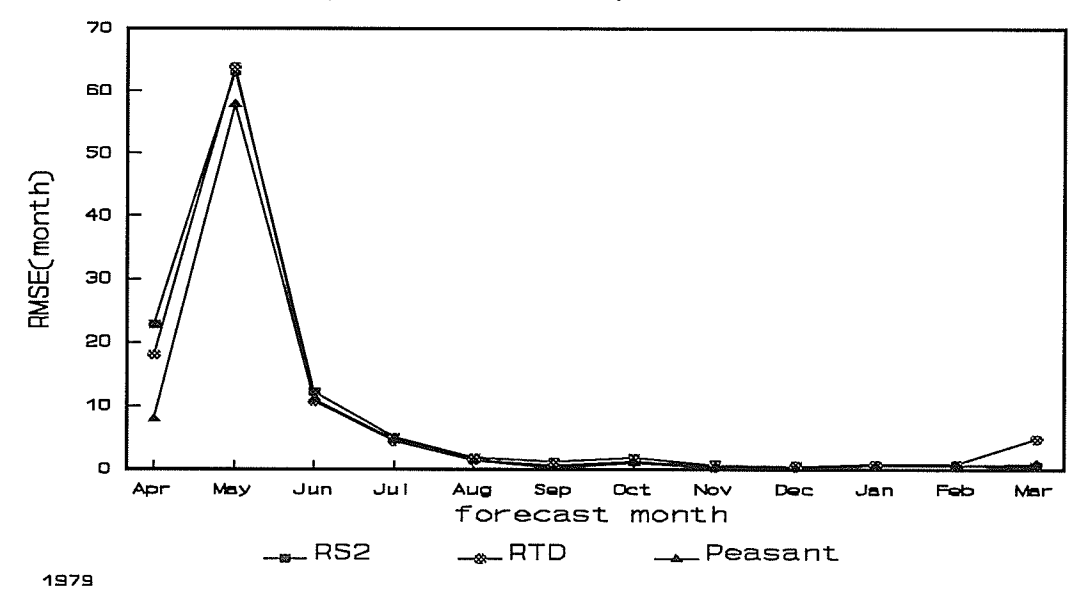

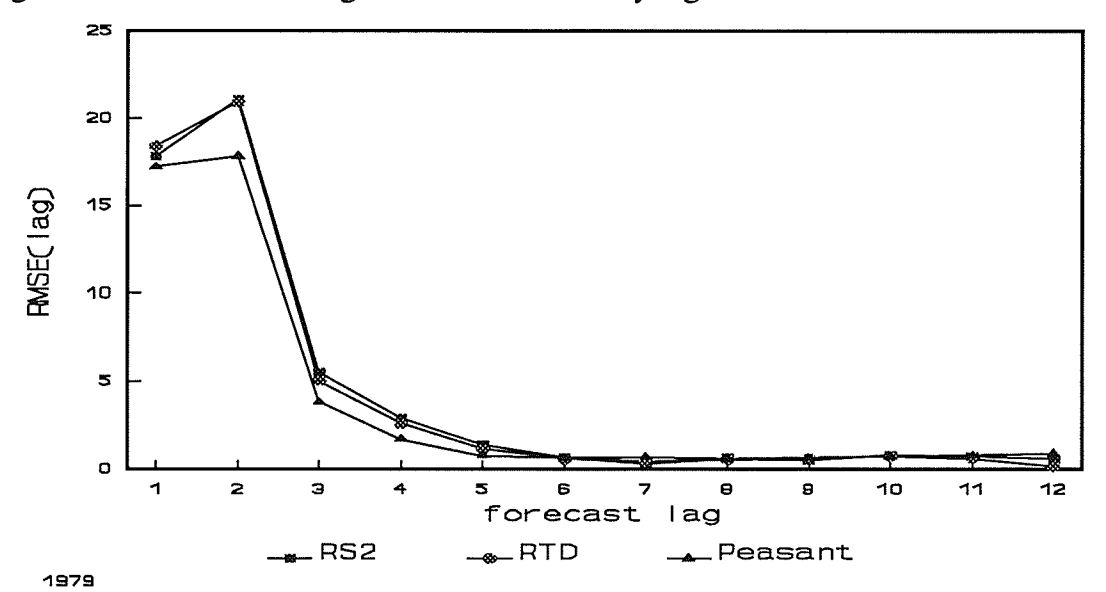

Figure B.2.7 Red River high flow case RMSE by lag

# Appendix B.3 Median case

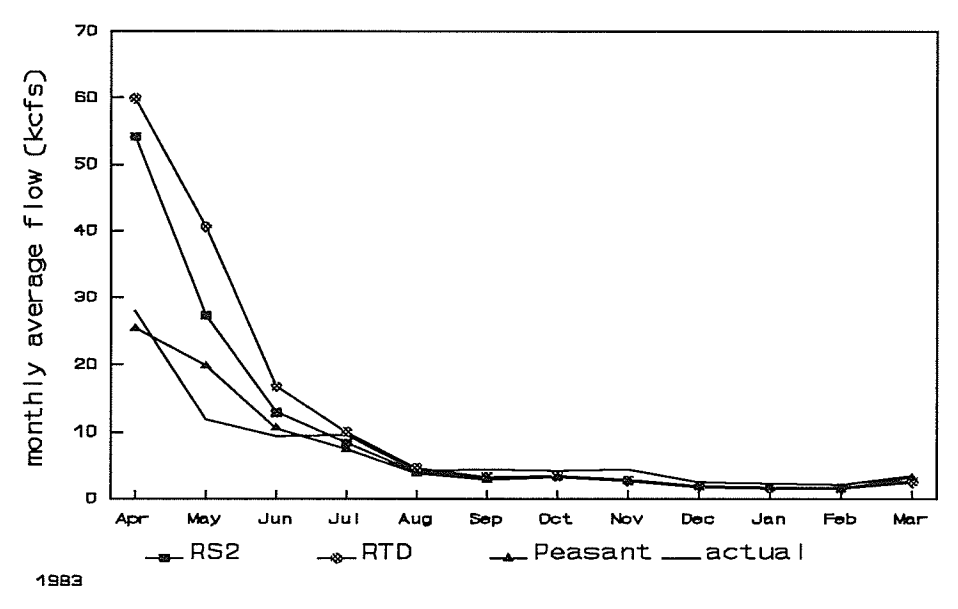

Figure B.3.1 Red River median flow case forecast

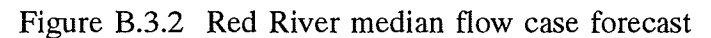

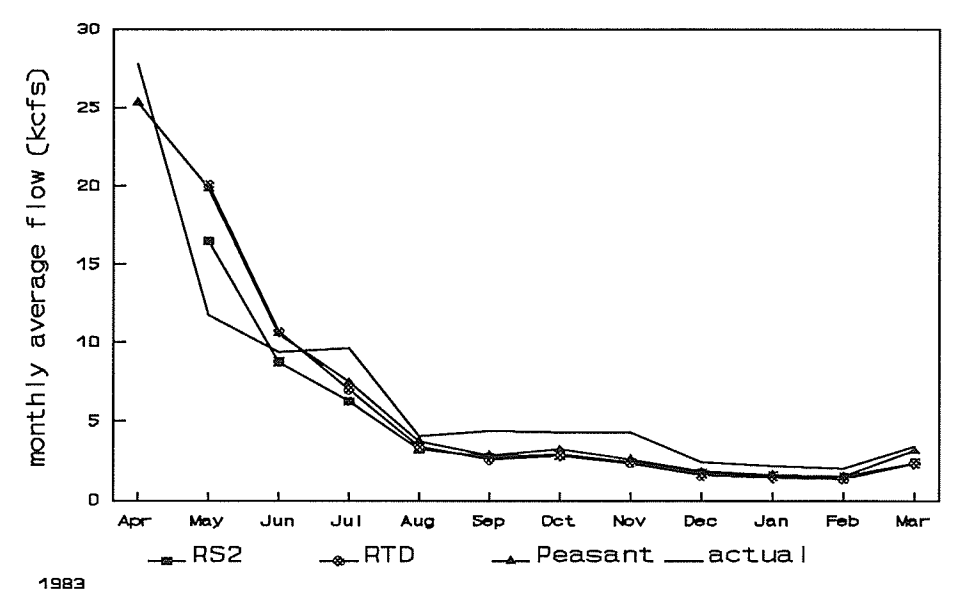

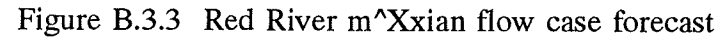

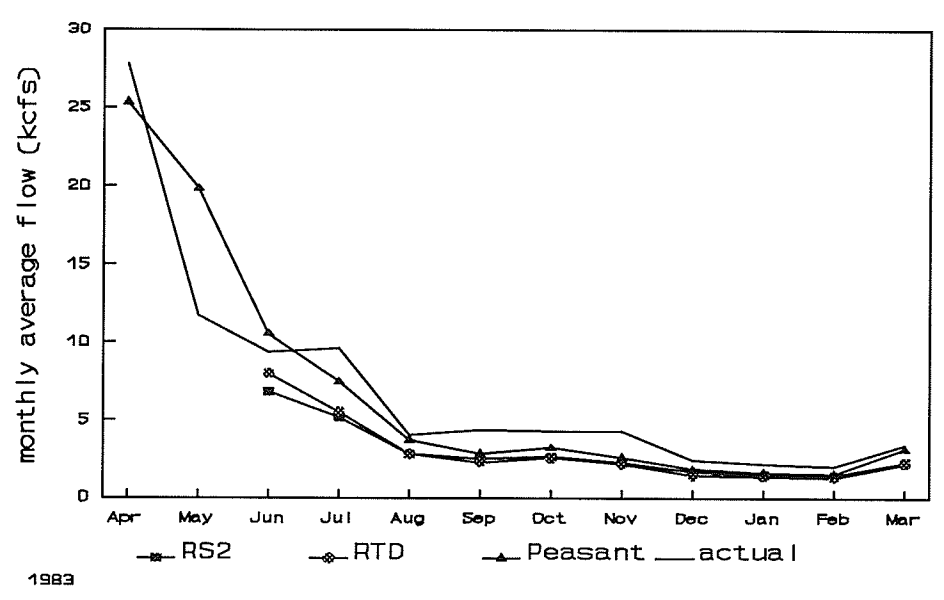

Figure B.3.4 Red River median flow case forecast

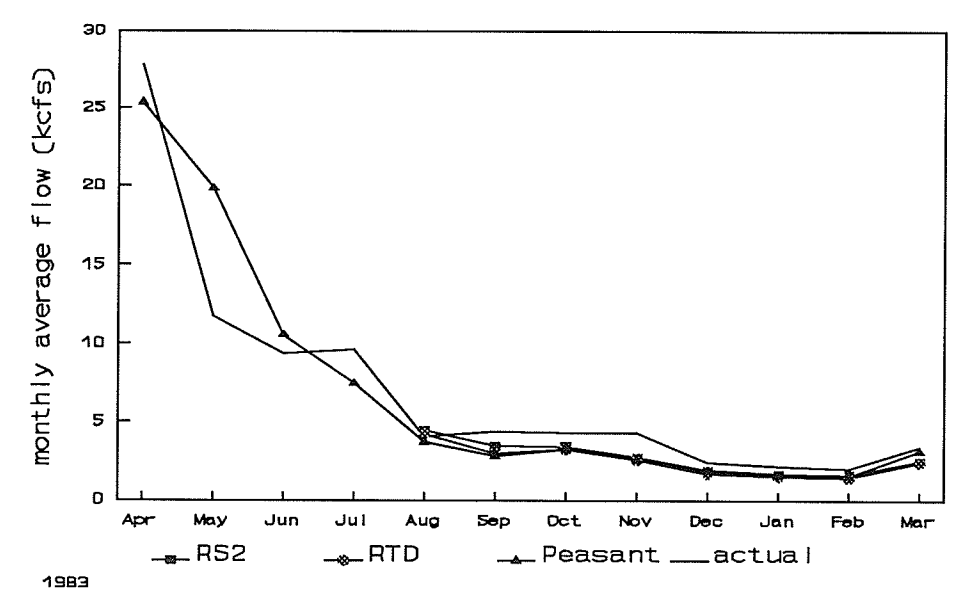

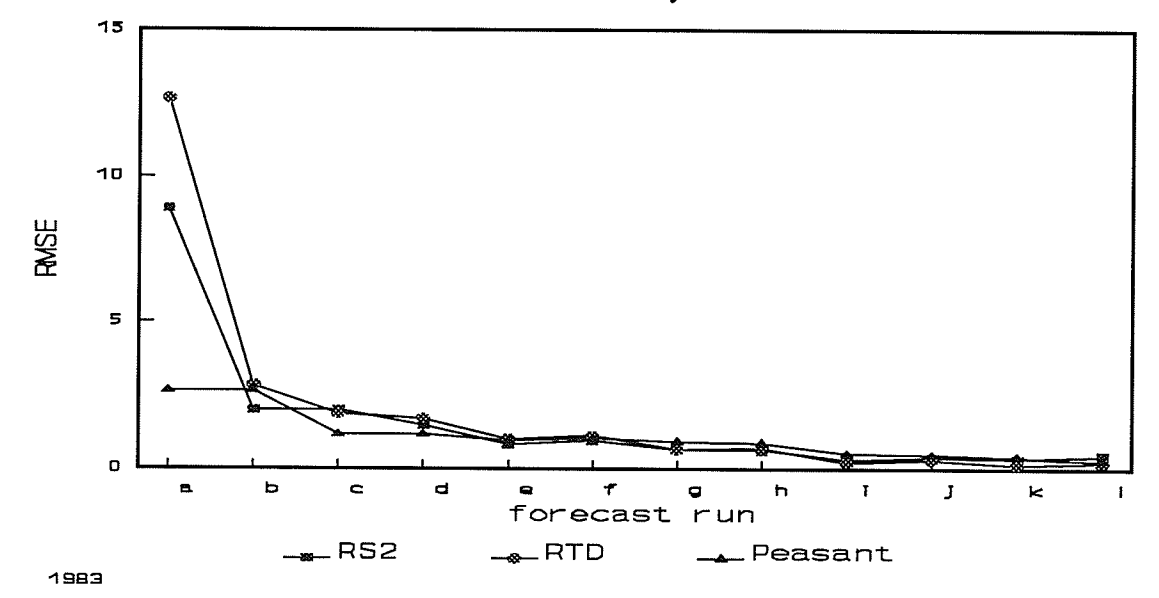

Figure B.3.5 Red River median flow case RMSE by forecast run

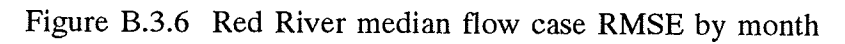

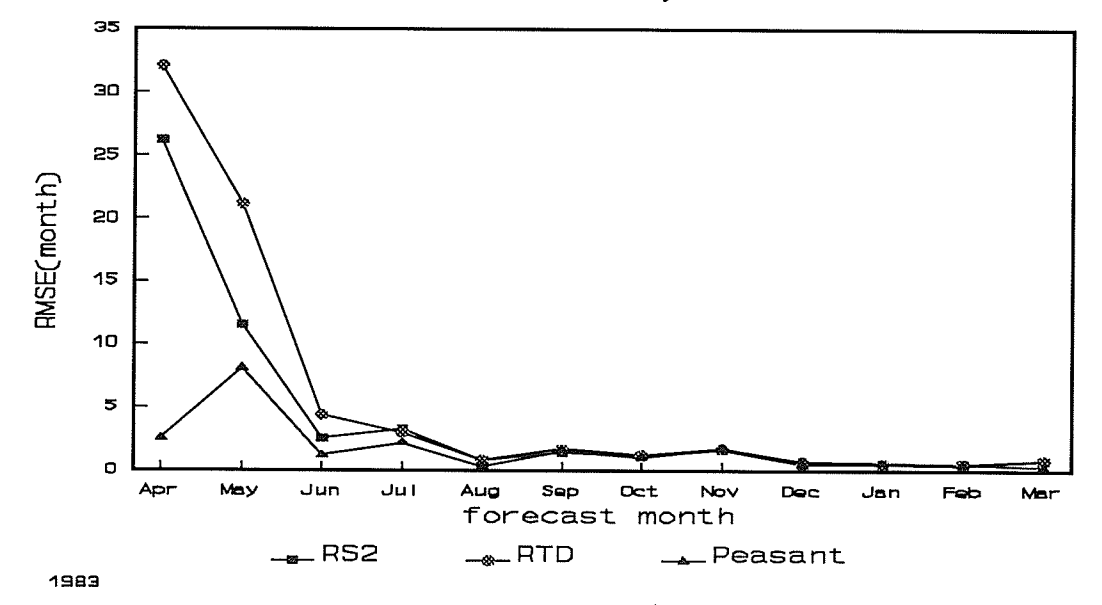

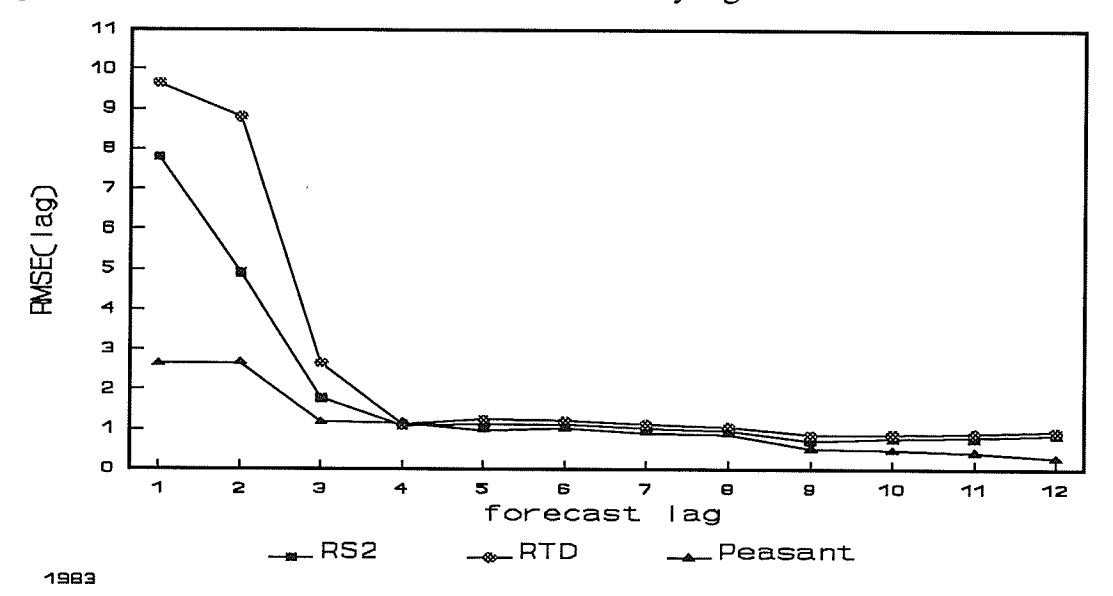

Figure B.3.7 Red River median flow case RMSE by lag

#### Appendix B.4 Low case

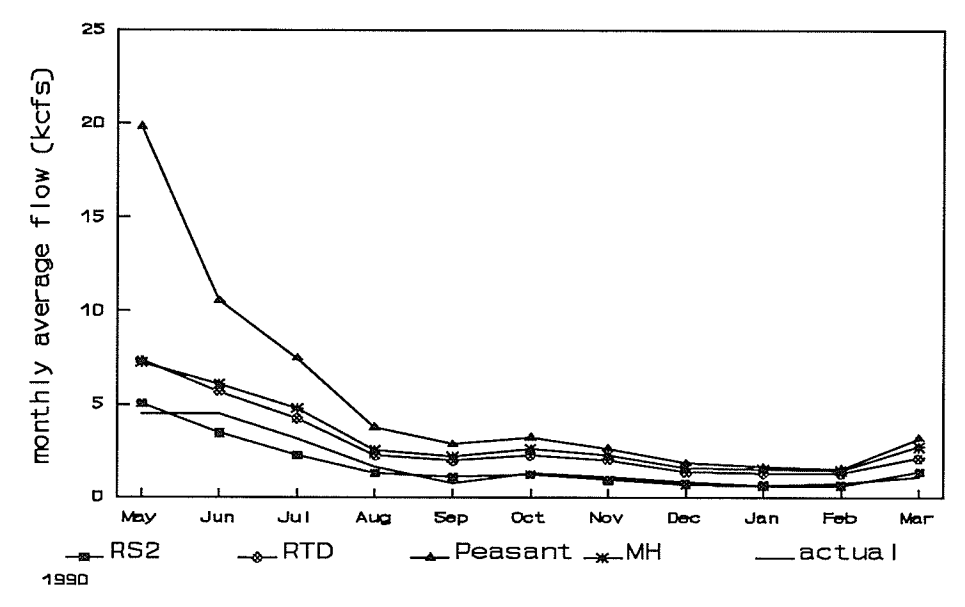

Figure B.4.1 Red River low flow case forecast

Figure B.4.2 Red River low flow case forecast

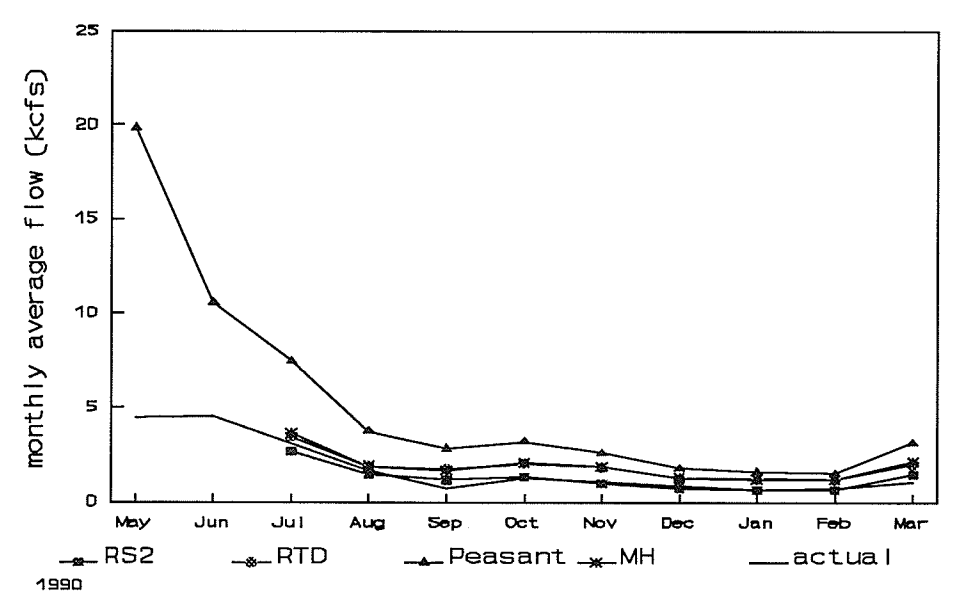

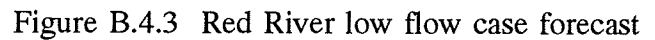

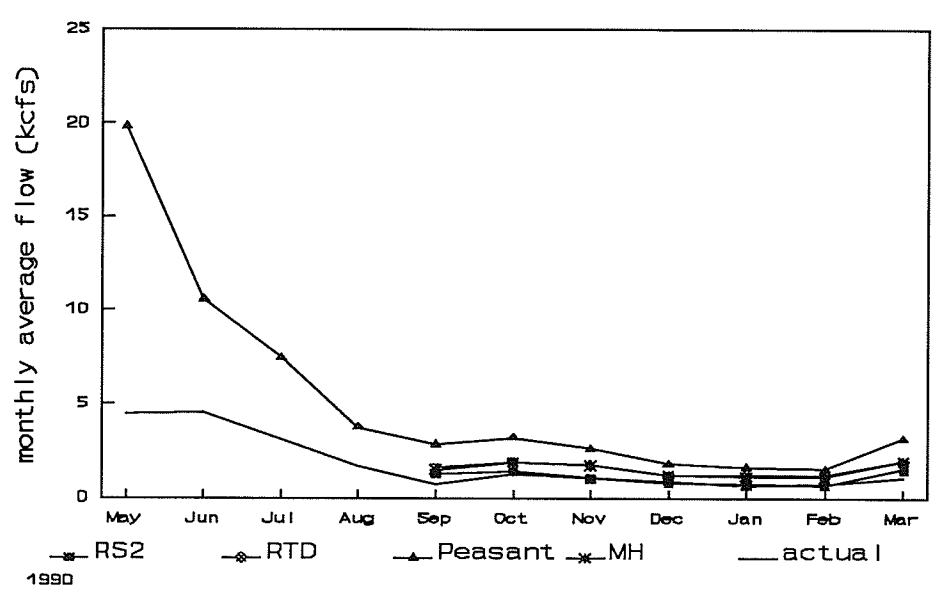

Figure B.4.4 Red River low flow case MSE by forecast lag

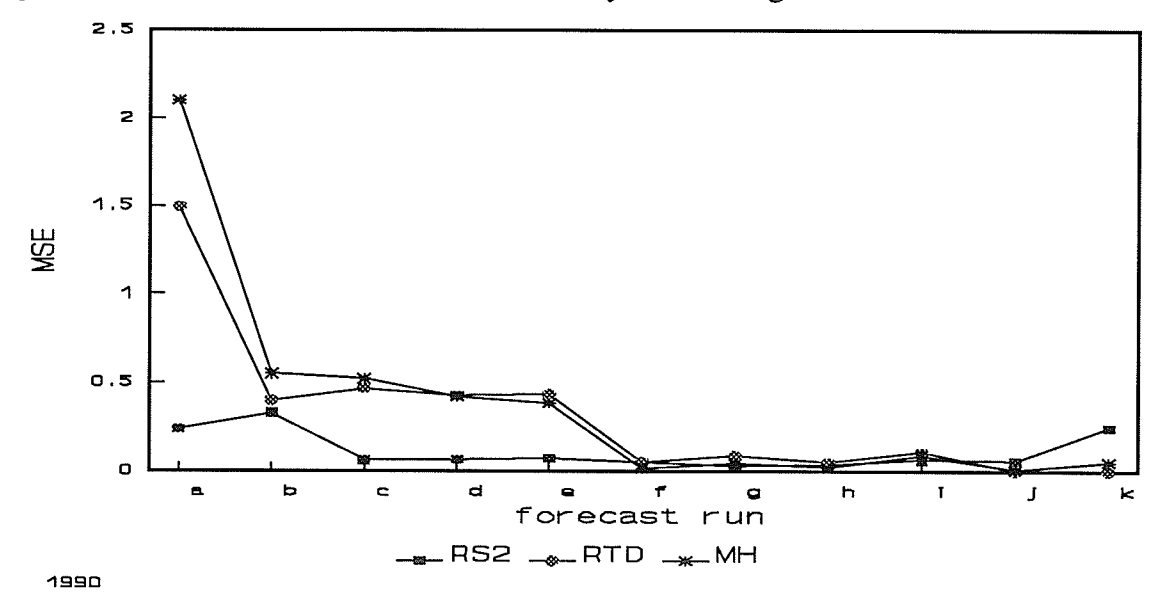

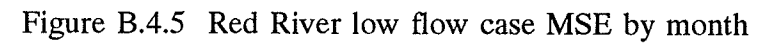

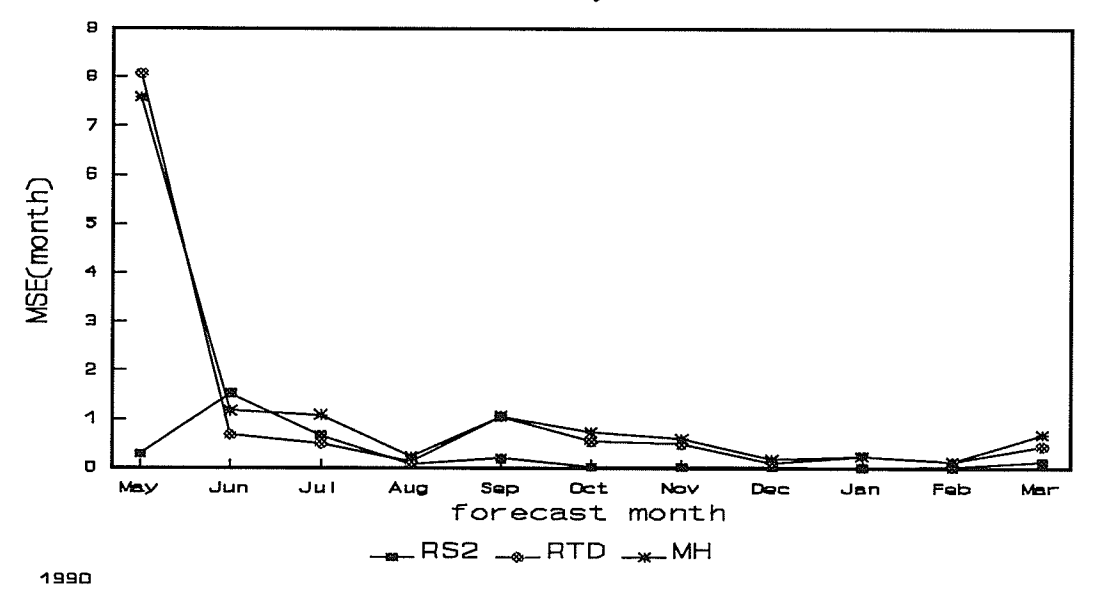

Figure B.4.6 Red River low flow case MSE by lag

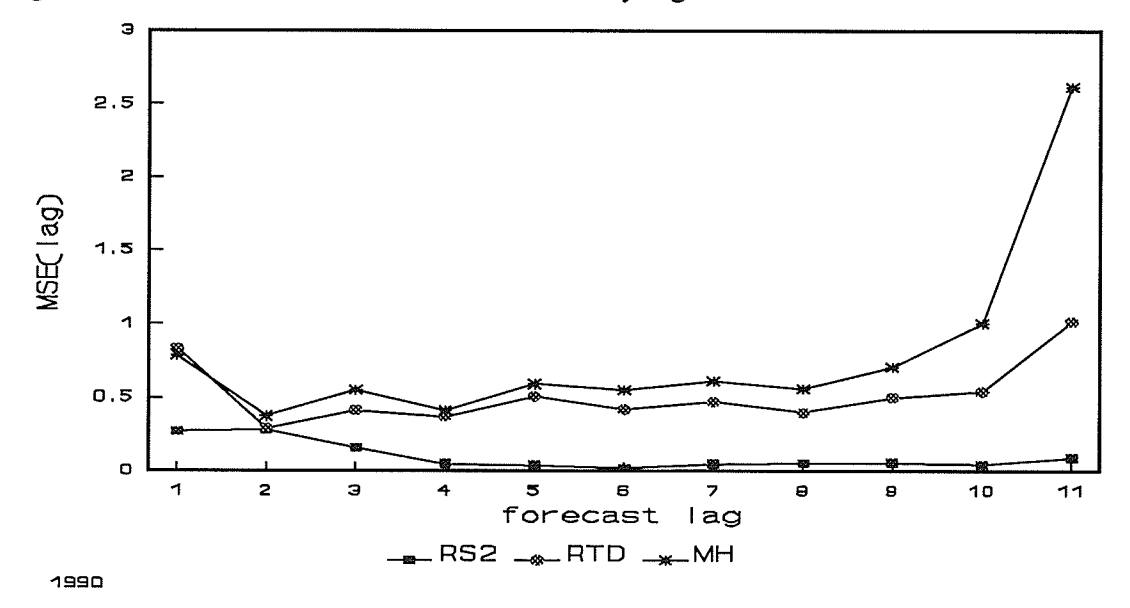

# APPENDIX C: PIAO

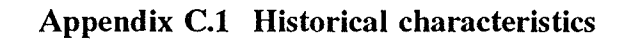

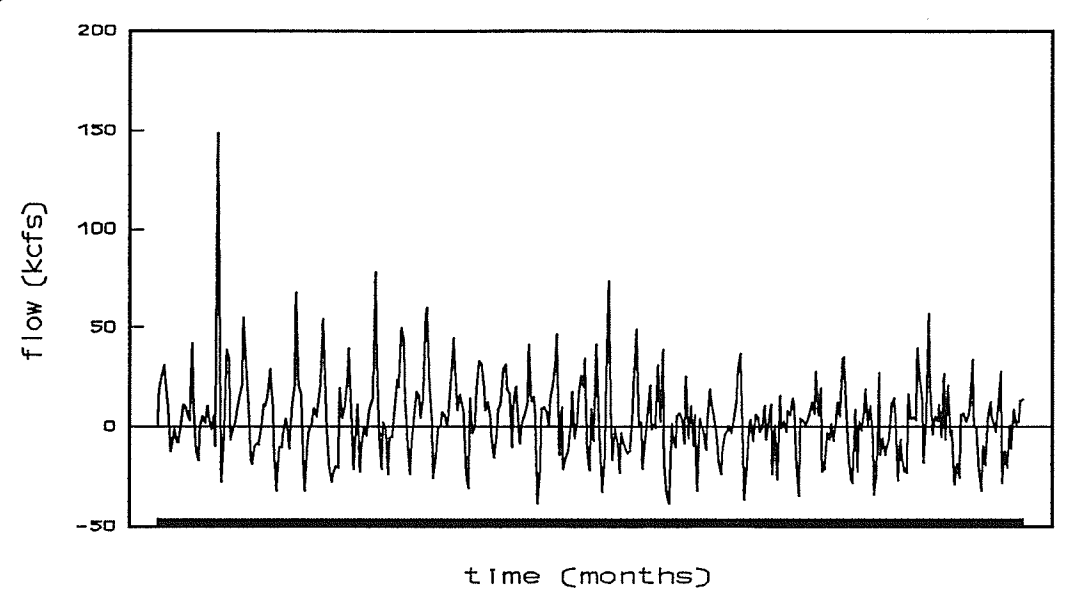

Figure C.1.1 PIAO data series

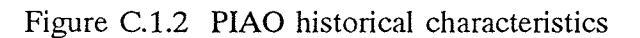

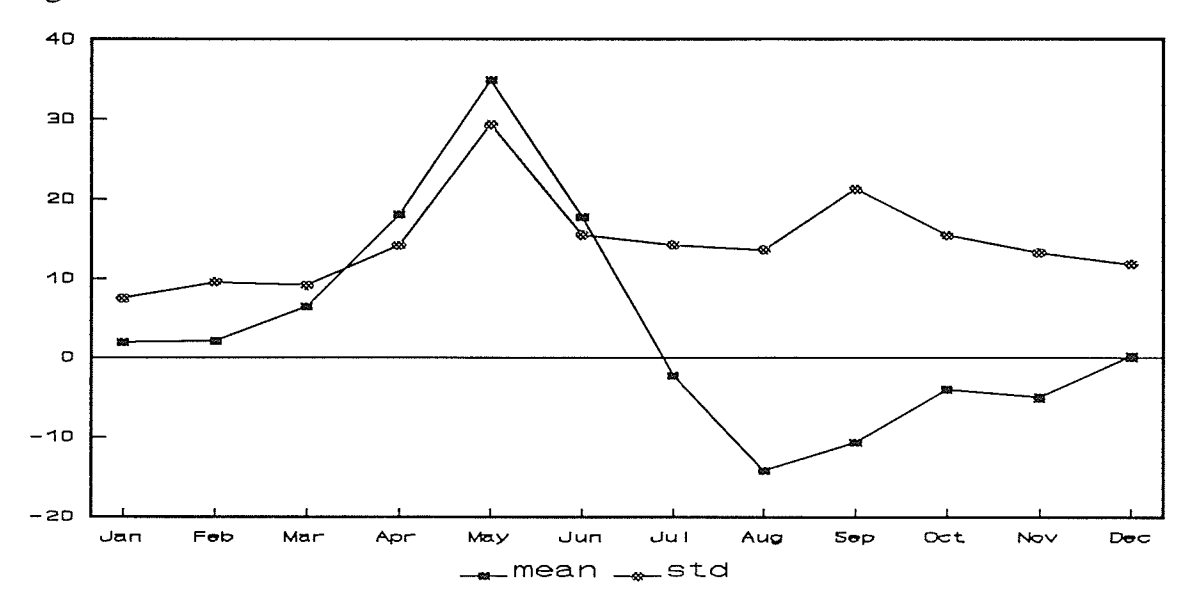

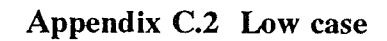

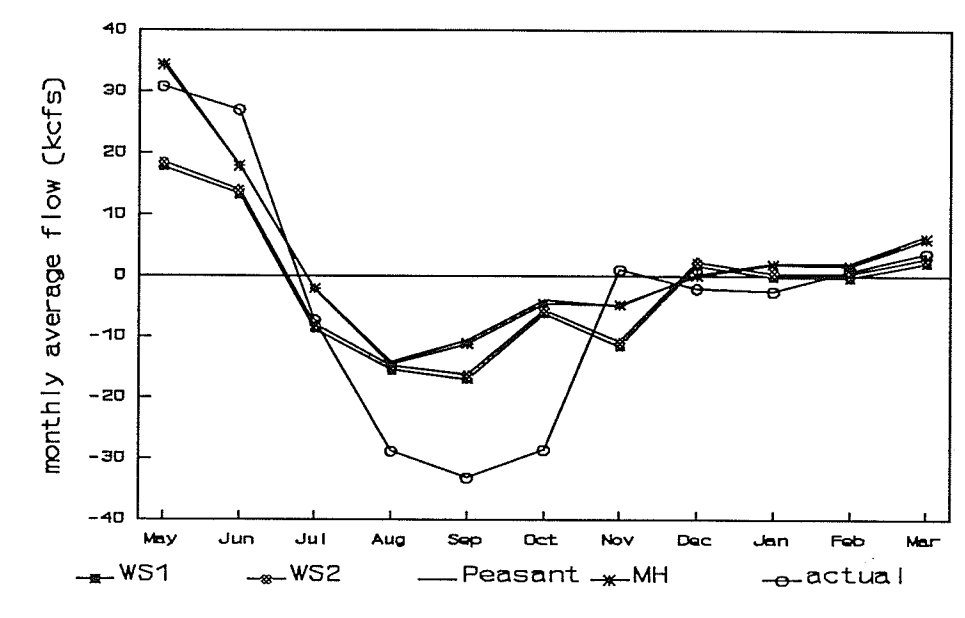

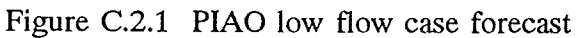

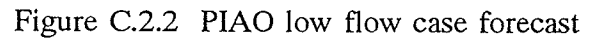

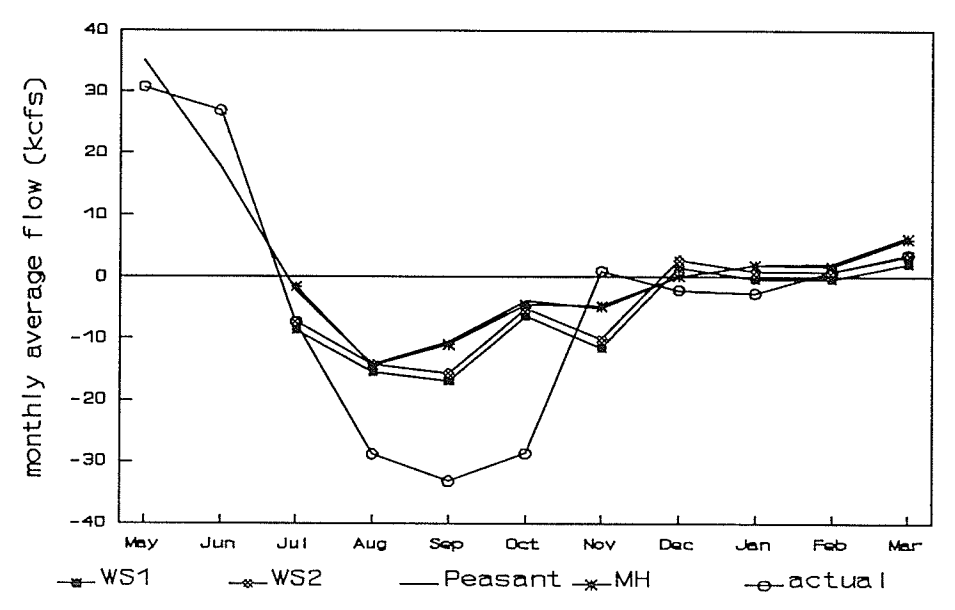

Figure C.2.3 PIAO low flow case forecast

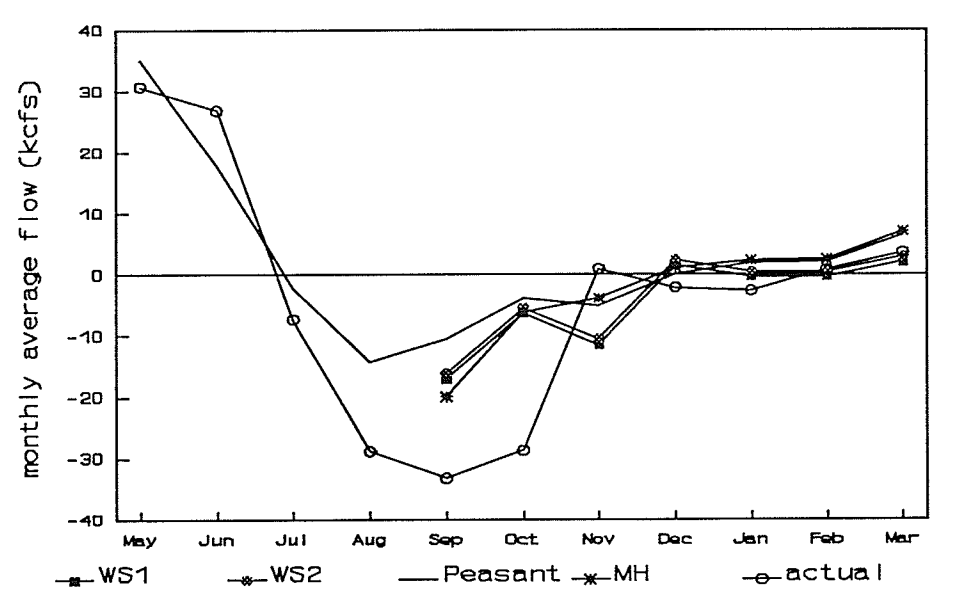

Figure C.2.4 PIAO low flow case MSE by forecast run

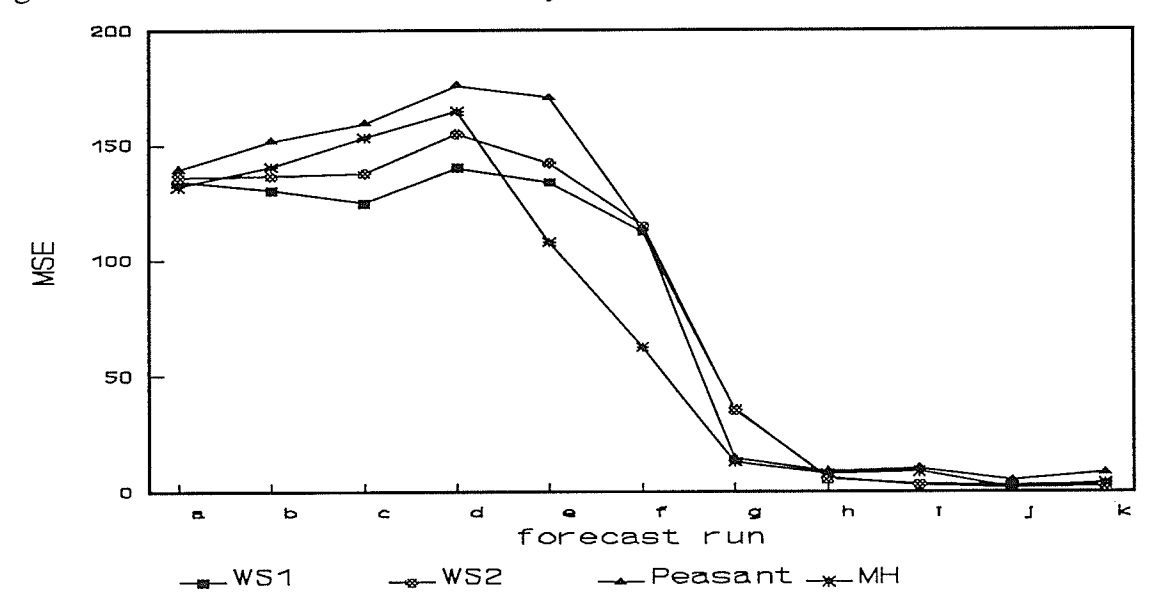

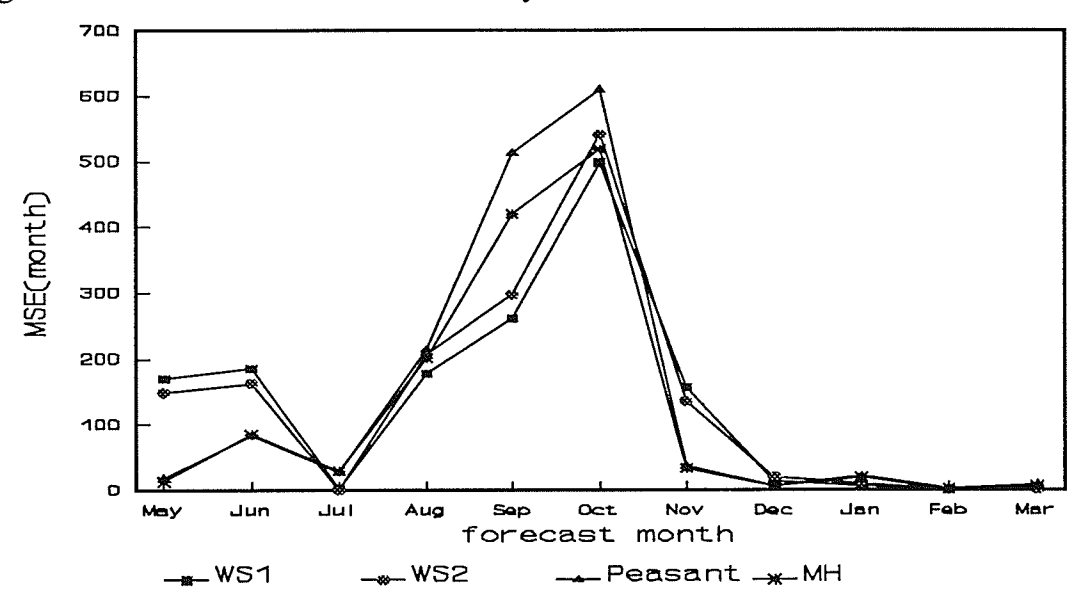

Figure C.2.5 PIAO low flow cast MSE by month

Figure C.2.6 PIAO low flow case MSE by lag

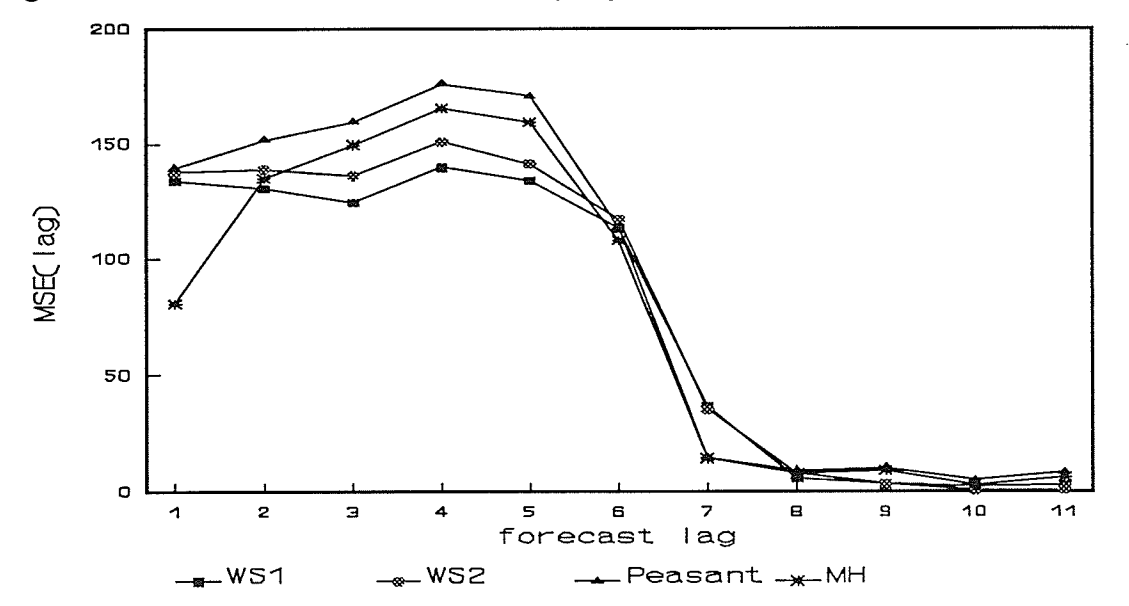

#### APPENDIX D: Decision Support Application

#### Appendix D.l Knowledge base

RULE : Rule model\_development steps (#1)

The following is a listing of the rules that make up the Decision Support Application for water supply long-range forecasting developed within the Nexpert Object expert system development tool on a Unix workstation.

If 1 is precisely equal to <sup>1</sup> Then dofirst is confirmed. And Show "tf2.txt" @KEEP=TRUE;@WAIT=FALSE;@RECT=0,200,400,650; And identify is assigned to identify And Execute "rm -f sasfile"(@TYPE=EXE;) And Execute "msas  $@V$ (set)  $@V$ (transform) identify"( $@T$ YPE=EXE;) And Show "sasfile.txt"

@KEEP=TRUE;@WAIT=FALSE;@RECT=250,250,900,600;

RULE : Rule model\_development steps (#2)

If

1. is precisely equal to <sup>1</sup> And estimate is assigned to estimate And var is assigned to var And plags is assigned to plags

And qlags is assigned to qlags

Then dosecond

is confirmed.

And Execute "rm -f sasfile"(@TYPE=EXE;)

And STRCAT("\"",STRCAT(var,STRCAT("\"\"",STRCAT(plags,STRCAT("\" \"",STRCAT(qIags,"\"")))))) is assigned to parms

And Execute "msas @V(set) @V(transform) estimate @V(parms)"(@TYPE=EXE;) And Show "sasfile.txt"

@KEEP=TRUE; @WAIT=FAISE; @RECT=O,250,1100,600;

RULE : Rule model\_development\_forecast (#3)

If

make\_forecast is TRUE

Then dothird

is confirmed.

And Execute "rm -f sasfile"(@TYPE=EXE;)

And Execute "msas  $@V$ (set)  $@V$ (transform) forecast  $@V$ (parms)" $(@TYPE=EXE;$ ) And Show "sasfile.txt"

@KEEP=TRUE; @WAIT=FAISE; @RECT=400,250,700,600 ;

And Execute "mfore"(@TYPE=EXE;) And Execute "xgraph-for  $\omega V(\text{set})$ 

@V(transform)"(@TYPE=EXE;@WAIT=TRUE;)

RULE : Rule estimate\_model\_structure (#6)

If

procedure is "seasonal"

And transform is "none"

And task is "model\_development"

Then estimate

is confirmed. And Show "sparm.txt" @KEEP=TRUE;@WAIT=FALSE;@RECT=0,200,300,650; And Show "s\_non\_opt.txt"

@ KEEP=TRUE; @WAIT=FAISE; @RECT=0,O, 300,200;

RULE : Rule estimate model structure (#5)

If

procedure is "seasonal" And transform is "log" And task is "model\_development"

Then estimate

is confirmed.

And Show "sparm.txt" @KEEP=TRUE;@WAIT=FALSE;@RECT=0,200,300,650; And Show "s log\_opt.txt"

@KEEP=TRUE; @WAIT=FAIS E; @RECT=0,0, 300,200;

RULE : Rule estimate\_model structure (#4)

If

procedure is "td"

And task is "model\_development"

Then estimate

is confirmed.

And Show "dparm.txt" @KEEP=TRUE;@WAIT=FALSE;@RECT=0,200,300,650; And Show "d-opt.txt" @KEEP=TRUE;@WAIT=FALSE;@RECT=0,0,300,200; And "X" is assigned to var

RULE : Rule graph series (#7)

If

flow is "uncertain" Then get\_flow
is confirmed. And Show "flow-help.txt" @ KEEP=TRUE;@WAIT=FAI5E;@RECT=0,0,350,300; And Execute "xgraph-ser  $@V(set)''(@TYPE=EXE;)$ And Reset flow And Reset get flow RULE : Rule get\_flow-3 (#8) If flow is "low" Then get flow is confirmed. RULE : Rule get\_flow 2 (#9) If flow is "median" Then get\_flow is confirmed. RULE : Rule get\_flow-1 (#10) If flow is "high" Then get flow is confirmed. RULE : Rule identify\_model\_structure  $(H12)$ If procedure is "td" Then identify is confirmed. And "td" is assigned to transform RULE : Rule identify\_model structure (#11) If

procedure is "seasonal" Then identify

is confirmed. And set transform is assigned to set\_transform

RULE : Rule make\_model (#13) If

> there is evidence of dofirst And there is evidence of dosecond And parameters is "significant"

And chi square is "adequate"

And residuals is "insignificant"

Then make\_model

is confirmed.

And Show "make.txt" @KEEP=TRUE;@WAIT=TRUE;@RECT=0,0,400,200;

RULE : Rule reject\_model structure (#16)

If

parameters is "insignificant" Then reject model is confirmed. And Show "r parms.txt" @KEEP=TRUE; @WAIT=TRUE; @RECT=0,0,400,200; And Reset parameters And Reset chi square And Reset residuals And Reset plags And Reset qlags And Reset reject\_model And Reset dosecond And Reset make\_model And make\_model is assigned to make\_model

RULE : Rule reject model\_structure (#15)

If

residuals is "significant" Then reject model is confirmed. And Show "r\_res.txt" @KEEP=TRUE; @WAIT=TRUE; @RECT=0,0,400,200; And Reset dosecond And Reset plags And Reset qlags And Reset parameters And Reset chi square And Reset residuals And Reset reject\_model And Reset make\_model And make model is assigned to make model

RULE : Rule reject model structure  $(H14)$ 

If

chi square is "inadequate"

Then reject model

is confirmed.

And Show "r\_chi.txt" @KEEP=TRUE;@WAIT=TRUE;@RECT=0,0,400,200;

And Reset parameters And Reset chi square And Reset residuals And Reset qlags And Reset plags And Reset qlags And Reset reject\_model And Reset dosecond And Reset make\_model

And make model is assigned to make-model

RULE : Rule choose model ws1 (#17)

If

task is "forecasting"

And set is "piao"

Then set\_model

is confirmed.

And "ws1" is assigned to model

And "none" is assigned to transform

And Show "piao.txt" @KEEP=FALSE;@WAIT=TRUE;@RECT=0,0,400,200; And Show "ws1.txt" @KEEP=TRUE;@WAIT=FALSE;@RECT=0,0,400,200;

RULE : Rule choose\_model\_rs2 (#18)

If

task is "forecasting" And set is "red"

### Then set\_model

is confirmed. And "rs2" is assigned to model And "log" is assigned to transform And Show "red.txt" @KEEP=FALSE;@WAIT=TRUE;@RECT=0,0,400,200; And Show "rs2.txt" @KEEP=TRUE;@WAIT=FALSE;@RECT=0,0,400,200;

RULE : Rule choose\_model\_gtd\_4  $(#19)$ 

If

task is "forecasting" And set is "grass" And there is evidence of get-flow And flow is "low" And peak is "median" Then set model is confirmed.

> And "gtd" is assigned to model And "td" is assigned to transform

## And Show "gtd.txt" @KEEP=TRUE;@WAIT=FALSE;@RECT=0,0,400,200;

RULE : Rule choose model gtd 3 (#20)

If

task is "forecasting" And set is "grass" And there is evidence of get flow And flow is "low" And peak is "high" Then set\_model is confirmed. And "gtd" is assigned to model And "td" is assigned to transform And Show "gtd.txt" @KEEP=TRUE;@WAIT=FALSE;@RECT=0,0,400,200;

RULE : Rule choose\_model\_gtd 2 (#21)

#### If

task is "forecasting" And set is "grass" And there is evidence of get flow And flow is "median"

Then set\_model

is confirmed. And "gtd" is assigned to model And "td" is assigned to transform And Show "gtd.txt" @KEEP=TRUE; @WAIT=FALSE; @RECT=0,0,400,200;

RULE : Rule choose model gtd  $1$  (#22)

### If

task is "forecasting" And set is "grass" And there is evidence of get\_flow And flow is "high"

Then set\_model

is confirmed. And "gtd" is assigned to model And "td" is assigned to transform And Show "gtd.txt" @KEEP=TRUE;@WAIT=FALSE;@RECT=0,0,400,200;

RULE : Rule choose\_model\_gs2  $(#23)$ 

If

task is "forecasting" And set is "grass" And there is evidence of get flow

And flow is "low" And peak is "low" Then set model is confirmed. And "gs2" is assigned to model And "log" is assigned to transform And Show "gs2.txt" @KEEP=TRUE;@WAIT=FALSE;@RECT=0,0,400,200; RULE : Rule choose\_model\_gs1 (#24) If task is "forecasting" And set is "grass" And there is evidence of get\_flow And flow is "low" And peak is "uncertain" Then set model is confirmed. And "gs1" is assigned to model And "log" is assigned to transform And Show "gs1.txt" @KEEP=TRUE;@WAIT=FALSE;@RECT=0,0,400,200; RULE : Rule get seasonal\_transform (#26) If transform is "none" Then set transform is confîrmed. RULE : Rule get seasonal\_transform (#25) If transform is "log" Then set\_transform is confirmed. RULE : Rule end\_session (#27) If task is "quit" Then what to do is confirmed. RULE : Rule decide to forecast (#28) If task is "forecasting" Then what to do is confirmed.

And Show "forecast.txt" @KEEP=TRUE;@WAIT=TRUE;@RECT=0,0,400,200; And set\_model is assigned to set\_model And Execute "fsas  $@V(\text{set})$   $@V(\text{model})"$   $@TYPE=EXE$ ;) And Show "sasfile.txt" @KEEP=T

## **Appendix D.2 Program listings**

Program td.f is written in FORTRAN to transform and deseasonalize a set of monthly flow values and return the deseasonalized values to 'td.out' output file to be used by SAS.

```
*********************************
\mathbf c\mathbf{c}Transform deseasonalize program
       ************************************
\mathbf{c}DIMENSION X(12,50), x1(12), x2(12)
      OPEN (1,FILE='td.in')
       OPEN (2, FILE='td.out')
       J=1READ (1,*,END=99) (X(I,J), I=1, 12)
\overline{2}DO 6 I=1,12
          X(I,J)=ALOG(X(I,J))x1(i)=x1(i)+X(i,j)x2(i)=x2(i)+X(i,j)*26
       continue
       i=i+1go to 2
99
       close (1)I = I - 1do 7 k=1,1X(k, j) = \text{alog}(x(k, j))x1(k)=x1(k)+X(k,j)x2(k)=x2(k)+X(k, j)*2continue
\taudo 8 k=1.12x2(k)=(x2(k)-x1(k)**2/j)/(j-1)x1(k)=x1(k)/i8
       continue
       do 9 l=1, j-1do 11 k=1,12
            X(k, l) = (X(k, l) - x1(k))/x2(k)11
          continue
          write (2,10) (X(k,l), k=1,12)9
       continue
       do 12 k=1,iX(k, j) = (X(k, j) - x1(k))/x2(k)12
       continue
       write (2,10) (X(k,j), k=1,i)close (2)
```
format  $(12f7.2)$ <br>stop<br>end  ${\bf 10}$ 

Program real 0.f is written in FORTRAN to produce a compatible data file for plotting when no transformation or deseasonalization manipulation is used to produce the model forecasts.

```
************************************
c
c
       de - program ************************************
c
      DIMENSION X(12,50), q1(12)
      OPEN (1, FILE='real.in')
       OPEN (2, FILE='xsas.dat')
       OPEN (3, FILE='real.out')
      OPEN (4, FILE='means.out')
       J=1\overline{2}READ (1,*,END=99) (X(I,J), l=1, 12)
       DO 6 I=1,12q1(i)=q1(i)+X(i,j)6
       continue
       j=j+1goto2
99
       close (1)
       I=I-1do 7 k=1,I
         q1(k)=q1(k)+X(k,j)\overline{7}continue
       do 8 k=1,12
         q1(k)=q1(k)/j8
       continue
      do 12 k=i+1,12
         READ (2,10,end=14) obs, rnum
         write (3,10) obs, rnum
         write (4,10) obs, q1(k)12
       continue
      do 14 k=1.i
         READ (2,10, \text{end}=14) obs, rnum
         write (3,10) obs, rnum
         write (4,10) obs, q1(k)
       continue
L4
      close (2)
      close (3)
      close (4)
10
       format (i3, x, f8.3)stop
       end
```
Program real1.f is written in FORTRAN to produce real value forecasts for plotting when the data set has been transformed by the model to generate forecasts.

```
************************************
c
c
       de - Transform program
       * t< * * * + * * * * * * * * t( i( ì< * * * * * *'$ * * * *'k * * * *,F * *
c
      DIMENSION X(12,50), q1(12)
      OPEN (1, FILE='real.in')
       OPEN (2, FILE='xsas.dat')
       OPEN (3, FILE='real.out')
      OPEN (4, FILE='means.out')
       J=1\overline{2}READ (1,*,END=99) (X(I,J), l=1, 12)
       DO 6 I=1,12
         q1(i)=q1(i)+X(i,j)X(I,J)=ALOG(X(I,J))6
       continue
       j=j+1goto2
99
       close (1)
       I=I-1do 7 k=1,I
         q1(k)=q1(k)+X(k,j)X(k,j)=alog(x(k,j))\overline{7}continue
       do 8 k=1,12
         q1(k)=q1(k)/j8
       continue
      do 12 k=i+1-,12
         READ (2,10,end=14) obs, tnum
         rnum=exp(tnum)
        write (3,10) obs, rnum
        write (4,10) obs, q1(k)I2
       continue
      do 14 k=1,i
         READ (2,10,end=14) obs, tnum
         rnum=exp(tnum)
        write (3,10) obs, rnum
        write (4,10) obs, q1(k)14continue
      close (2)
      close (3)
      close (4)
```
format  $(i3,x,f8.3)$ <br>stop<br>end  $10\,$ 

<u>и.</u>

 $\bar{z}$ 

Program real 2.f is written in FORTRAN to produce real value forecasts for plotting when the data set has been transformed and deseasonalized by the model to generate forecasts.

```
*************************
\mathbf c\mathbf cde - Transform deseasonalize program
       ************************************
\mathbf{c}DIMENSION X(12,50), x1(12), x2(12), q1(12), q2(12)
      OPEN (1, FILE='real.in')
       OPEN (2, FILE='xsas.dat')
       OPEN (3, FILE='real.out')
       OPEN (4, FILE='means.out')
       J=1\overline{2}READ (1,*,END=99) (X(I,J), I=1, 12)
       DO 6 I=1,12q1(i)=q1(i)+X(i,j)q2(i)=q2(i)+X(i,j)**2X(I,J)=ALOG(X(I,J))x1(i)=x1(i)+X(i,j)x2(i)=x2(i)+X(i,j)*26
       continue
       j=j+1go to 2
 99
       close (1)I = I - 1do 7 k=1,Iq1(k)=q1(k)+X(k,j)q2(k)=q2(k)+X(k,j)*2X(k, j) = \text{alog}(x(k, j))x1(k)=x1(k)+X(k,j)x2(k)=x2(k)+X(k,i)*2\taucontinue
       do 8k=1,12q2(k)=(q2(k)-q1(k)**2/j)/(j-1)q1(k)=q1(k)/jx2(k)=(x2(k)-x1(k)**2/j)/(j-1)x1(k)=x1(k)/j8
       continue
       do 12 k=i+1,12
          READ (2,10,end=14) obs, tdnum
          rnum=\exp(\text{tdnum}*x2(k)+x1(k))write (3,10) obs, rnum
          write (4,10) obs, q1(k)12
       continue
```
do  $14$  k= $1,i$ READ (2,10,end=14) obs, tdnum  $rnum = exp(tdnum * x2(k) + x1(k))$ write  $(3,10)$  obs, rnum write (4,10) obs, q1(k) continue

L4

close (2)

close (3)

close  $(4)$ 

format (i3,x,f8.3) 10 stop end

Program mfore.f is written in FORTRAN to translate SAS output for model forecasts into a compatible form for plotting.

```
c -c MFORE
\mathbf cc reads forecast values from sasfile.txt
c writes in x,y format to xsas.dat for XGRAPH
c -----------
       character*80 line, sasline
       dimension x(5)\mathbf copen (1, file='sasfile.txt')
       open (2, file='xsas.dat')
\mathbf csasline='Obs'
       do while (line .ne. sasline)
       read (1, *, end=99) line
\mathbf cwrite (*,*) line
       end do
       do 10 i=1,12read (1, *, end=99, err=99) n, (x(j), j=1,4)write (*,*) (x(j), j=1,4)\mathbf cwnte (2,20) n, x(1)
10
       continue
99
       continue
       close (1)
       close (2)
20
       format (i3,x,f8.3)
       stop
       end
```
Program **data.f** is written in FORTRAN to translate data files into a compatible form for plotting historical data series.

c ---------- c DATA c c write out data set (from data.in) in c X,y format for XGRAPH DIMENSION  $X(12)$ OPEN (1,FILE='data.in') OPEN (2, FILE='data.out')  $n=0$  $\overline{2}$ READ (1,\*,END=99) (X(I), I=1, 12) DO  $6$  I=1,12 m=n+i write  $(2,10)$  m,  $X(I)$ 6 continue n=n+12 gotoZ 99 close (1)  $I=I-1$ do  $7$  k=1,i  $m=n+k$ write  $(2,10)$  m,  $X(k)$  $\overline{7}$ continue close (2) 10 format  $(i3, x, f7.2)$ stop end

fsas is a Unix script that controls the formation of a SAS input file to forecast a previously developed model, and executes SAS.

```
echo DATA FLOW\; > sasfile
echo INPUT X@@\; >> sasfile
if [ $2 = ?td ]then
      echo CARDS\; >> sasfile
       cp $L td.in
       td
       cat td.out >> sasfile
else
      echo LX = LOG(X)\; >> sasfile
      echo CARDS\; >> sasfile
       cat $1 \gg sasfile
```
fi

echo PROC ARIMA\: >> sasfile cat  $$2$  >> sasfile echo FORECAST LEAD=12\; >> sasfile sas sasfile mv sasfile.lst sasfile.txt

msas is a Unix script that controls the formation of a SAS input file for various stages of model development, and executes SAS.

```
echo DATA FLOW\; > sasfile
echo INPUT X@@{\rangle;}>> sasfile
if \lceil $2 = \text{td} \rceilthen
       echo CARDS\ge >> sasfile
       cp $1 td.in
       rd
       cat td.out >> sasfile
fi
if \lceil $2 = \log ]then
       echo LX = LOG(X\)); >> sasfile
       echo CARDS\; >> sasfile
       cat $1 \gg sasfile
fi
if [ $2 = none ]
then
       echo CARDS\; >> sasfile
       cat $1 \gg sasfile
fi
echo PROC ARIMA\: >> sasfile
if \lceil $3 = identify \rceilthen
       if \lceil $2 = \text{td} \rceilthen
               echo IDENTIFY VAR=X\: >> sasfile
        fi
        if [ $2 = log ]
       then
                echo IDENTIFY VAR=LX\; >> sasfile
                echo IDENTIFY VAR=LX\(12\)\; >> sasfile
                echo IDENTIFY VAR=LX\(1,12\)\; >> sasfile
        fi
       if \lceil $2 = \text{none} \rceilthen
               echo IDENTIFY VAR=X\; >> sasfile
               echo IDENTIFY VAR=X\(12)\; >> sasfile
               echo IDENTIFY VAR=X\(1,12)\; >> sasfile
        fi
fi
```

```
if [ $3 = estimate ]
then
      echo IDENTIFY VAR= $4 NOPRINT\; >> sasfile
      echo ESTIMATE P= $5 Q= $6 NOCONSTANT METHOD=ML PLOT\; >>
sasfile
fi
if [ $3 = forecast ]
then
      echo IDENTIFY VAR= $4 NOPRINT\; >> sasfile
      echo ESTIMATE P= $5 Q= $6 NOCONSTANT METHOD=ML NOPRINT\; >>
sasfile
      echo FORECAST LEAD=12\; >> sasfile
fi
sas sasfile
```
mv sasfile.lst sasfile.txt

xgraph for is a Unix script that controls the execution of FORTRAN programs for data manipulation of model forecasts, and executes the plotting utility Xgraph.

```
cp $1 real.in
if \lceil $2 = \text{td} \rceilthen
        rcalZ
fi
if [ $2 = log ]
then
        real 1
fi
if [ $2 = none ]
then
       real0
fiecho \"forecast\" > xsas.dat
cat real.out >> xsas.dat
echo"">>xsas.dat
echo \"monthly means\" >> xsas.dat
cat means.out >> xsas.dat
xgraph -P -t "Forecasts" -x "month" -y "kcfs" xsas.dat
```
xgraph ser is a Unix script that executes Xgraph to plot historical data series.

cp \$1 data.in data xgraph -t "Data series" -x "month" -y "kcfs" data.out

# APPENDIX E: Time Series Output

Grass River<br>correlation structure

17.

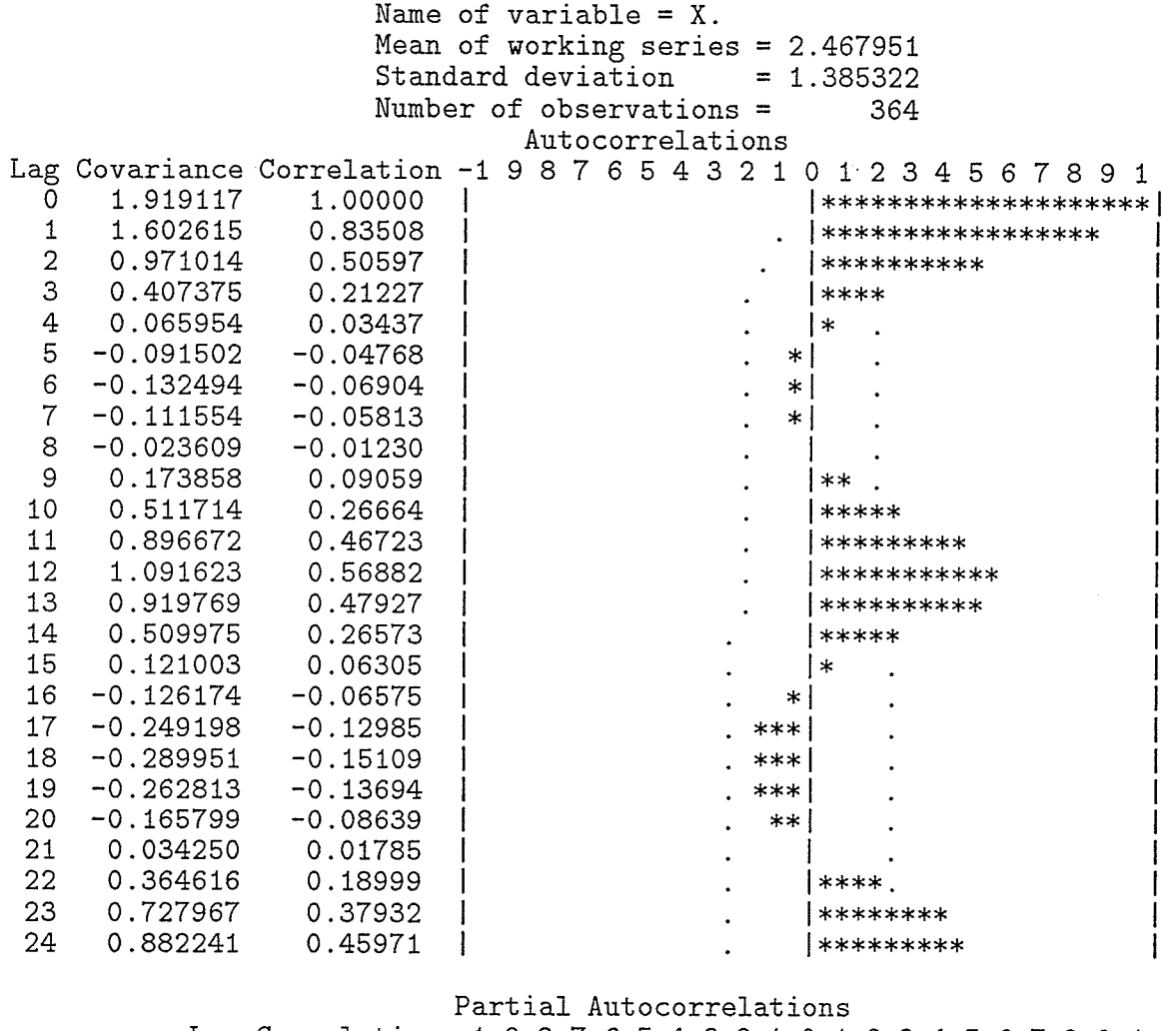

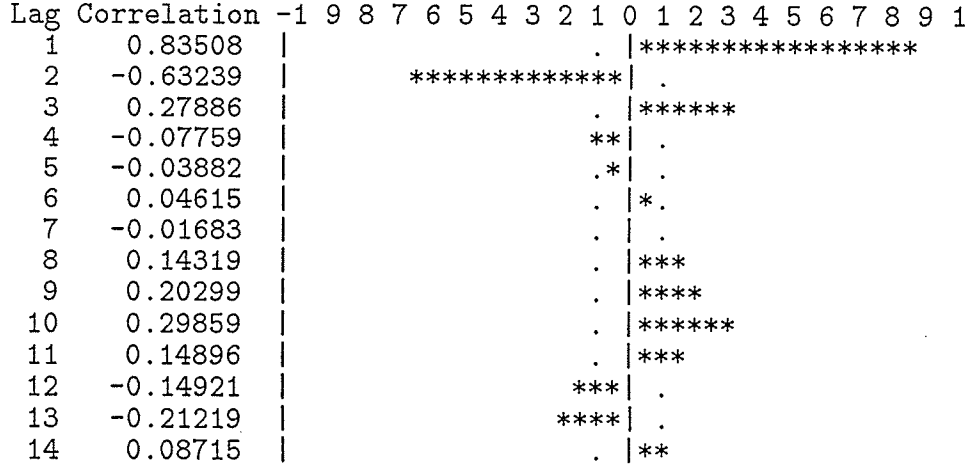

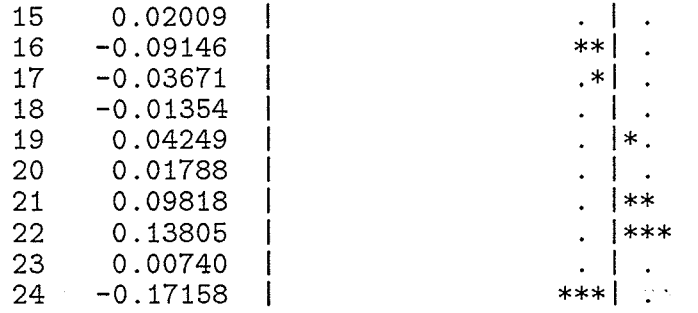

Name of variable =  $LX$ . Mean of working series =  $0.731437$ <br>Standard deviation =  $0.627061$ Number of observations = 364  ${\tt Autocorrelations}$ Lag Covariance Correlation -1 9 8 7 6 5 4 3 2 1 0 1 2 3 4 5 6 7 8 9 1

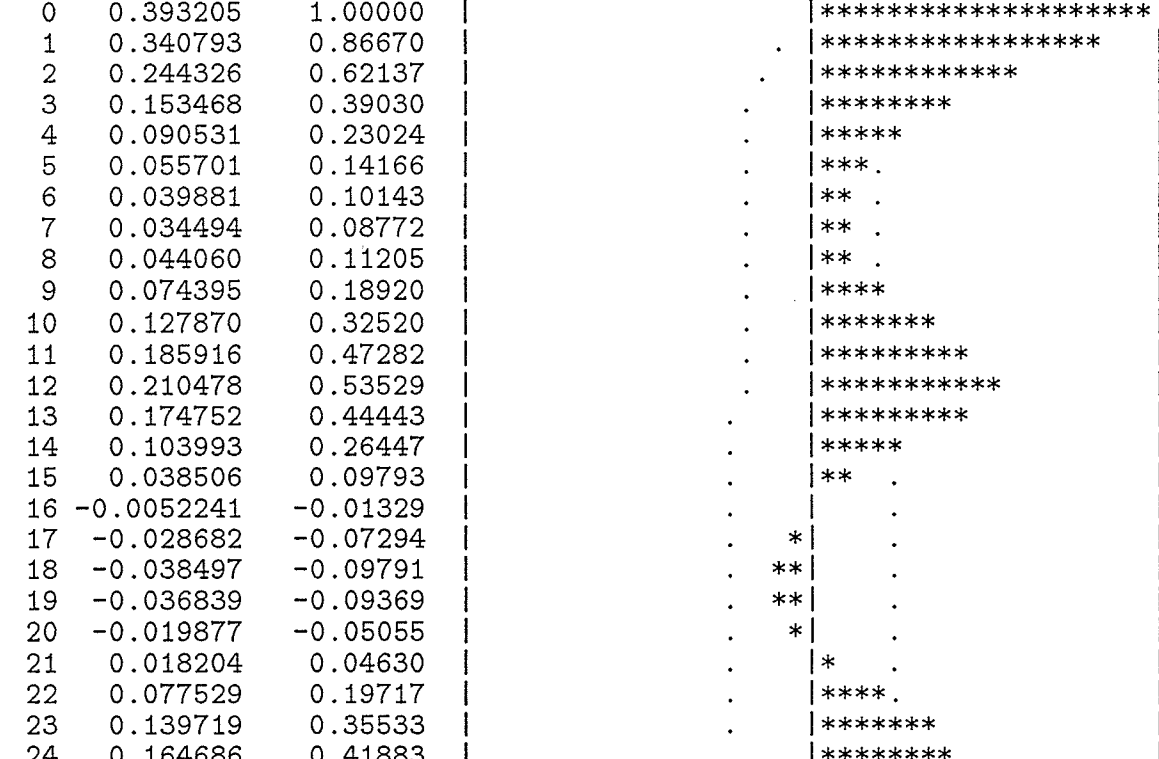

#### Partial Autocorrelations

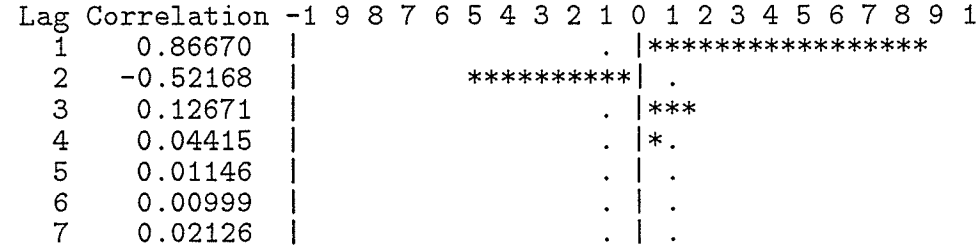

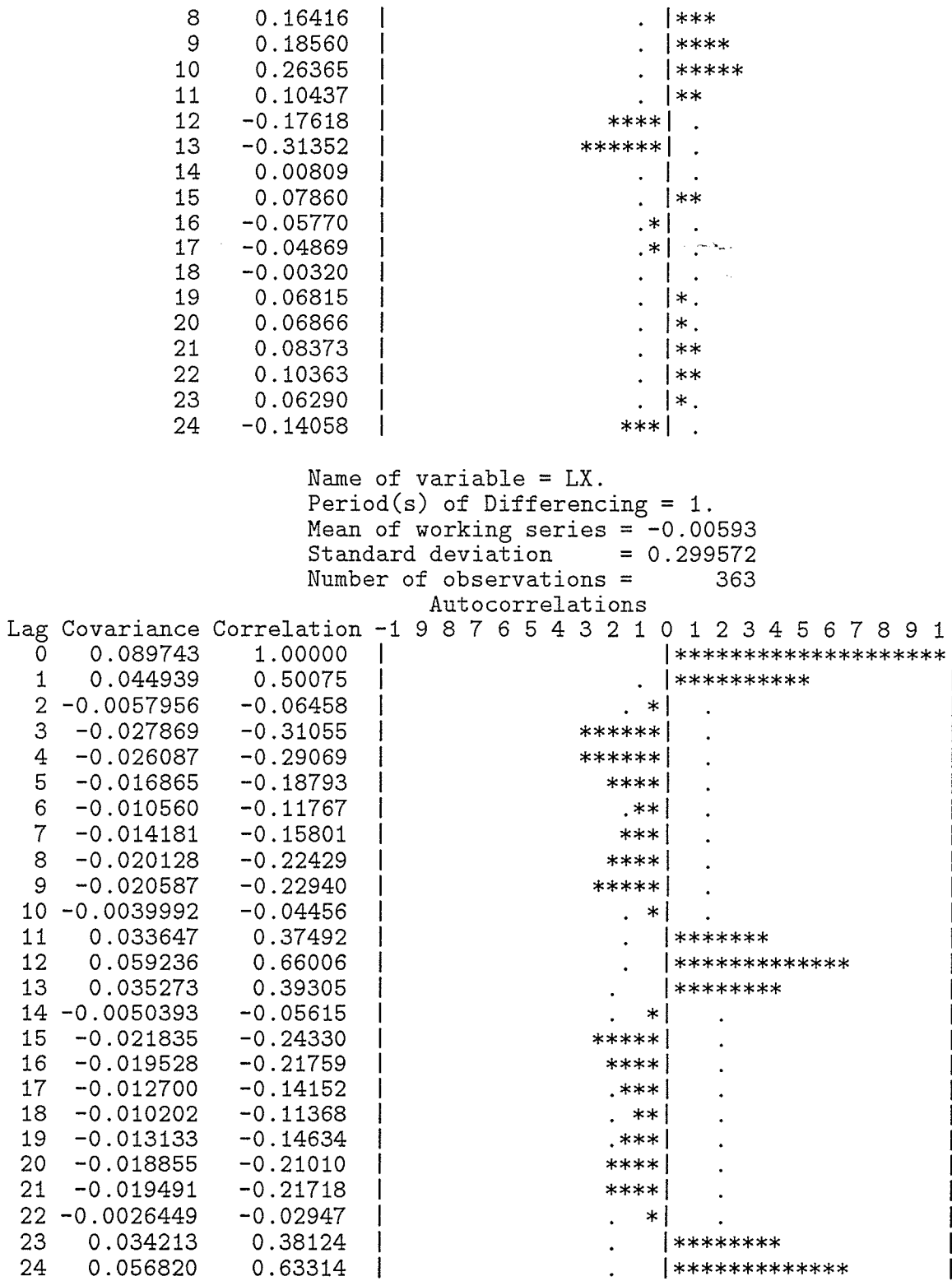

Partial Autocorrelations

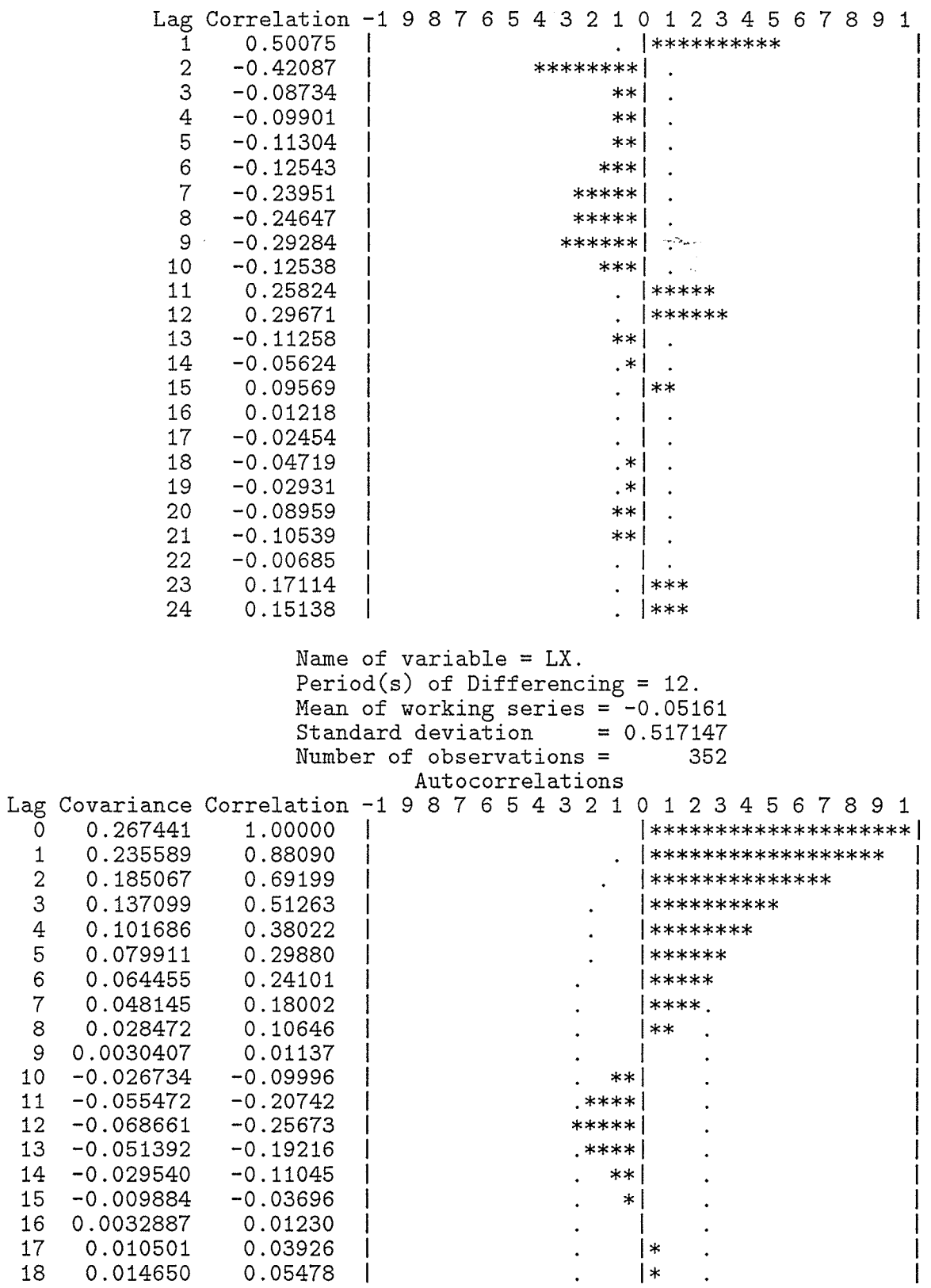

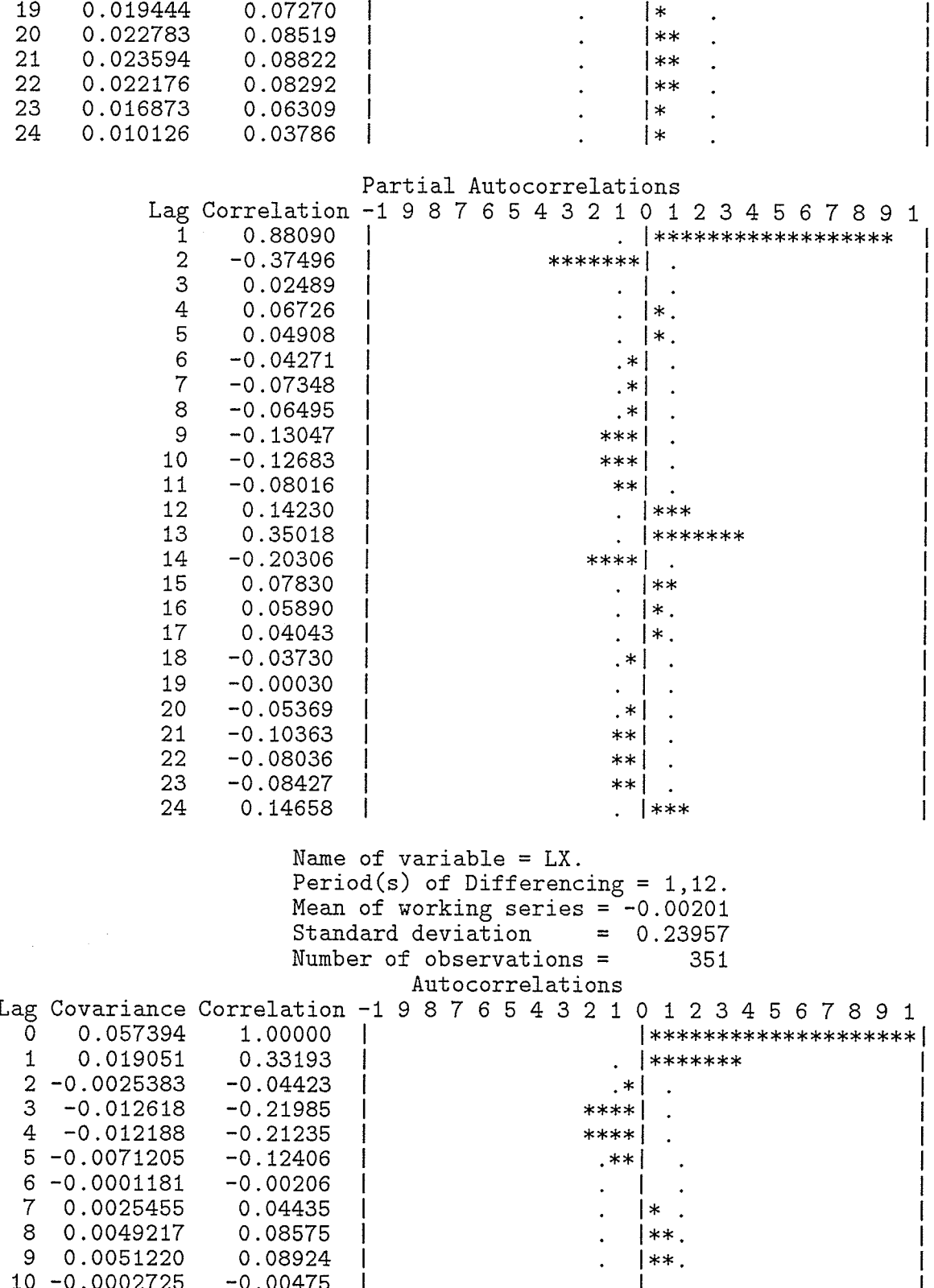

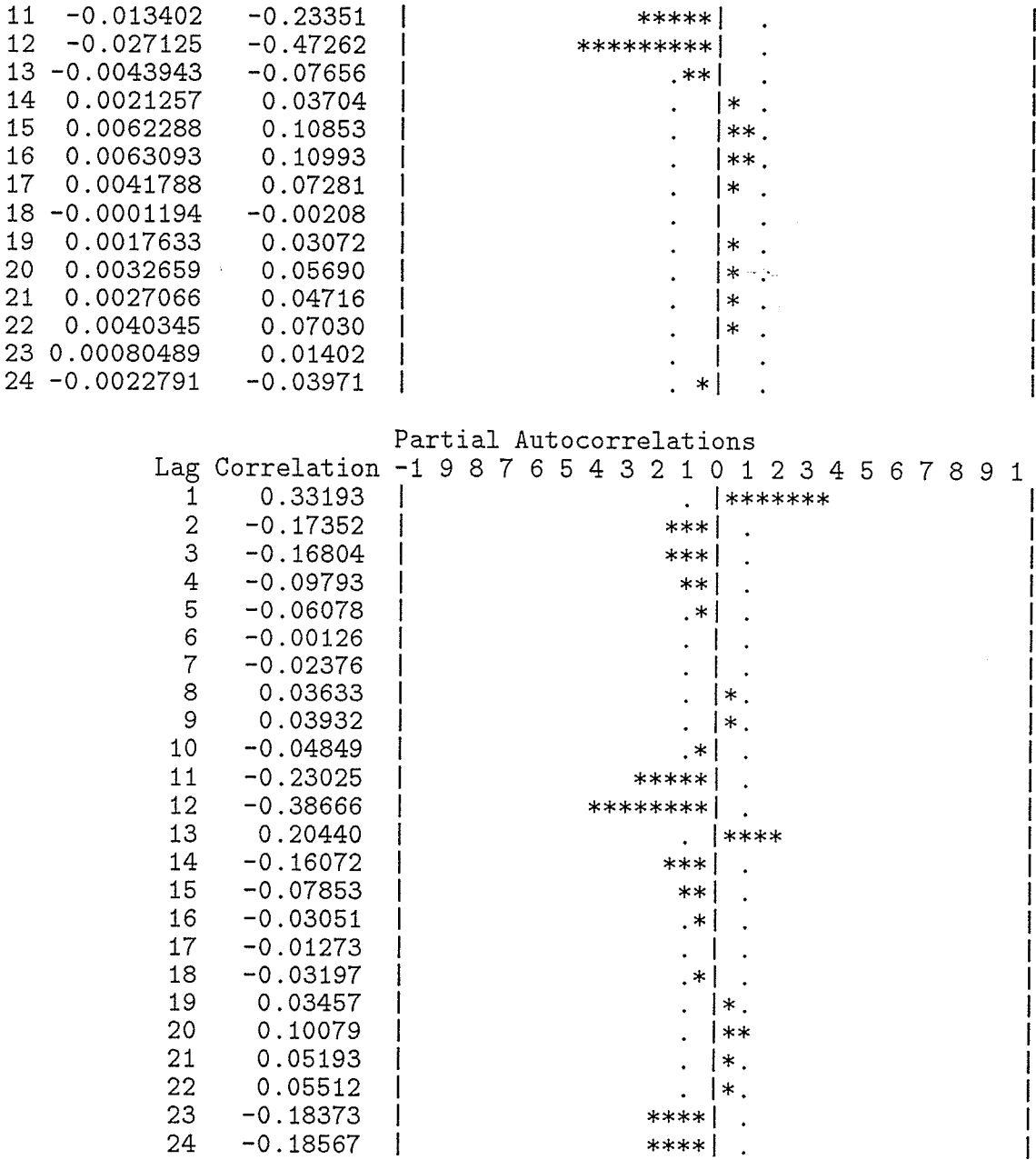

Red River correlation structure

> Name of variable =  $LX$ . Mean of working series =  $1.218286$ <br>Standard deviation =  $1.150616$ Number of observations = 400 Autocorrelations

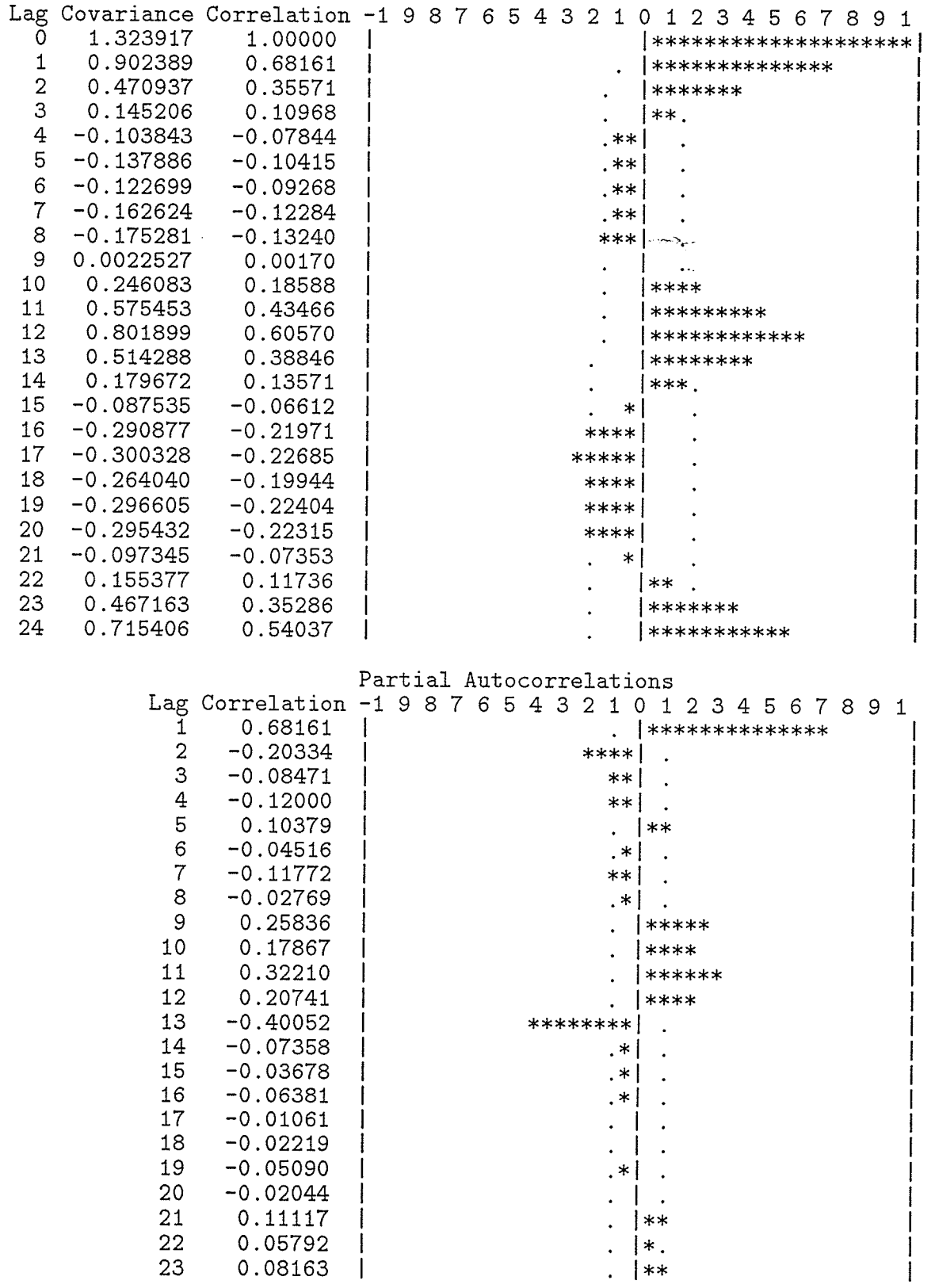

38

Ļ,

 $\sim$ 

 $0.21466$  | 24

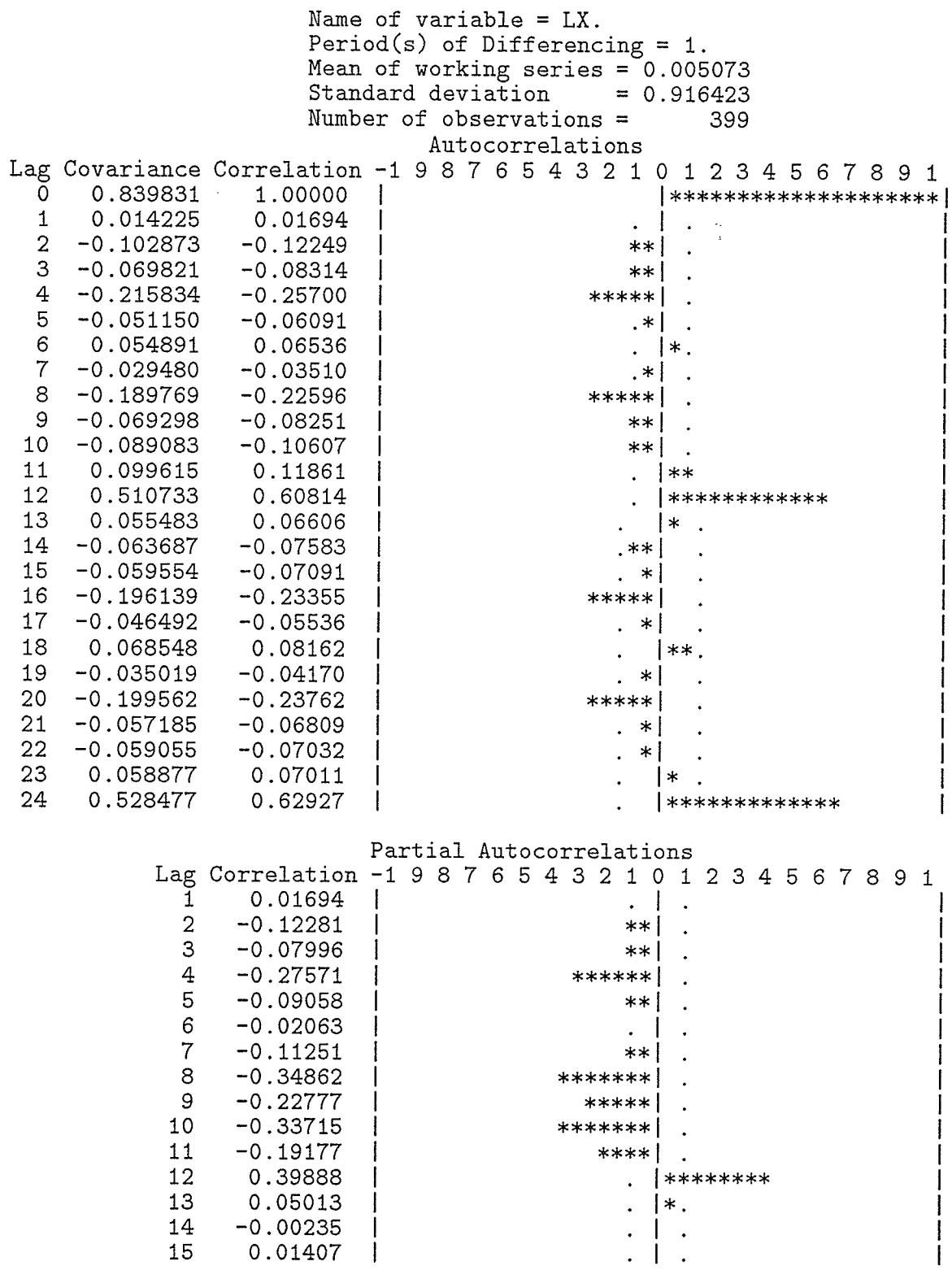

122

 $\overline{1}$ 

 $\overline{\phantom{a}}$ 

 $\hat{\mathbb{S}}^i$ 

 $\begin{array}{c|c} \hline \end{array}$  \*\*\*\*

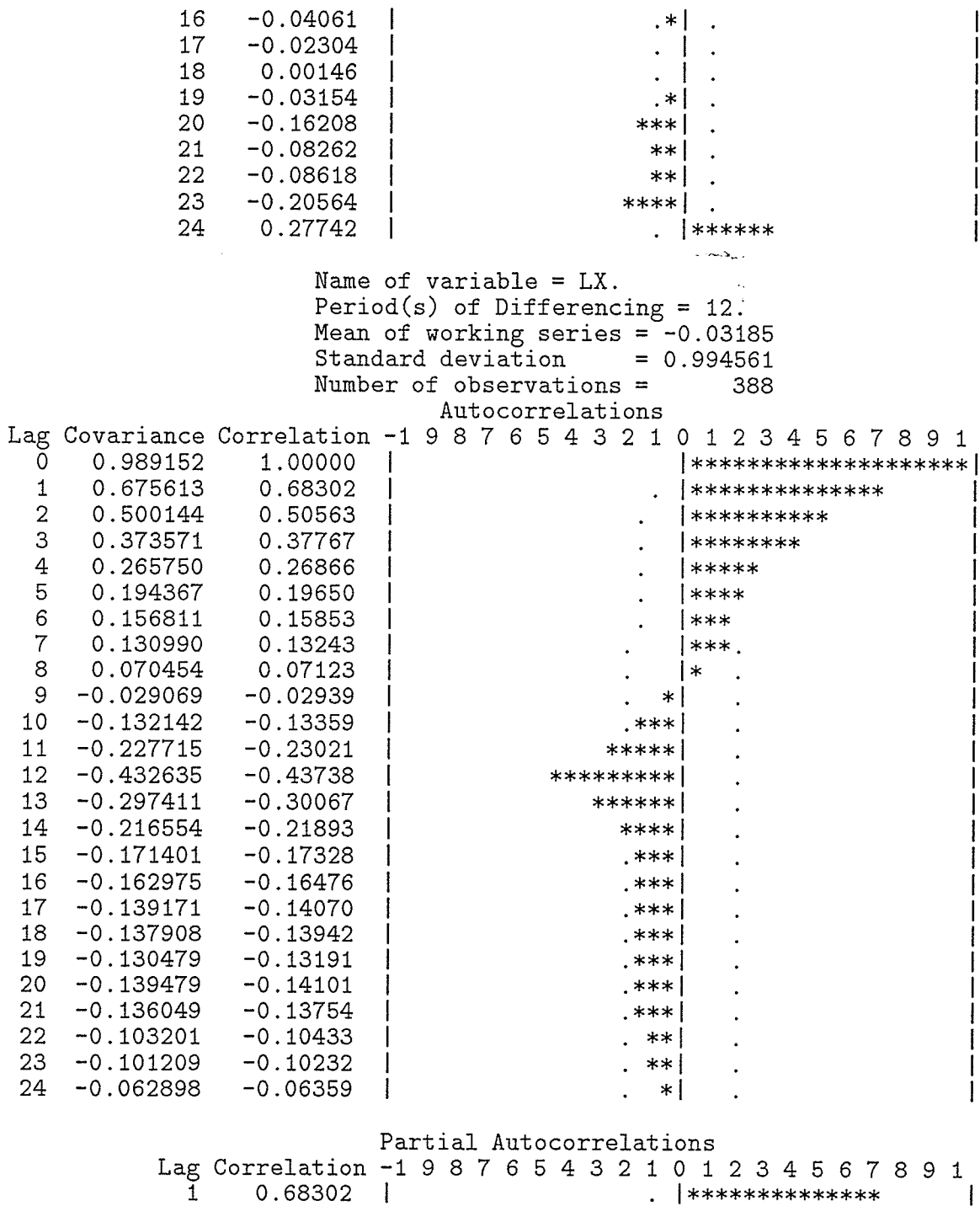

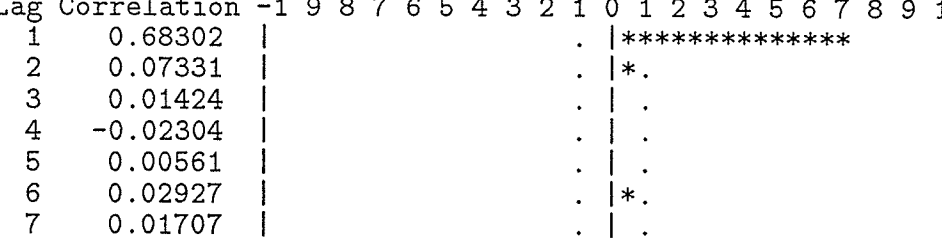

8  $-0.06877$ .∗∣ 9  $-0.13422$ \*\*\* | 10  $-0.12806$  $***$  $11$  $-0.12162$  $**$  l  $12$  $-0.36840$ \*\*\*\*\*\*\* | 13 0.35881 \*\*\*\*\*\*\* 14 0.04345  $\vert * \rangle$ 15  $0.00451$ 16  $-0.07848$  $***1$ 17 0.03499  $\ast$ 18  $-0.01615$ 19 0.03887 20  $-0.10883$ ∗∗ I 21  $-0.12270$  $***$  1 22  $-0.04643$  $, *$ 23  $-0.07388$  $.*|$ 24  $-0.20463$  $\mathbf{I}$ \*\*\*\* Name of variable =  $LX$ . Period(s) of Differencing =  $1,12$ . Mean of working series =  $0.000098$ Standard deviation  $= 0.791276$ Number of observations = 387 Autocorrelations Lag Covariance Correlation -1 9 8 7 6 5 4 3 2 1 0 1 2 3 4 5 6 7 8 9 1 0.626117  $\Omega$ 1.00000 |\*\*\*\*\*\*\*\*\*\*\*\*\*\*\*\*\*\*\*\* 1  $-0.136207$  $-0.21754$ \*\*\*\*|  $-0.047542$  $\overline{2}$  $-0.07593$  $**$ 3  $-0.021147$  $-0.03378$  $\cdot$   $\ast$   $\vdash$ 4  $-0.037942$  $-0.06060$ . \* I  $\overline{5}$  $-0.032960$  $-0.05264$ .  $*$   $\vdash$ 6  $-0.011787$  $-0.01883$  $\overline{7}$ 0.035216 0.05625 |∗. 8 0.036971 0.05905 . ∗ا 0.0037377 9 0.00597  $10 - 0.0043012$  $-0.00687$  $11$ 0.107585 0.17183  $***$  $12$  $-0.53823$  $-0.336994$ \*\*\*\*\*\*\*\*\*\*\* 13 0.053486 0.08542  $**$ 14 0.032640  $0.05213$  $\ast$ 15 0.039259 0.06270  $\ast$ 16  $-0.016885$  $-0.02697$  $\star$  $17$ 0.023020 0.03677 l∗ 18 -0.0066232  $-0.01058$ 19 0.015626 0.02496 20  $-0.012233$  $-0.01954$ 21  $-0.027836$  $-0.04446$ 22 0.029348 0.04687  $\ast$ 23  $-0.033933$  $-0.05420$ 24 0.044244 0.07066

Partial Autocorrelations

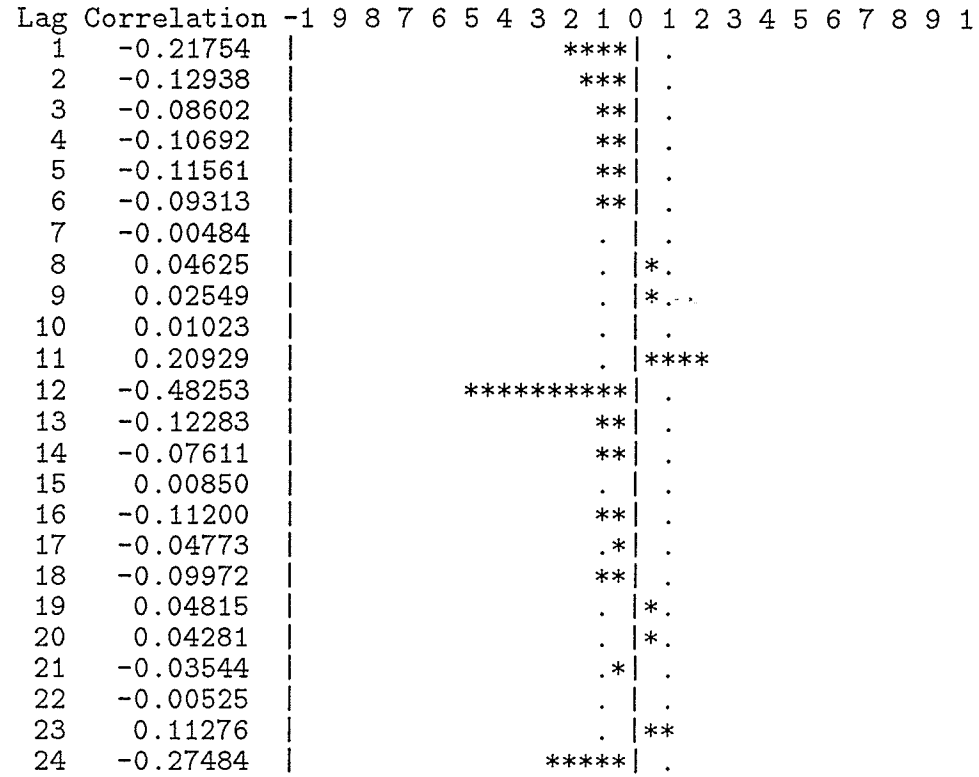

Partial Inflow Available for Outflow (PIAO) for Lake Winnipeg correlation structure

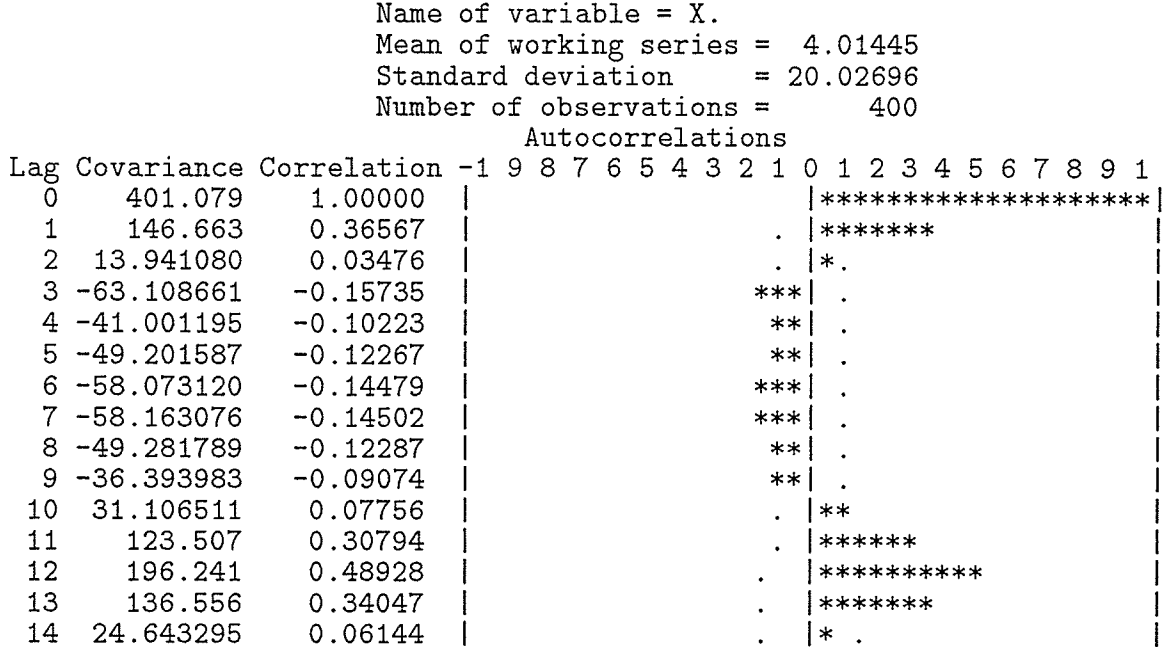

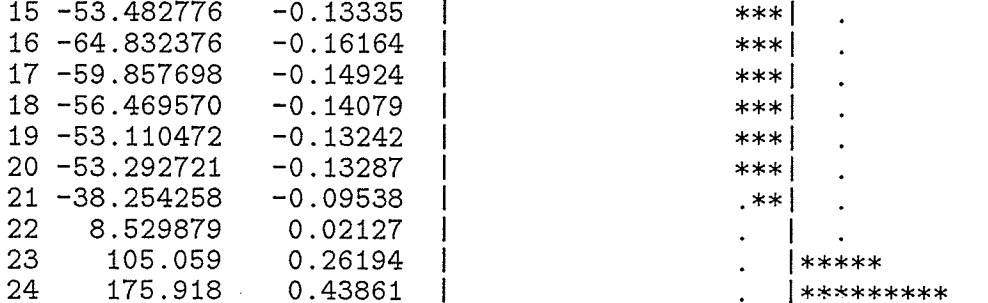

## Partial Autocorrelations

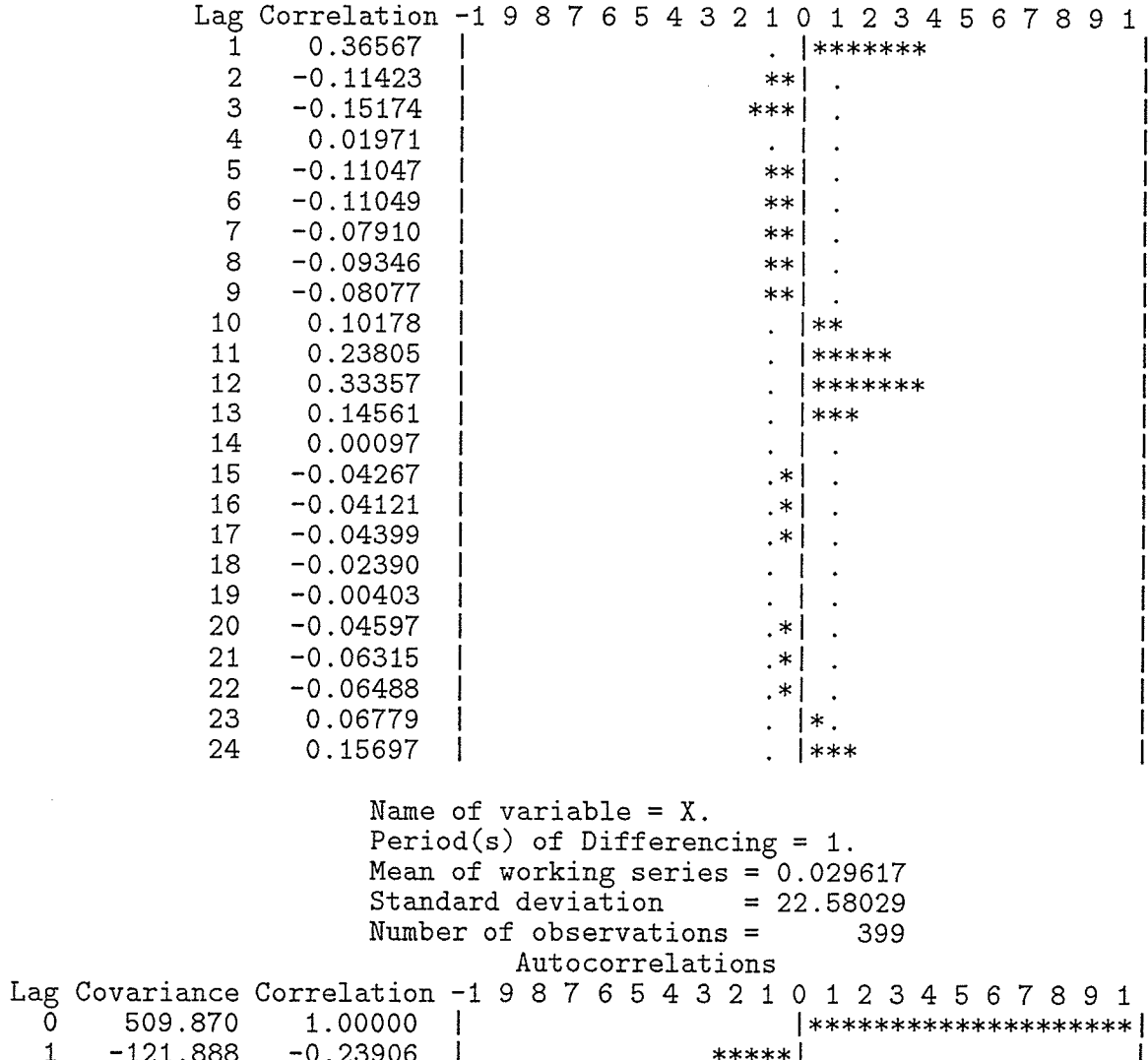

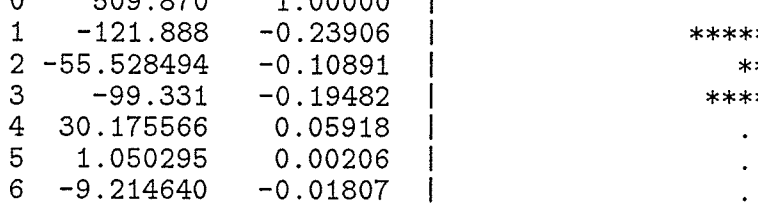

 $6\overline{6}$ 

126

∗

 $\mathbf{I}$ 

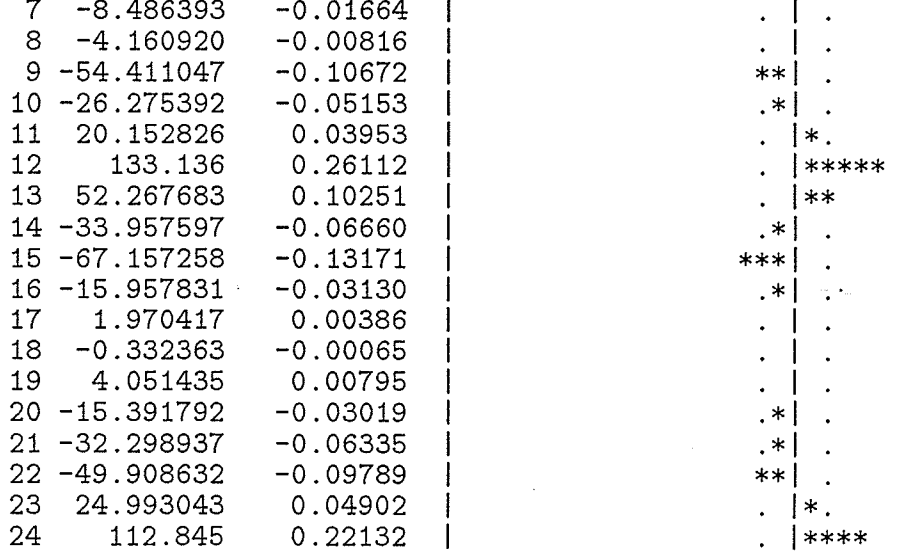

## Partial Autocorrelations

 $\mathbf 1$ 

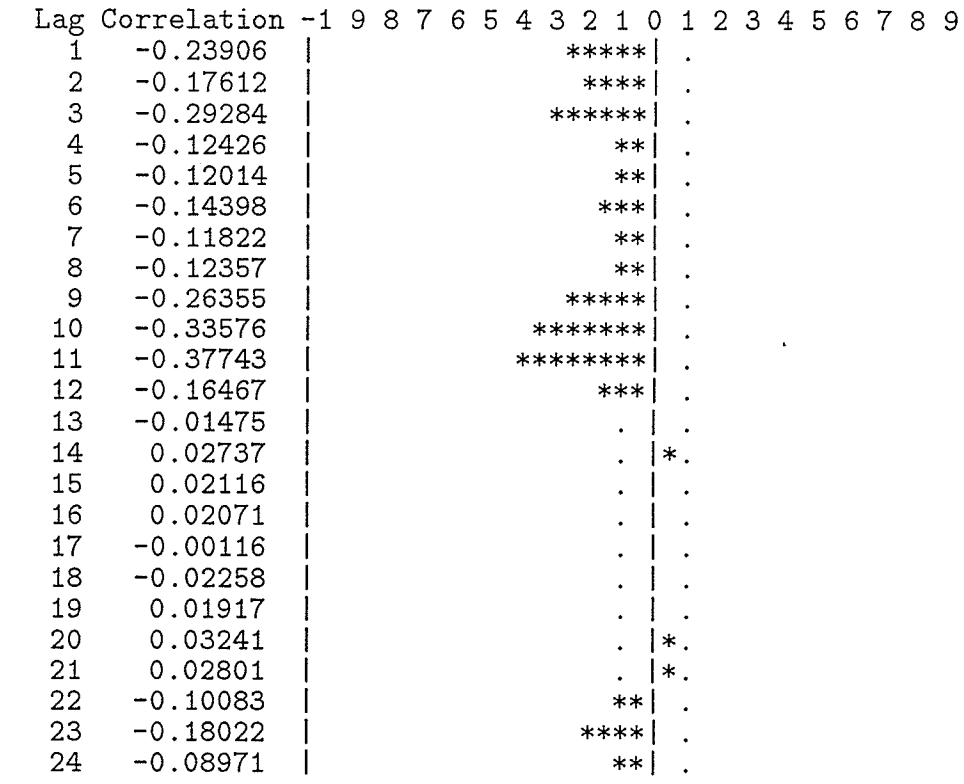

Name of variable = X.<br>Period(s) of Differencing = 12.<br>Mean of working series = -0.16992<br>Standard deviation = 20.20382 Number of observations  $=$  388 Autocorrelations

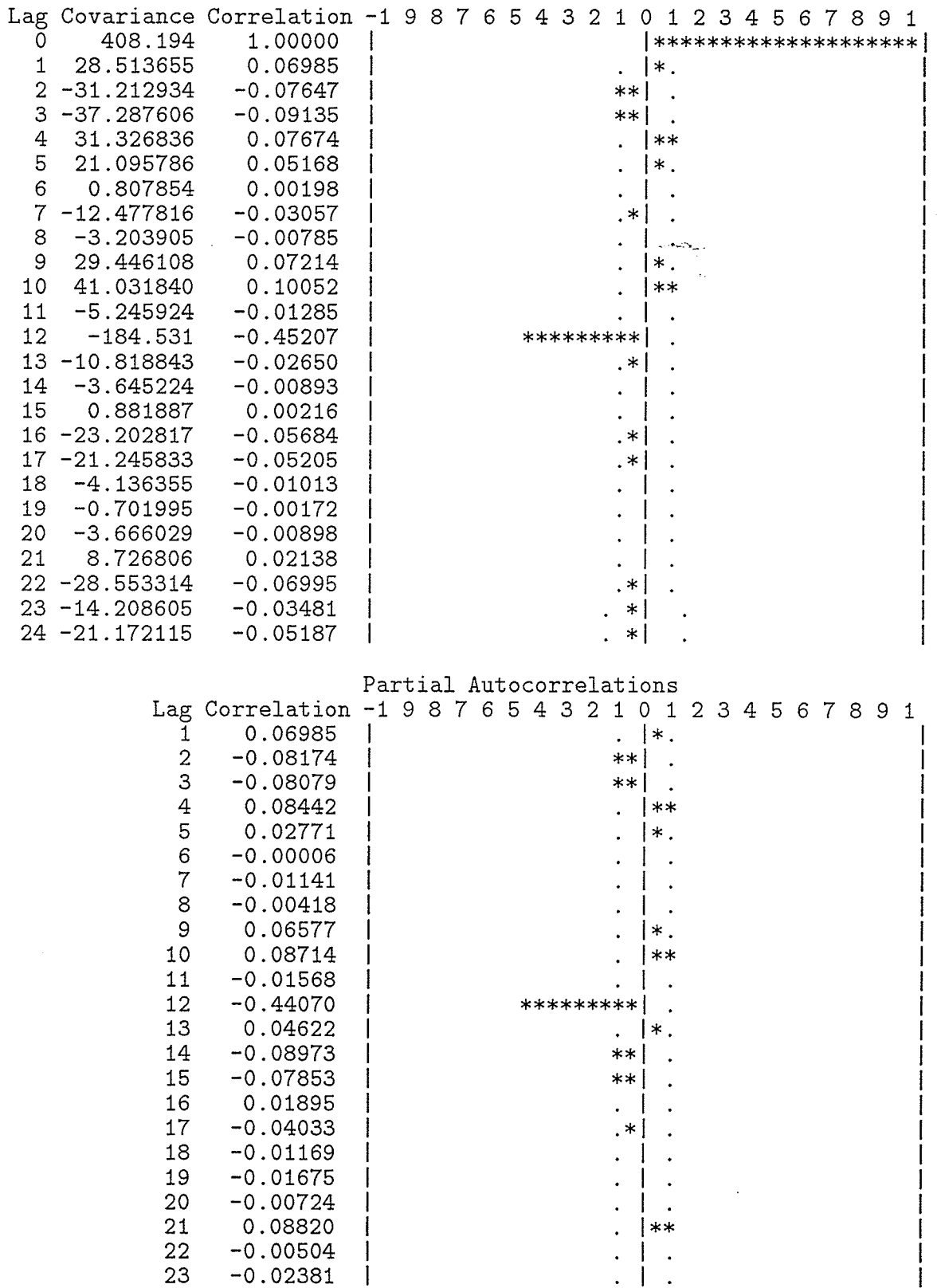

 $-0.30107$  | \*\*\*\*\*\*| . 24

ł I

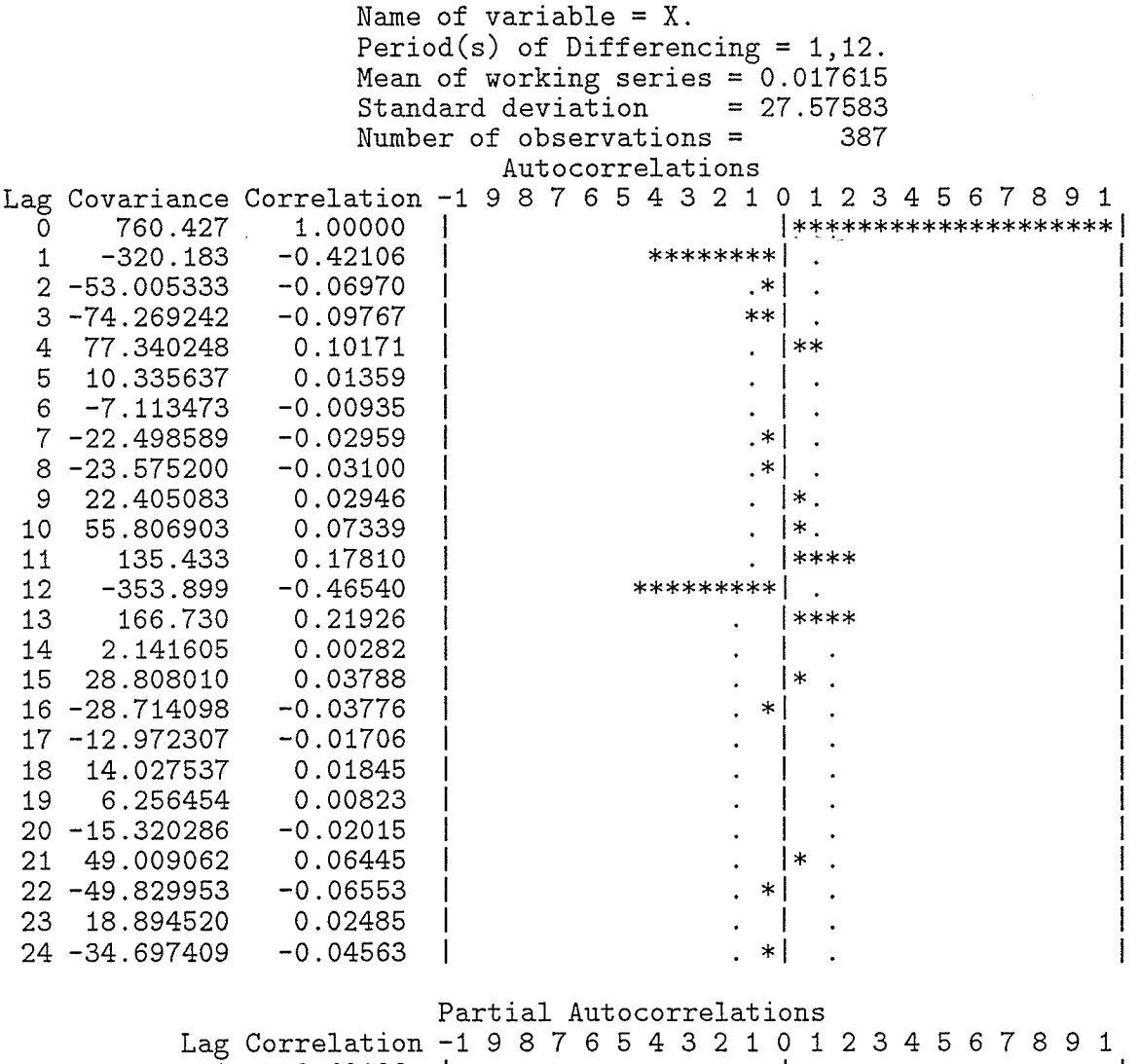

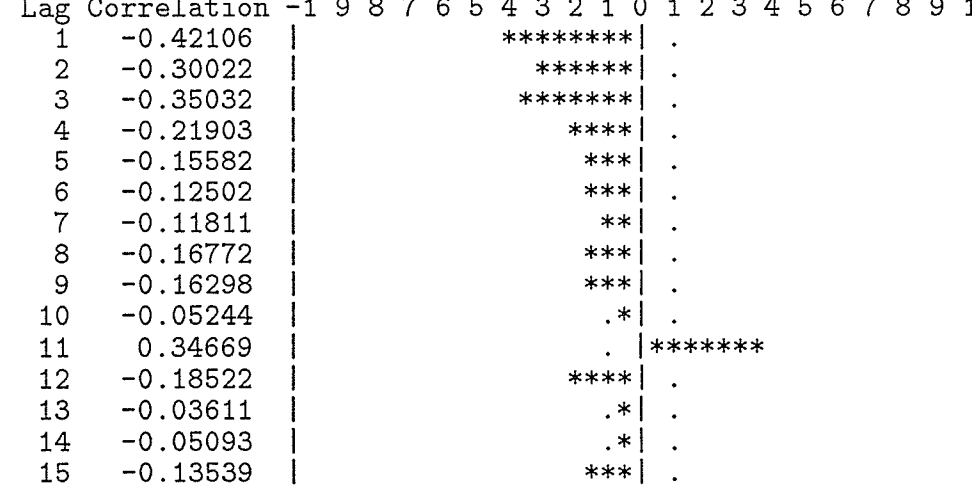
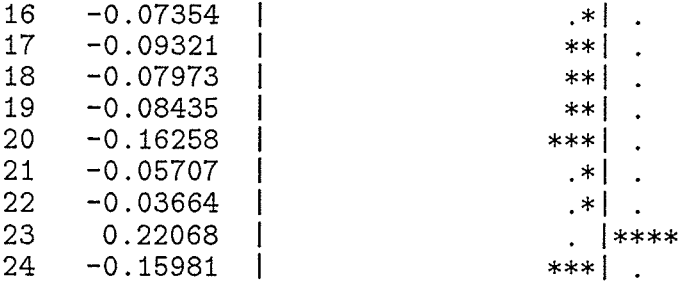

Grass River<br>GS1 model structure

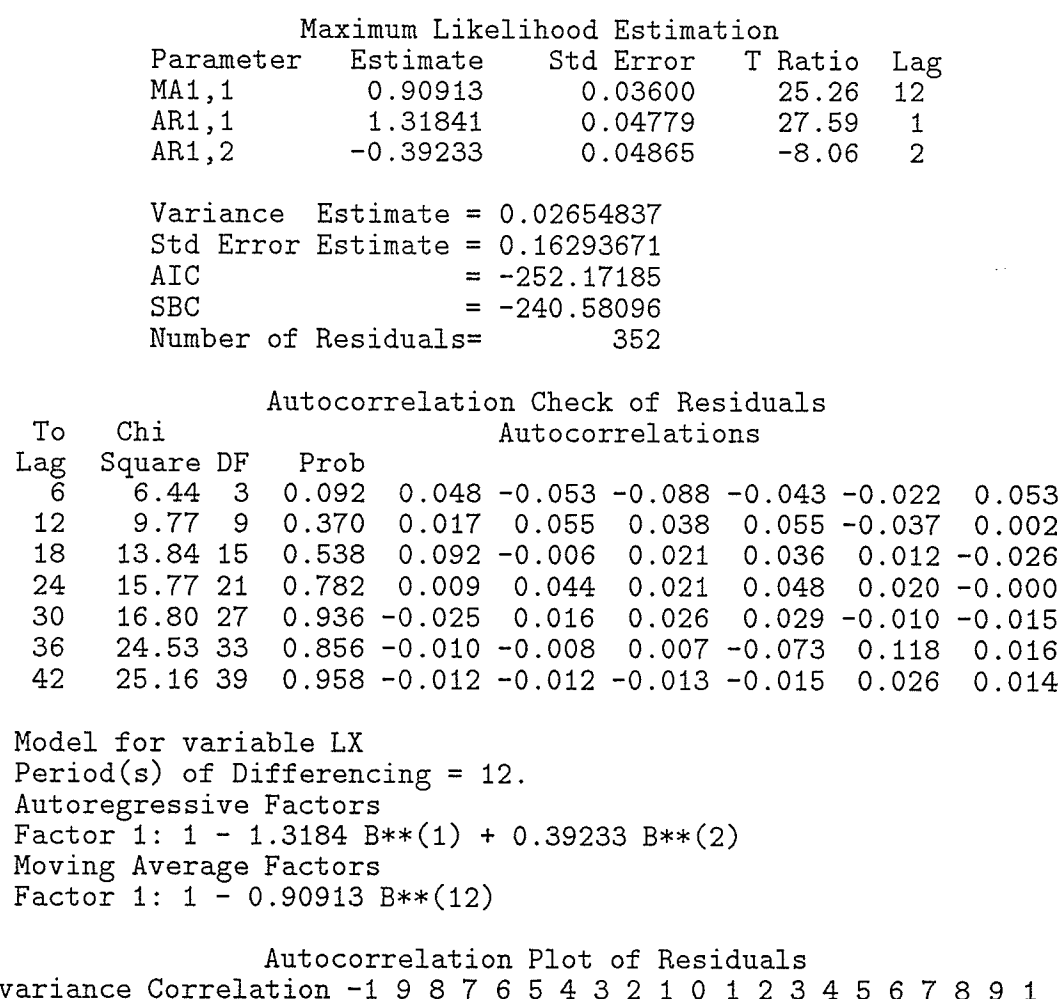

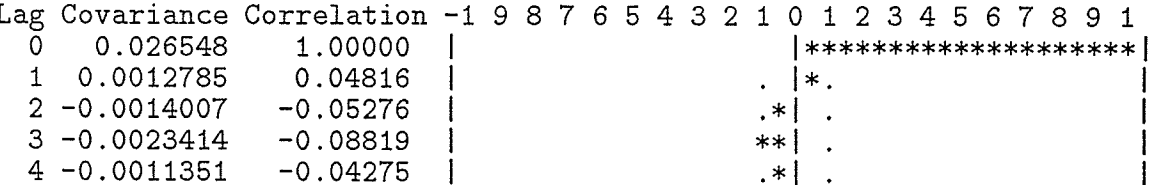

 $130\,$ 

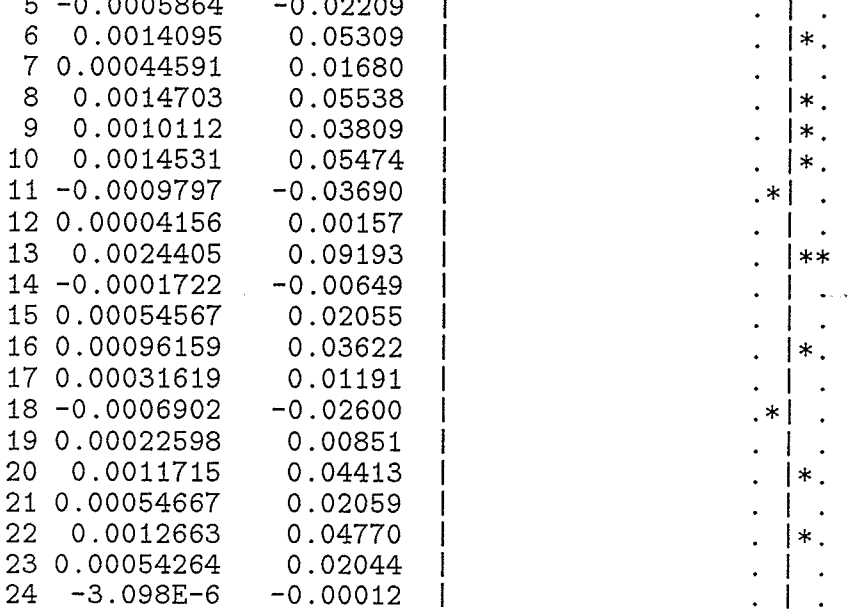

 $\sim$   $\sim$ 

# Partial Autocorrelations

ria e

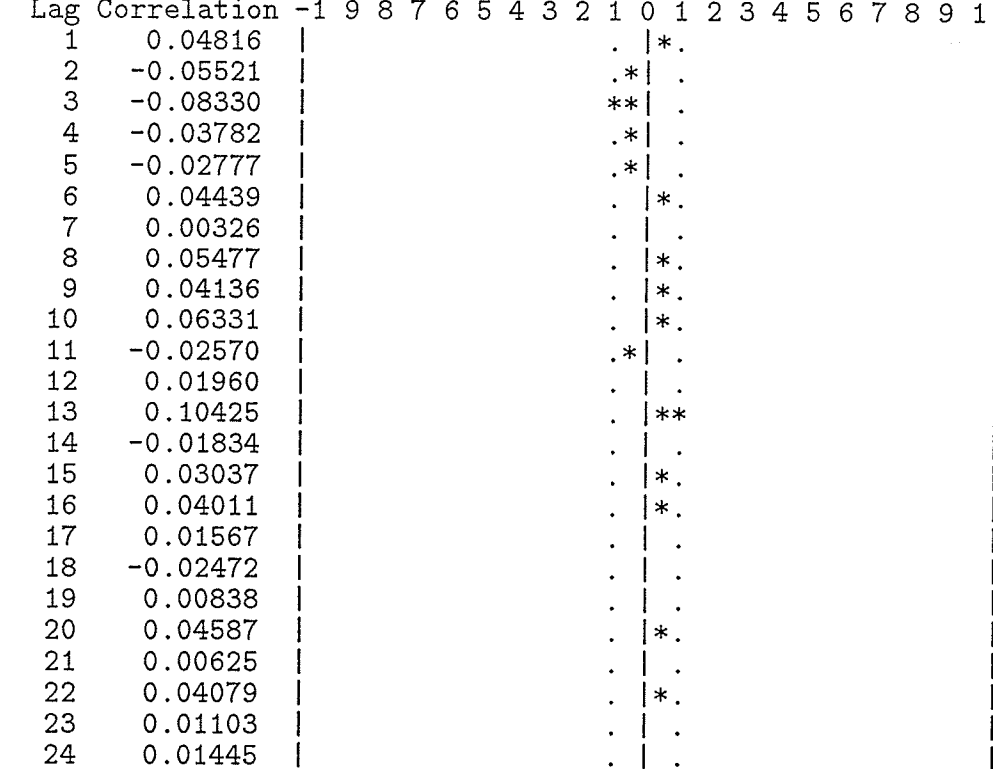

Grass River

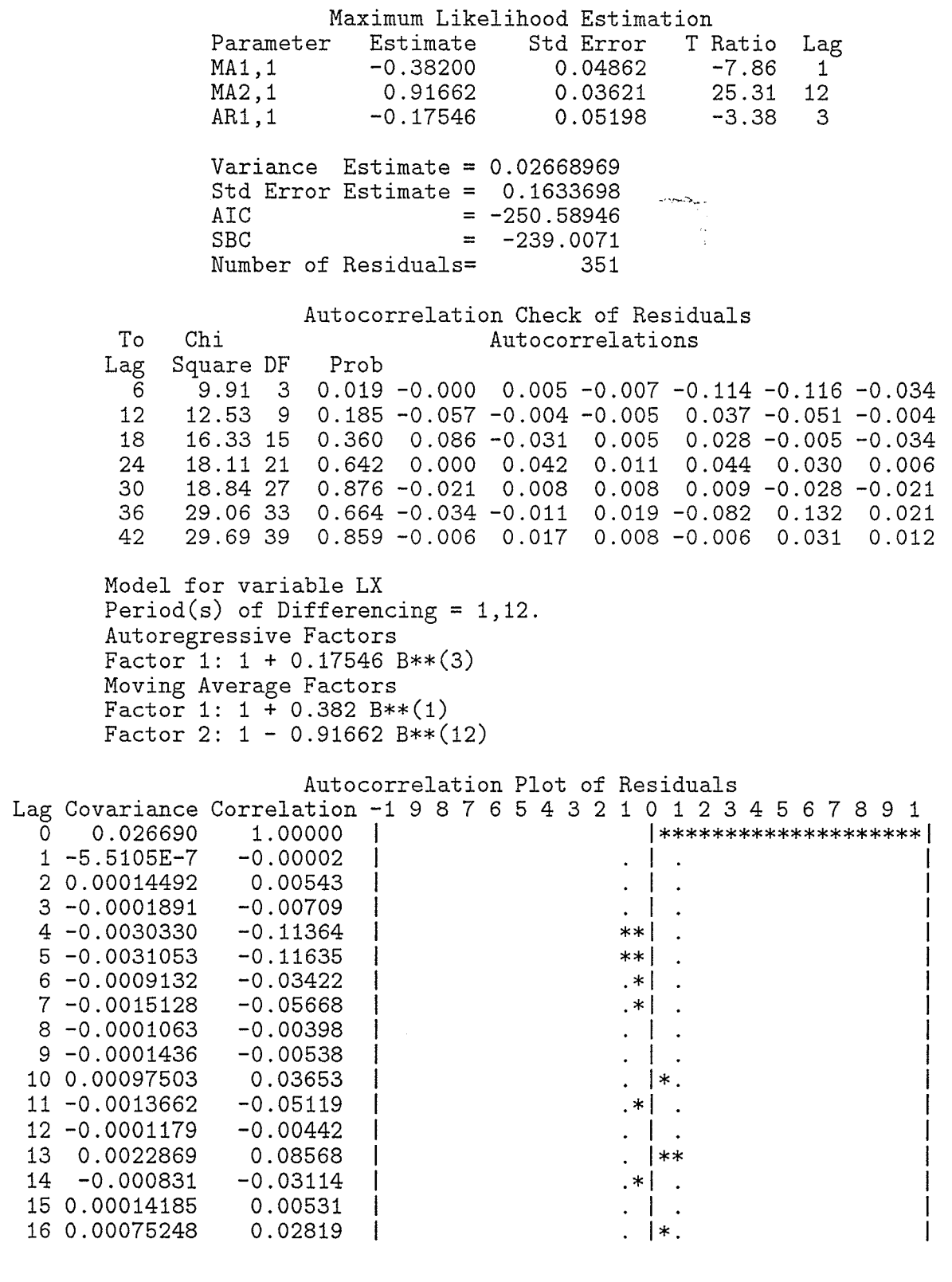

 $132\,$ 

¥

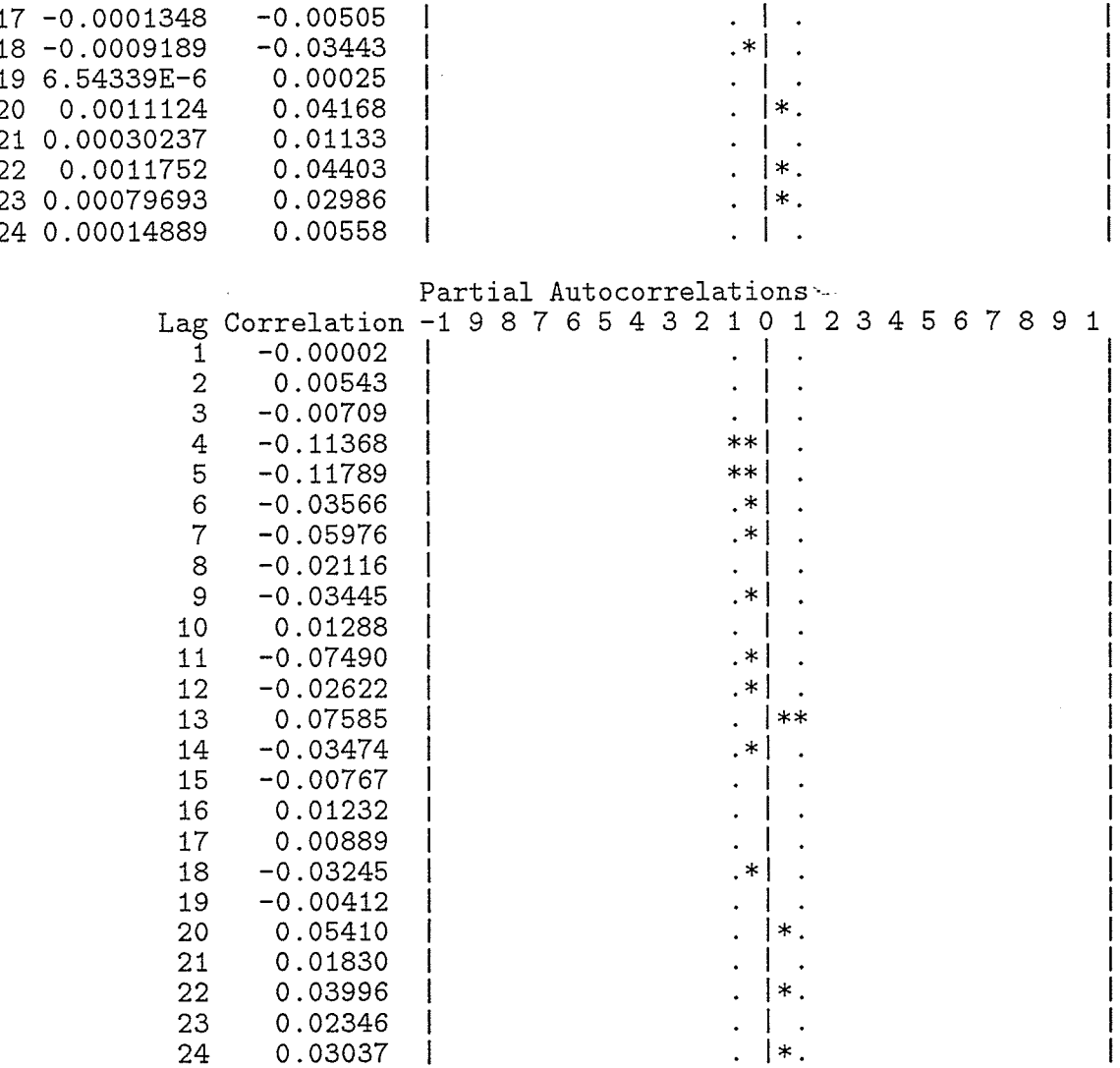

Grass River GTD model structure

Name of variable = X.<br>Mean of working series =  $-0.05472$ <br>Standard deviation = 1.108327<br>Number of observations = 364

#### Autocorrelations

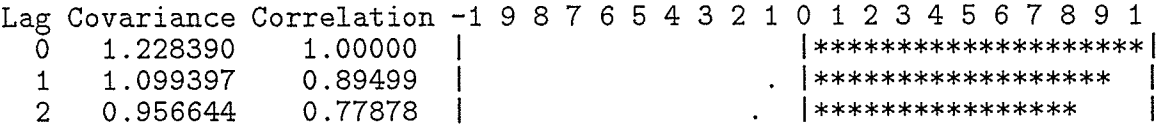

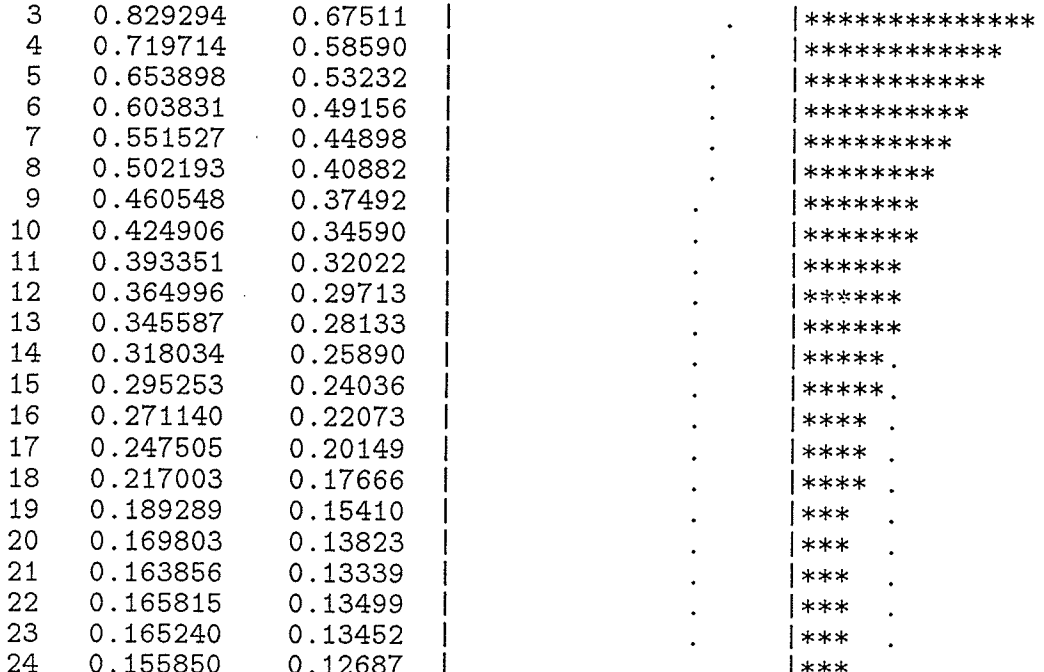

## Partial Autocorrelations

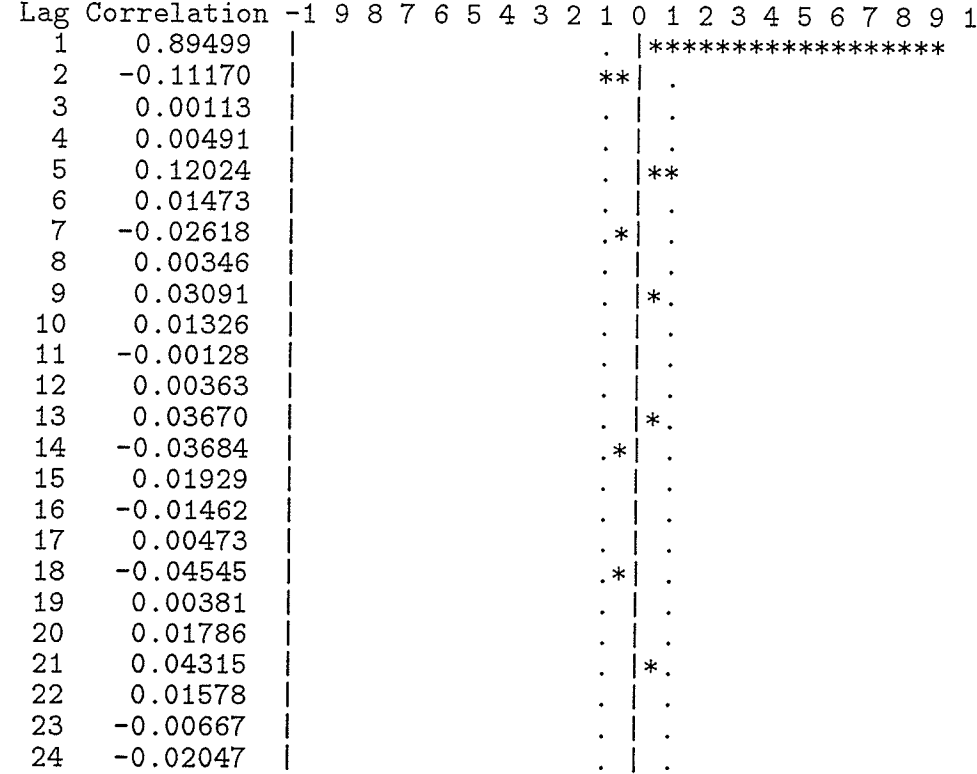

# Maximum Likelihood Estimation<br>Parameter Estimate Std Error T Ratio Lag

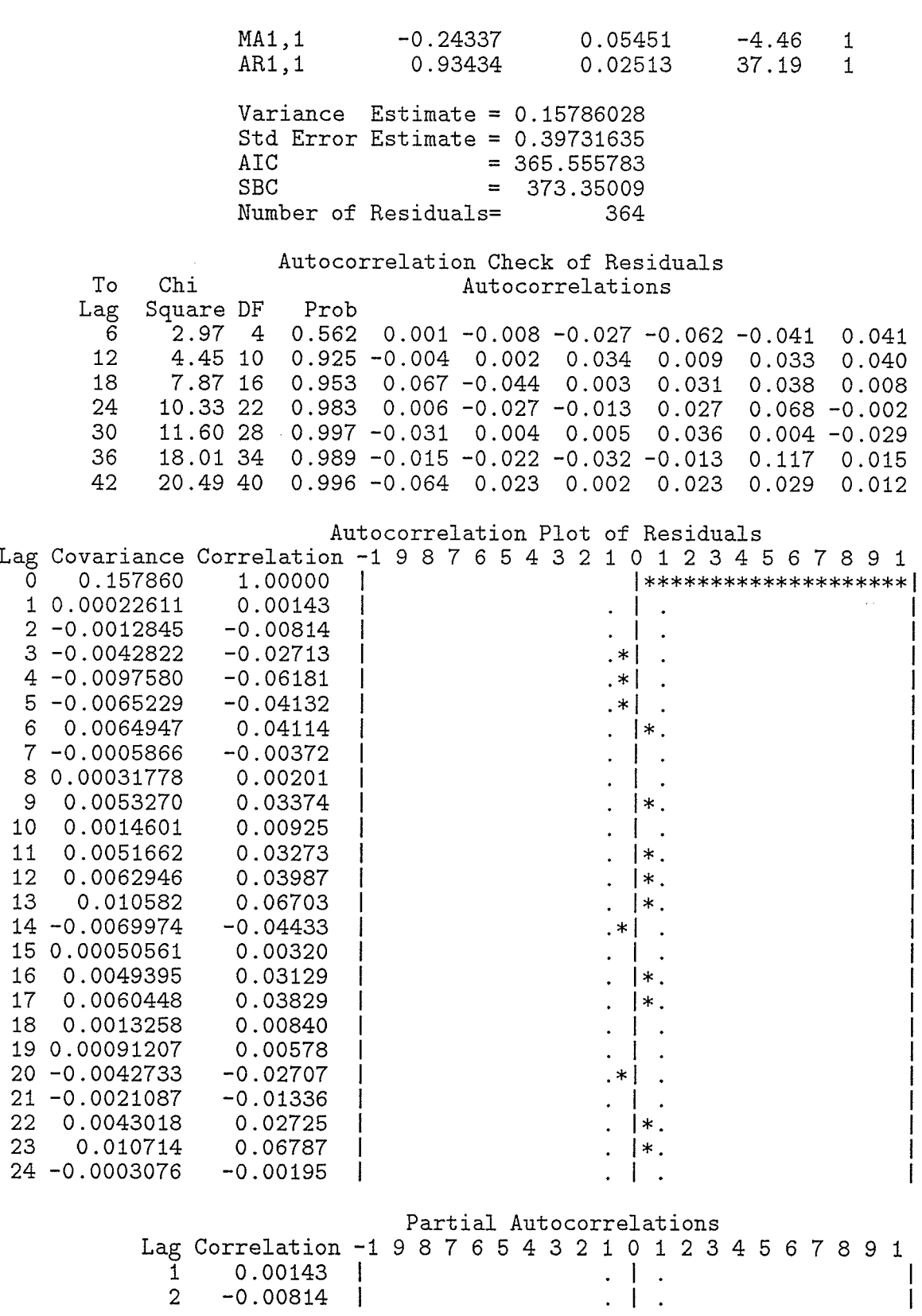

 $\bullet$ 

**135** 

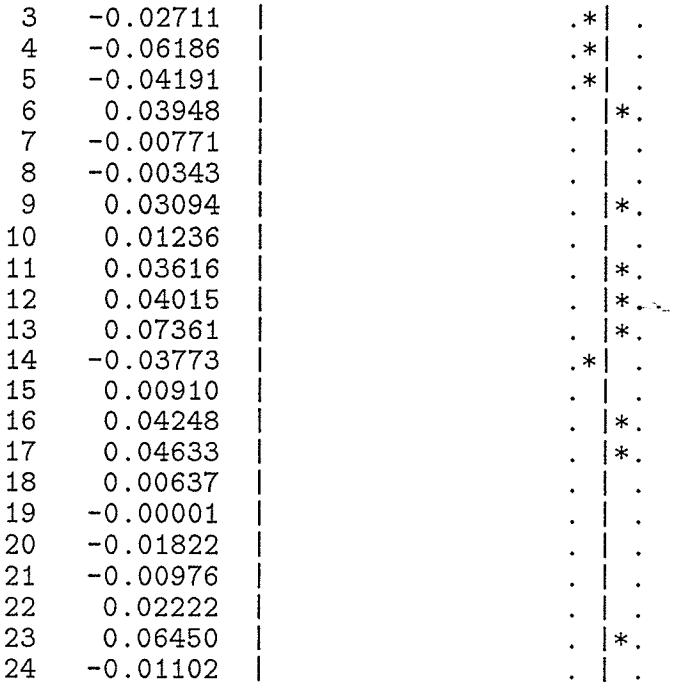

Model for variable X Autoregressive Factors Factor 1:  $1 - 0.93434 B** (1)$ Moving Average Factors<br>Factor 1: 1 + 0.24337 B\*\*(1)

Red River RS2 model structure

## Maximum Likelihood Estimation

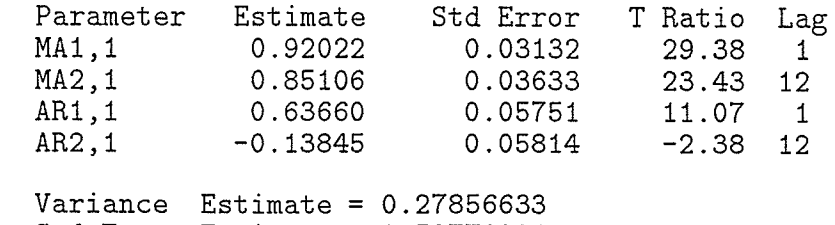

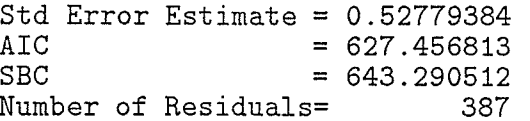

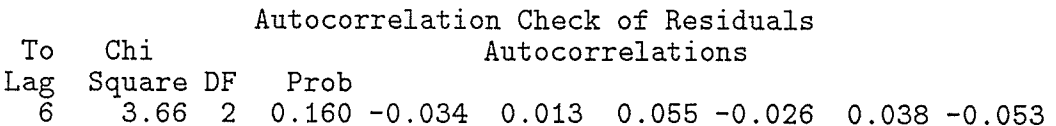

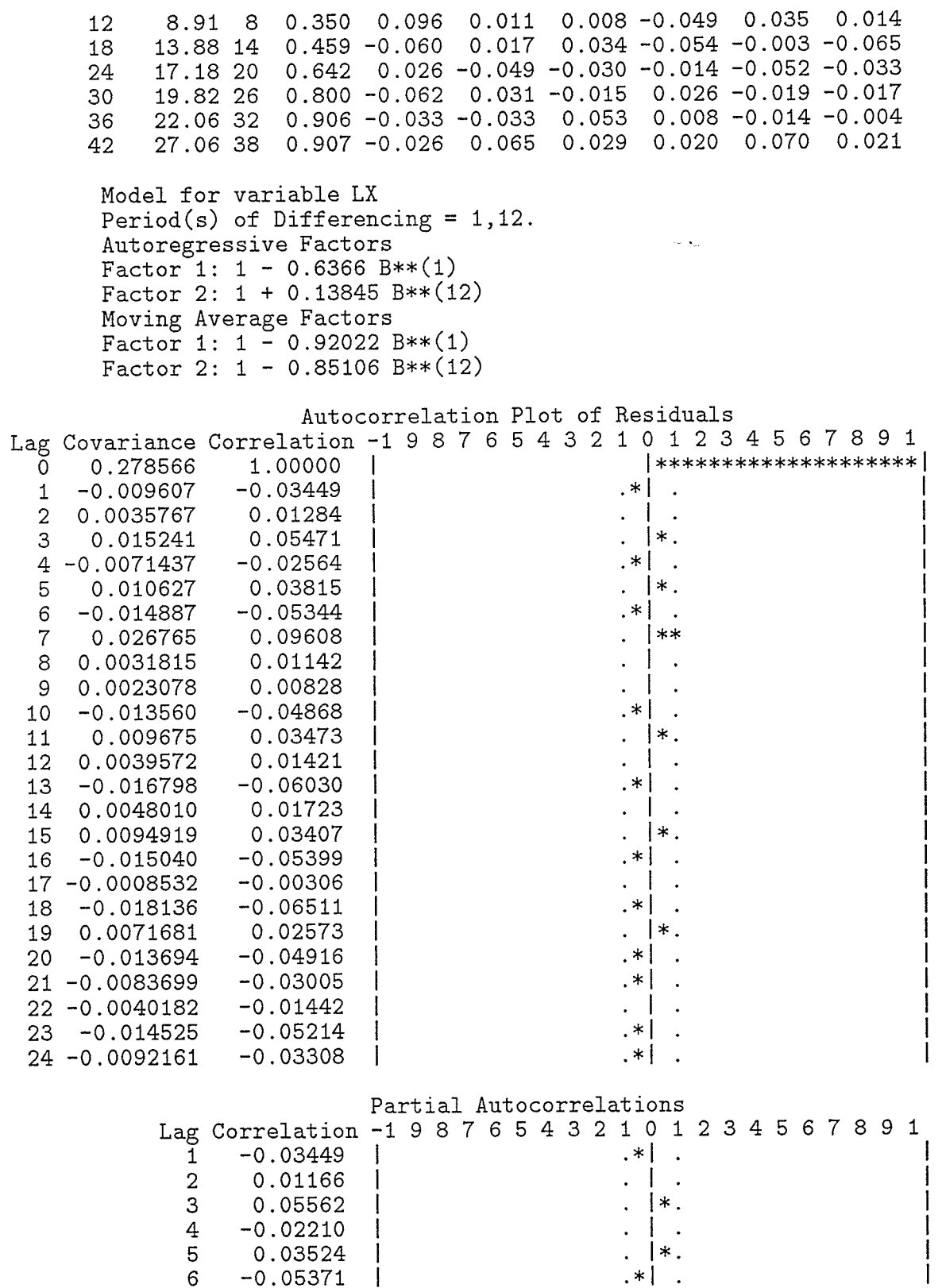

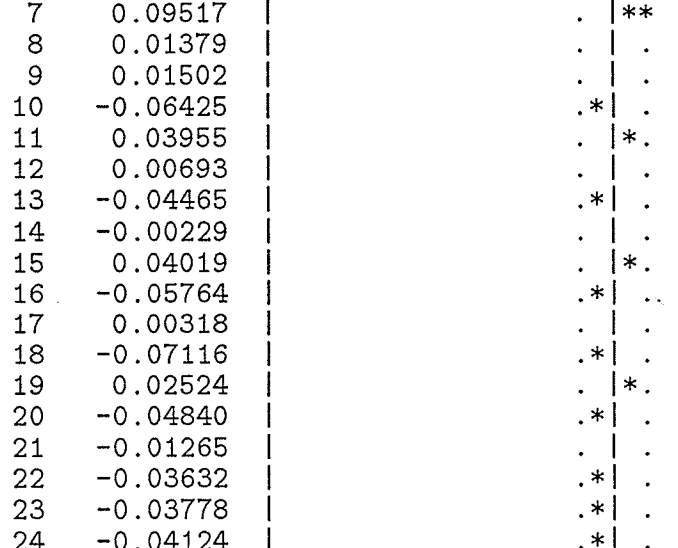

Red River RTD model structure

Name of variable = X.<br>Mean of working series =  $-0.01841$ <br>Standard deviation = 0.964225<br>Number of observations = 400

Autocorrelations

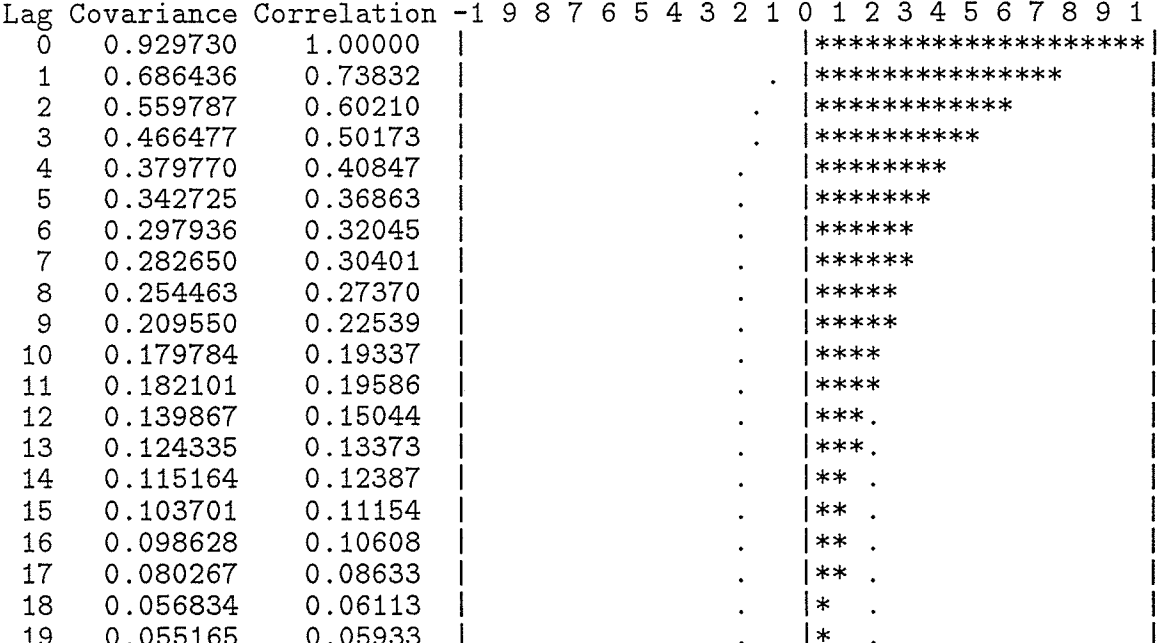

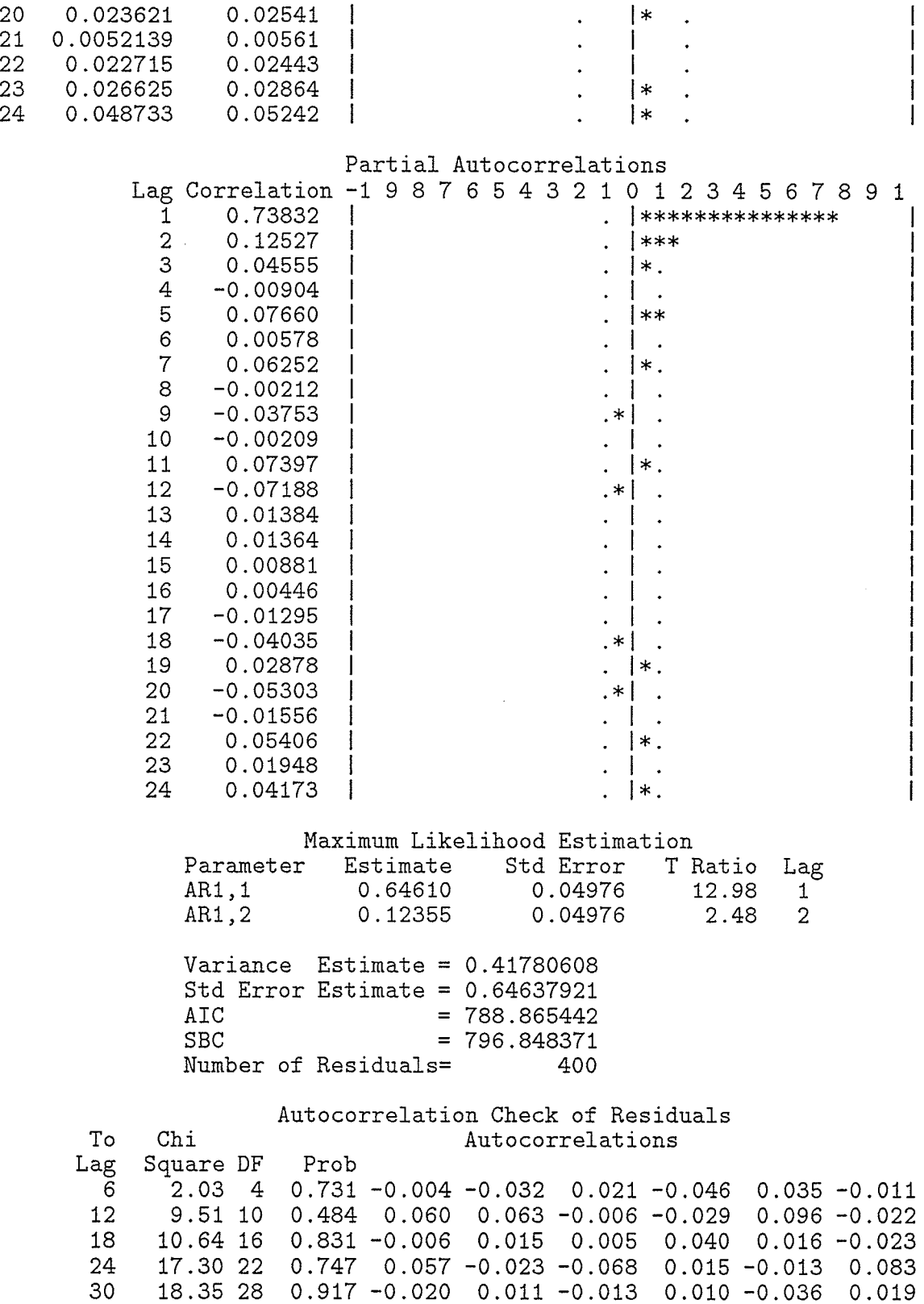

 $\cdot$  .

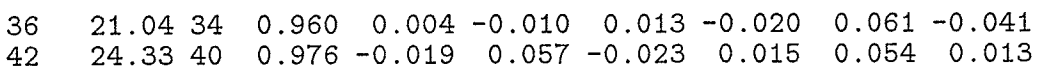

#### Autocorrelation Plot of Residuals

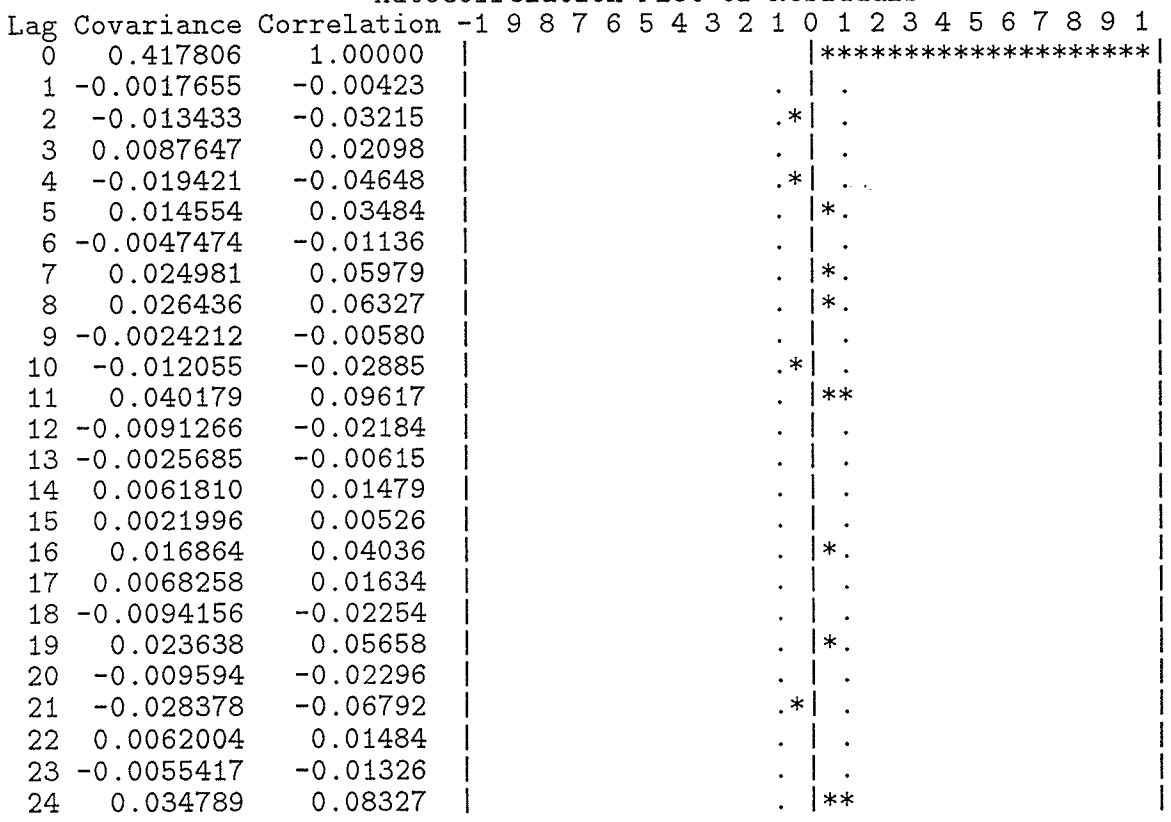

#### Partial **Autocorrelations**

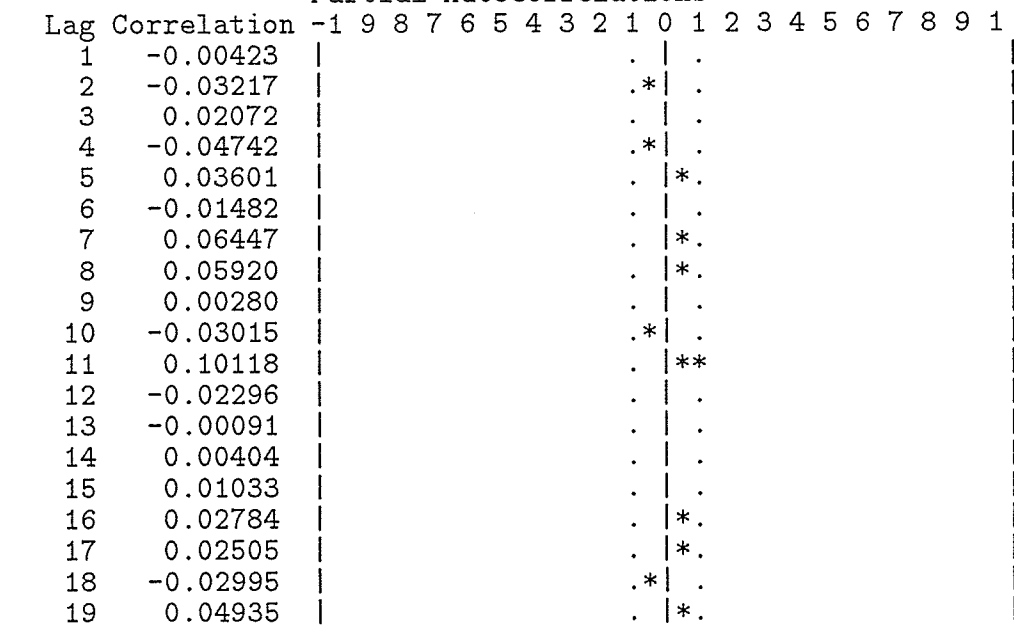

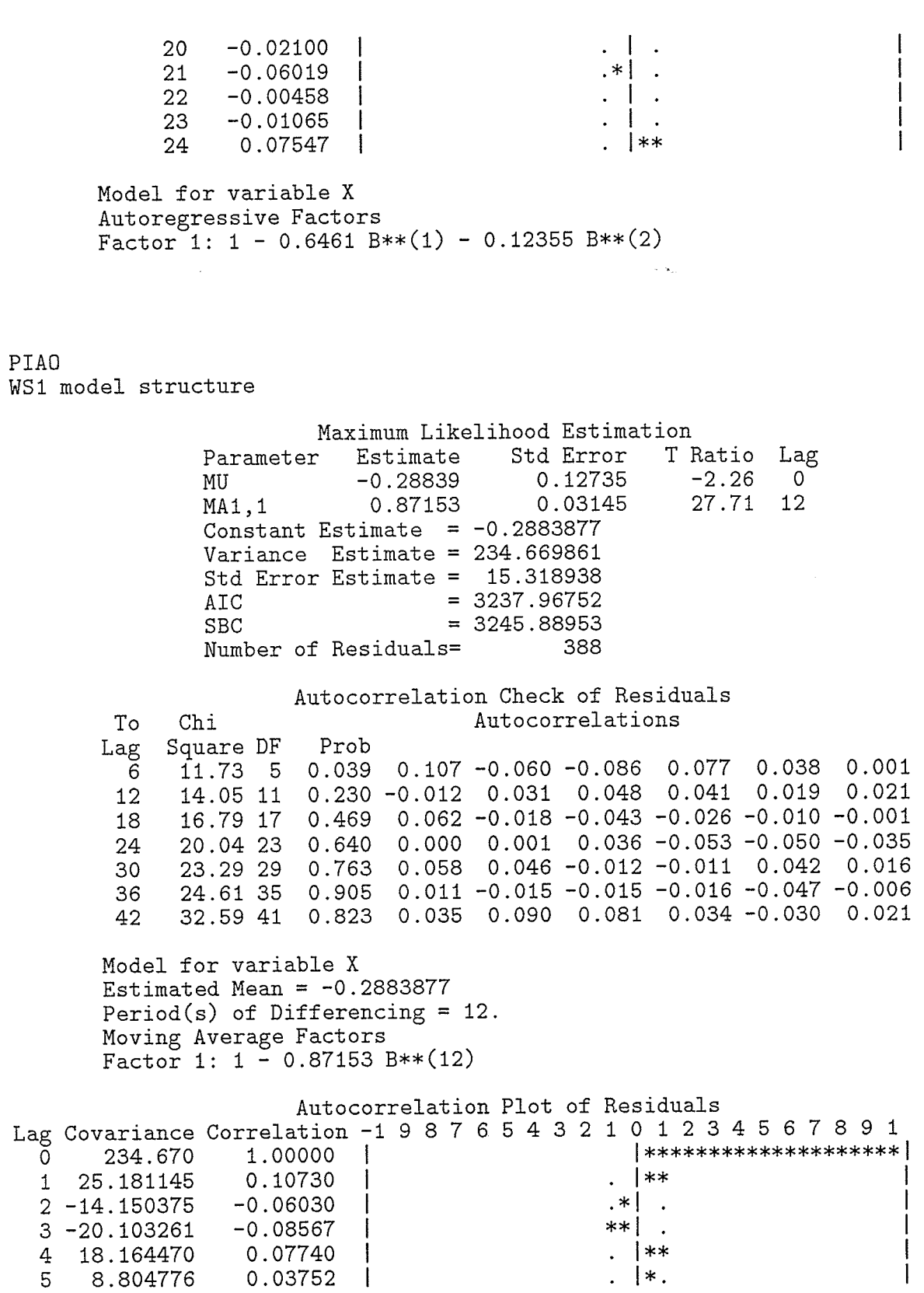

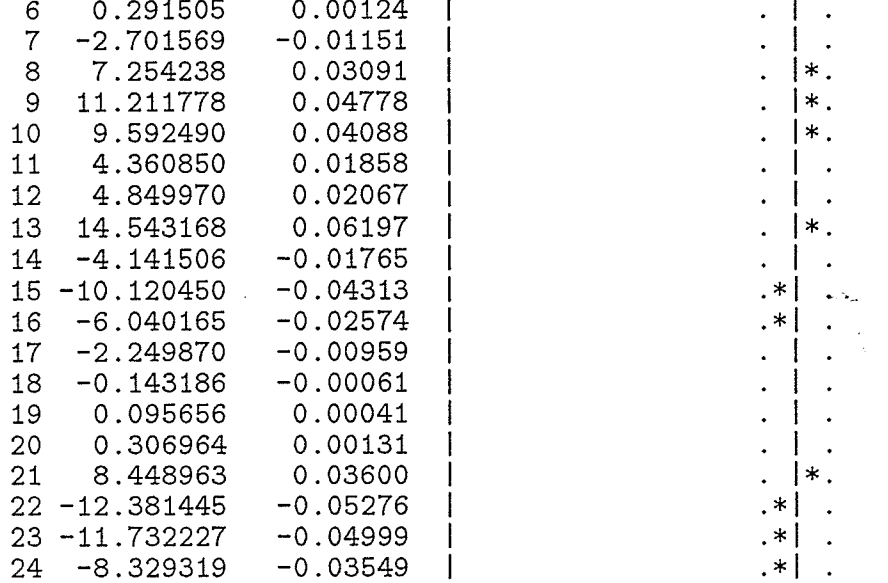

## Partial Autocorrelations

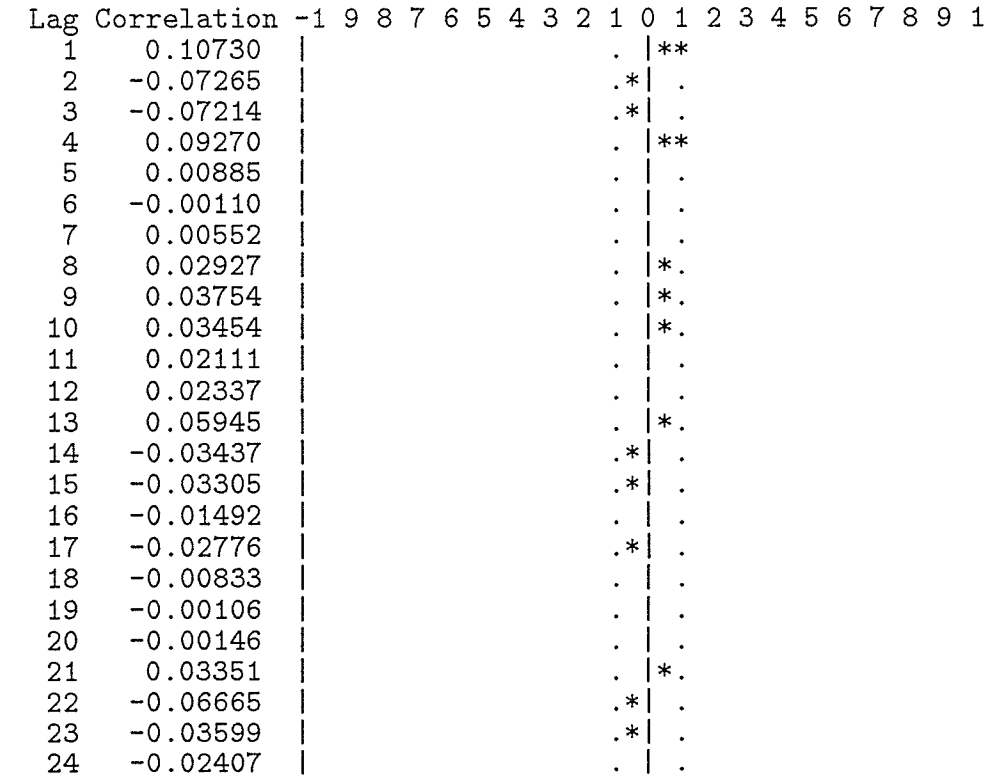